# **QNX Momentics Development Suite**

### **High Availability Toolkit Developer's Guide**

*For QNX Neutrino 6.3*

2005, QNX Software Systems

2001 – 2005, QNX Software Systems. All rights reserved.

Printed under license by:

#### **QNX Software Systems Co.**

175 Terence Matthews Crescent Kanata, Ontario K2M 1W8 Canada Voice: +1 613 591-0931 Fax: +1 613 591-3579 Email: **info@qnx.com** Web: **http://www.qnx.com/**

Electronic edition published 2005.

#### **Technical support options**

To obtain technical support for any QNX product, visit the **Technical Support** section in the **Services** area on our website (**www.qnx.com**). You'll find a wide range of support options, including our free web-based **Developer Support Center**.

QNX, Momentics, Neutrino, and Photon microGUI are registered trademarks of QNX Software Systems in certain jurisdictions. All other trademarks and trade names belong to their respective owners.

## **Contents**

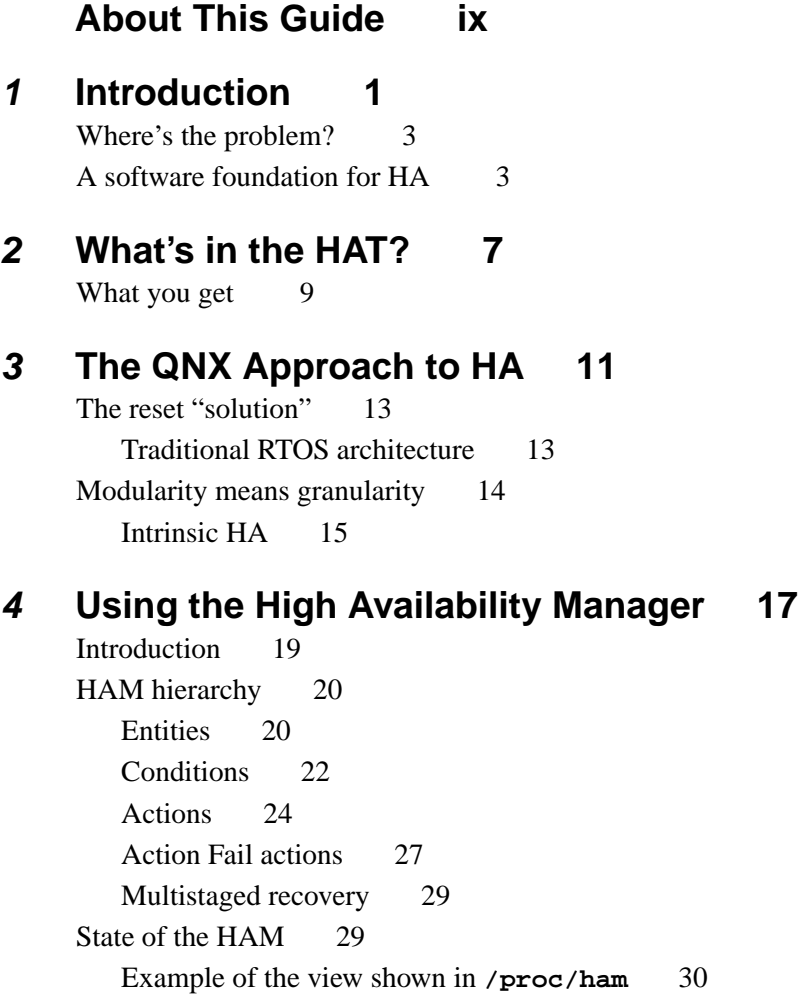

October 6, 2005 **Contents iii** 

HAM API 33 Connect/disconnect functions 33 Attach/detach functions 34 Entity functions 39 Condition functions 40 Action functions 43 Action fail functions 46 Functions to operate on handles 49 A client example 49 Starting and stopping a HAM 53 Stopping a HAM 54 Control functions 54 Verbosity control 55 Publishing autonomously detected conditions 56 Publish state transitions 57 Publish other conditions 57 Subscribing to autonomously published conditions 58 Trigger based on state transitions 58 Trigger based on specific published condition 58

### **5 Using the Client Recovery Library 59**

Introduction 61 *MsgSend\*()* functions 62 Other covers and convenience functions 63 HA-awareness functions 63  $I/O covers$  63 Convenience functions 65 A simple example 66 State-reconstruction example 69

#### **6 HAM API Reference 73**

*ham action control()* 80 *ham action execute()* 83

*ham action fail execute()* 87 *ham action fail log()* 90 *ham action fail notify pulse()*, *ham action fail notify pulse node()* 93 *ham action fail notify signal()*, *ham action fail notify signal node()* 96 *ham action fail waitfor()* 99 *ham action handle()*, *ham action handle node()* 102 *ham action handle free()* 105 *ham action heartbeat healthy()* 107 *ham action log()* 109 *ham action notify pulse()*, *ham action notify pulse node()* 112 *ham action notify signal()*, *ham action notify signal node()* 116 *ham action remove()* 120 *ham action restart()* 122 *ham action waitfor()* 126 *ham attach()*, *ham attach node()* 129 *ham attach self()* 134 *ham condition()* 137 *ham entity control()* 141 *ham condition handle()*, *ham condition handle node()* 144 *ham condition handle free()* 147 *ham condition raise()* 149 *ham condition remove()* 152 *ham condition state()* 154 *ham connect()*, *ham connect nd()*, *ham connect node()* 157 *ham detach()* 160 *ham detach name()*, *ham detach name node()* 162 *ham detach self()* 164 *ham disconnect()*, *ham disconnect nd()*, *ham disconnect node()* 166 *ham entity()*, *ham entity node()* 168 *ham entity condition raise()* 171

October 6, 2005 Contents **v**

```
ham entity condition state() 173
ham entity control() 175
ham entity handle(), ham entity handle node() 178
ham entity handle free() 181
ham heartbeat() 183
ham stop(), ham stop nd(), ham stop node() 185
ham verbose() 187
```
### **7 Client Recovery Library Reference 189**

*ha attach()* 193 *ha close()* 196 *ha connection ctrl()* 198 *ha ConnectAttach()*, *ha ConnectAttach r()* 201 *ha ConnectDetach()*, *ha ConnectDetach r()* 204 *ha creat()*, *ha creat64()* 206 *ha detach()* 208 *ha dup()* 210 *ha fclose()* 212 *ha fopen()* 214 *ha open()*, *ha open64()* 216 *ha ReConnectAttach()* 218 *ha reopen()* 220

#### **A Examples 223**

Simple restart 225 Compound restart 226 Death/condition notification 228 Heartbeating clients (liveness detection) 231 The process is made to heartbeat 236 Process starvation 238 Thread 2 is made to heartbeat 242

#### **Glossary 245**

2005, QNX Software Systems

### **Index 251**

October 6, 2005 **Contents Contents VII** 

**About This Guide**

October 6, 2005 **About This Guide ix** 

The QNX High Availability Toolkit (HAT) *Developer's Guide* describes the components of the HAT and how to build robust HA-aware software running on the  $QNX^{\circledR}$  Neutrino<sup> $\circledR$ </sup> realtime operating system.

The following table may help you find information quickly in this guide:

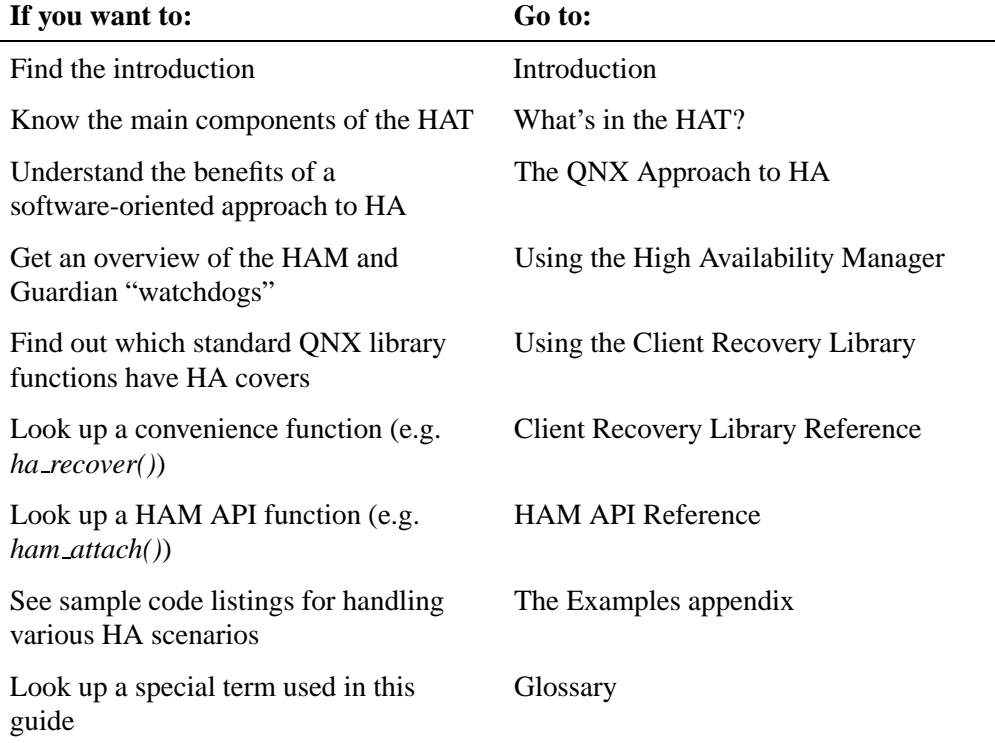

For an overview of the QNX<sup>®</sup> Neutrino<sup>®</sup> RTOS, see the *System Architecture* manual in the OS documentation set.

☞

# **Chapter 1 Introduction**

# **In this chapter. . .**

Where's the problem? 3 A software foundation for HA 3

### **Where's the problem?**

The ideal High Availability (HA) system is one that remains up and running *continuously*, uninterrupted for an indefinite period of time. In practical terms, HA systems strive for "five nines" availability, a metric referring to the percentage of uptime a system can sustain in a year — 99.999% uptime amounts to about five minutes downtime per year.

Obviously, systems fail. For one reason or another, systems aren't as available for use as their users and designers would like them to be. Of all the possible causes of system failure — power outages, component breakdowns, operator errors, software faults, etc. — the lion's share belongs to software faults.

Many HA systems try to address the problem of system failure by turning to *hardware* solutions such as:

- rugged hardware
- redundant systems/components
- hot-swap CompactPCI components
- clustering

But if so many system crashes are caused by *software* faults, then throwing more hardware at the problem may not solve it at all. What if the system's memory state isn't properly restored after recovery? What if yours is an HA system (e.g. a consumer appliance) where redundant hardware simply isn't an option? Or what if your particular HA system is based on a custom chassis for which a PCI-based HA "solution" would be pointless?

### **A software foundation for HA**

Most system designers wouldn't think of using a "standard" desktop PC as the foundation for an effective HA system. Apart from the reliability issues arising from the hardware itself, the *underlying software* isn't meant for continuous operation. When desktop

operating systems and applications need to be patched or upgraded, most users expect to reboot their machines. Unfortunately, they might also have become accustomed to rebooting as part of their daily operations!

But in an HA system, various software components may need to be upgraded *on a live system*. Individual modules should be readily accessible for analysis and repair, without jeopardizing the availability of the system itself.

In our view, effective HA systems must address the main problem software faults — through a modular approach to system design and implementation. Based on a microkernel architecture, the  $QNX^{\circledR}$ Neutrino $\mathcal{R}$  RTOS not only helps isolate problem areas throughout the system, but also ensures complete independence of system components. Each component enjoys full MMU-based memory protection. And system-level modules such as device drivers benefit from the same isolation and protection as any other process. You can start and stop a driver, networking protocol, filesystem, etc., without touching the kernel. A microkernel RTOS inherently keeps the *single point of failure* (SPOF) number as low as possible.

The QNX High Availability Toolkit (HAT) provides a reliable software infrastructure on which to build highly effective HA systems. In addition to support for hardware-oriented HA solutions (e.g. CompactPCI as well as custom hardware), you also have the tools to isolate and even repair software faults before they occur throughout your entire system.

For example, suppose a device driver crashes because it tried to write to memory that was allocated to another process. The MMU will alert the QNX $^{\circ}$  Neutrino  $^{\circ}$  microkernel, which in turn will alert the High Availability Manager (HAM). A HAM can then restart the driver. In addition, a dump file can be generated for postmortem analysis.

Viewing this dump file, you can immediately determine which line of code is the culprit and then prepare a fix that you can download to all other units in the field before they run into the same bug. With a conventional OS, a rogue driver may run for days before the system

becomes corrupted enough to fail — and then it's too late to identify the problem, let alone dynamically install an upgraded driver!

A HAM can perform a multistage recovery, executing several actions in a certain order. This technique is useful whenever strict dependencies exist between various actions in a sequence, so that the system can restore itself to the state it was in before a failure.

Equipped with the  $QNX^@$  Neutrino<sup>®</sup> RTOS itself, as well as the special tools and API in the HAT, you should be able to anticipate the kinds of problems that are likely to happen, isolate them, and then plan accordingly. In other words, assuming that failure will occur, you can now design for it and build systems that can recover intelligently.

# **Chapter 2**

# **What's in the HAT?**

## **In this chapter. . .**

What you get 9

### **What you get**

The QNX High Availability Toolkit (HAT) consists of the following main components:

 $QNX^@$  Neutrino<sup>®</sup> realtime operating system

We're not just trying to be thorough by listing the OS itself here! And it's first in the list for good reason the QNX<sup>®</sup> Neutrino<sup>®</sup> microkernel architecture inherently provides a robust environment for building highly reliable applications. Many of the particular features required in an HA application — system stability, isolation of software modules, dynamic upgrading of software components, etc. — are already included in the OS.

The  $QNX^@$  Neutrino<sup> $@$ </sup> microkernel provides system-wide stability by offering full memory protection to all processes. And there's very little code running in kernel mode that could cause the microkernel itself to fail. All individual processes, whether applications or OS services — including device drivers — can be started and stopped dynamically, without jeopardizing system uptime.

For more on the suitability of the  $QNX^@$  Neutrino<sup>®</sup> RTOS for HA, see the next chapter in this guide.

#### High Availability Manager (HAM)

A HAM is a "smart watchdog" — a highly resilient manager process that can monitor your system and perform multistage recovery whenever system services or processes fail or no longer respond.

As a self-monitoring manager, a HAM is resilient to internal failures. If, for whatever reason, the HAM itself is stopped abnormally, it can immediately and completely *reconstruct its own state* by handing over to a mirror process called the Guardian.

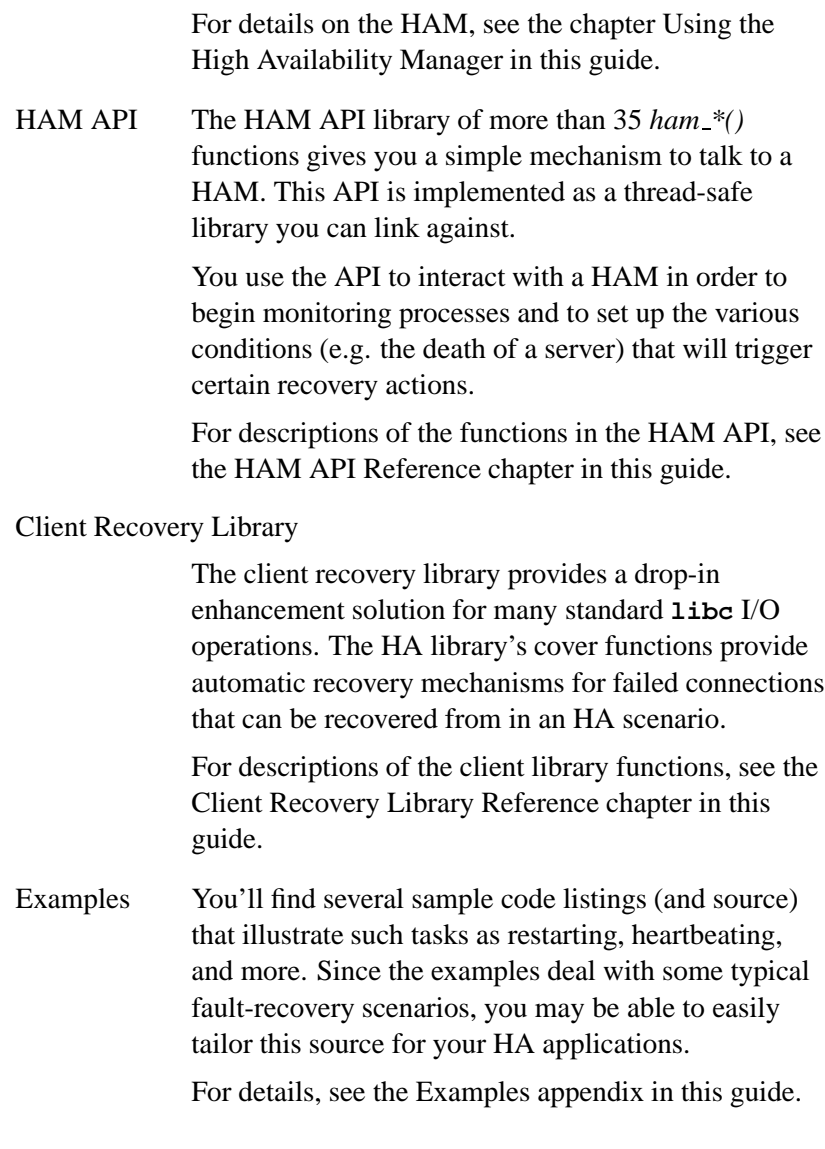

☞

You should purchase the source code for HAT, available separately in the Automotive and Networking bundles.

# **Chapter 3 The QNX Approach to HA**

## **In this chapter. . .**

The reset "solution" 13 Modularity means granularity 14

### **The reset "solution"**

Traditional approaches to dealing with software malfunctions have included such mechanisms as:

Hardware/software watchdog

This is a piece of hardware that's known to be fault-free. It triggers code to check the sanity of the system. This sanity check usually involves examining a set of registers that are continuously updated by properly functioning software components. But when one of the components isn't working properly, the system is reset.

Manual operator intervention

Many systems aren't designed to include an automatic fault detection, but rely instead on a manual approach — an operator who monitors the health of the system. If the system state is deemed invalid, then the operator takes the appropriate action, which usually includes a system reset.

Memory constraint faulting

Several operating systems (and hardware platforms) include features that let you generate a fault when a program accesses memory that isn't yours. Once this occurs, the program becomes unreliable. With most realtime executives, the result is that the system must be reset in order to return to a sane operating state.

All of these approaches are relatively successful at detecting a software fault. But the net result of this detection, especially when faced with a multitude of faults in several potentially separate software components, is the rather drastic action of a system reset.

### **Traditional RTOS architecture**

One of the principal reasons for this lack of graceful recovery is the monolithic architecture of a traditional realtime embedded system. At the heart of most of these systems lies a *realtime executive* — a single memory image consisting of the RTOS itself and often numerous tasks.

Since all tasks — including critical system-level services — share the very same address space, when the integrity of one task is called into question, the integrity of the entire system is at risk. If a single component such as a device driver fails, the RTOS itself could fail. In HA terms, each software component becomes a single point of failure (SPOF).

The only sure recovery mechanism in such an environment is to reset the system and start from scratch.

Such realtime systems present a very low granularity of fault recovery, making the HA procedure of planning for and dealing with failure seemingly straightforward (a system reset), yet often very costly (in terms of downtime, system restoration, etc.). For some embedded applications, a reset may involve a specialized, time-consuming procedure in order to restore the system to full operation in the field.

### **Modularity means granularity**

What is really needed here is a more modular approach. System architects often de-couple and modularize their systems from a design/implementation point of view. Ideally, these modules would be the focus not only of the design, but also of the fault-recovery process, so that if one module malfunctions, then only that module would require a reset — the integrity of the rest of the system would remain intact. In other words, that particular module wouldn't be a SPOF.

This modular approach would also help us address the fact that the mean time to repair (MTTR) for a system reboot is a magnitude larger than the MTTR for replacing a single running task.

This type of increased granularity on the recovery of individual tasks is precisely what the  $QNX^{\circledR}$  Neutrino  $^{\circledR}$  microkernel offers. The architecture of the  $QNX^@$  Neutrino<sup> $@$ </sup> realtime operating system itself provides so many intrinsic HA features that many QNX users take them for granted and often design recoverability into their systems without giving it a second thought.

Let's look briefly at the key features of the  $QNX^{\circledast}$  Neutrino<sup>®</sup> RTOS and see how system designers can easily make use of these builtin HA-ready features to build effective HA systems.

#### **Intrinsic HA**

Three key factors of the  $QNX^{\circledast}$  Neutrino  $^{\circledast}$  architecture contribute directly to intrinsic HA:

#### $QNX^@$  Neutrino<sup>®</sup> microkernel

Only a few essential services are provided (e.g. message passing and realtime scheduling). The result is a robust, dependable system — fewer lines of code in the kernel reduce the probability of OS errors.

Also, the kernel's fixed-priority preemptive scheduler ensures a *predictable* system — there are fewer HA software paths to analyze and deal with separately.

#### POSIX process model

This means full MMU-supported memory protection between system processes, making it easy to isolate and protect individual tasks.

The process model also offers *dynamic* process creation and destruction, which is especially important for HA systems, because you can more readily perform fault detection, recovery, and live upgrades in the field.

The POSIX API provides a standard programming environment and can help achieve system simplification, validation, and verification.

In addition, the process model lets you easily monitor external tasks, which not only aids in fault detection and diagnosis, but also in service distribution.

#### Message passing

In the  $QNX^{\circledR}$  Neutrino<sup> $\circledR$ </sup> realtime operating system, all interprocess communication happens through standard message passing. For HA systems, this facilitates task decoupling, task simplification, and service distribution.

Local and network-remote messaging is *identical* and practically transparent for the application. In a network-distributed HA system, the QNX message-based approach fosters replication, redundancy, and system simplification.

These represent some of the more prominent HA-oriented features that become readily apparent when the  $QNX^@$  Neutrino<sup>®</sup> RTOS forms the basis of an HA design.

## **Chapter 4**

# **Using the High Availability Manager**

### **In this chapter. . .**

Introduction 19 HAM hierarchy 20 State of the HAM 29<br>HAM API 33 HAM API A client example 49 Starting and stopping a HAM 53

### **Introduction**

The High Availability Manager (HAM) provides a mechanism for monitoring processes and services on your system. The goal is to provide a resilient manager (or "smart watchdog") that can perform multistage recovery when system services or processes fail, do not respond, or provide an unacceptable level of service. The HA framework, including the HAM, uses a simple publish/subscribe mechanism to communicate interesting system events between interested components in the system. By automatically integrating into the native networking mechanism (QNET), this framework transparently extends a local monitoring mechanism to a network.

The HAM acts as a conduit through which the rest of the system can both obtain and deliver information regarding the state of the system as a whole. The system could be a single node or a collection of nodes connected via QNET. The HAM can monitor specific processes and can control the behavior of the system when specific components fail and need to be recovered. The HAM also permits external detectors to report interesting events to the system, and can associate actions with the occurrence of these events.

In many HA systems, single points of failure (SPOFs) must be identified and dealt with carefully. Since the HAM maintains information about the health of the system and also provides the basic recovery framework, the HAM itself must never become a SPOF.

As a self-monitoring manager, the HAM is resilient to internal failures. If, for whatever reason, the HAM itself is stopped abnormally, it can immediately and completely reconstruct its own state. A mirror process called the Guardian perpetually stands ready and waiting to take over the HAM's role. Since all state information is maintained in shared memory, the Guardian can assume the exact same state that the original HAM was in before the failure.

But what happens if the Guardian terminates abnormally? The Guardian (now the new HAM) creates a new Guardian for itself *before taking the place of the original HAM*. Practically speaking, therefore, one can't exist without the other.

Since the HAM/Guardian pair monitor each other, the failure of either one can be completely recovered from. The only way to stop HAM is to explicitly instruct it to terminate the Guardian and then to terminate itself.

### **HAM hierarchy**

HAM consists of three main components:

- Entities
- Conditions
- Actions

#### **Entities**

*Entities* are the fundamental units of observation/monitoring in the system. Essentially, an entity is a process (*pid*). As processes, all entities are uniquely identifiable by their *pid*s. Associated with each entity is a symbolic name that can be used to refer to that specific entity. Again, the names associated with entities are unique across the system. Managers are currently associated with a node, so uniqueness rules apply to a node. As we'll see later, this uniqueness requirement is very similar to the naming scheme used in a hierarchical filesystem.

There are three basic entity types:

- Self-attached
- Externally attached
- Global

#### *Self-attached* entities

These are processes that explicitly choose to be HA-aware. These processes use the *ham attach self()* and *ham detach self()* functions to connect to and disconnect from a HAM.

Self-attached processes are compiled against the HAM API library, and the lifetime of the monitoring is from the time of the *ham attach self()* call to the time of the *ham detach self()* call.

Self-attached entities can also choose to send heartbeats to a HAM, which will then monitor them for failure. Since arbitrary processes on the system aren't necessarily "trackable" for failure (i.e. they're not in session 1, not child processes, etc.), you can use this heartbeat mechanism to monitor such processes.

Self-attached entities can, on their own, decide at exactly what point in their lifespan they want to be monitored, what conditions they want acted upon, and when they want to stop the monitoring. In other words, this is a situation where a process says, "Do the following if I die."

#### *Externally attached* entities

These are generic processes in the system that are being monitored. These could be arbitrary daemons/service providers whose health is deemed important. This method is useful for the case where Process A says, "Tell me when Process B dies" but Process B needn't know about this at all.

*Global* entity A global entity is really just a place holder for matching any entity. It can be used to associate actions that will be triggered when an interesting event is detected with respect to any entity on the system. The term global refers to the set of entities being monitored in the system. This permits one to say things like "when any process dies or when any process misses a heartbeat, do the following". The global entity is never added or removed, but is only referred to. Conditions can be added/removed to the global entity as usual, and actions added/removed from any of the conditions.

The **dumper** process is normally used to obtain core images of processes that terminate abnormally as a result of performing any illegal operations. A HAM receives notification of such terminations from **dumper**. In addition the HAM also receives notification, from the system, of the termination of any process that is in session 1. This includes daemon processes that call *procmgr daemon()* thereby detaching themselves from their controlling terminal.

### **Conditions**

*Conditions* are associated with entities. These conditions represent the state of the entity. Here are some examples of conditions:

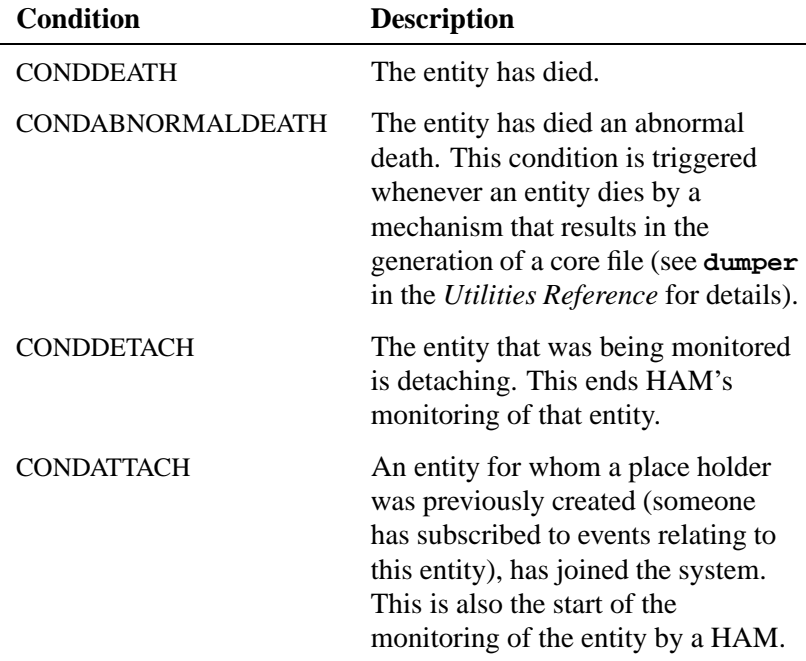

*continued. . .*

**22** Chapter 4 • Using the High Availability Manager **Chapter 4** • Using the High Availability Manager

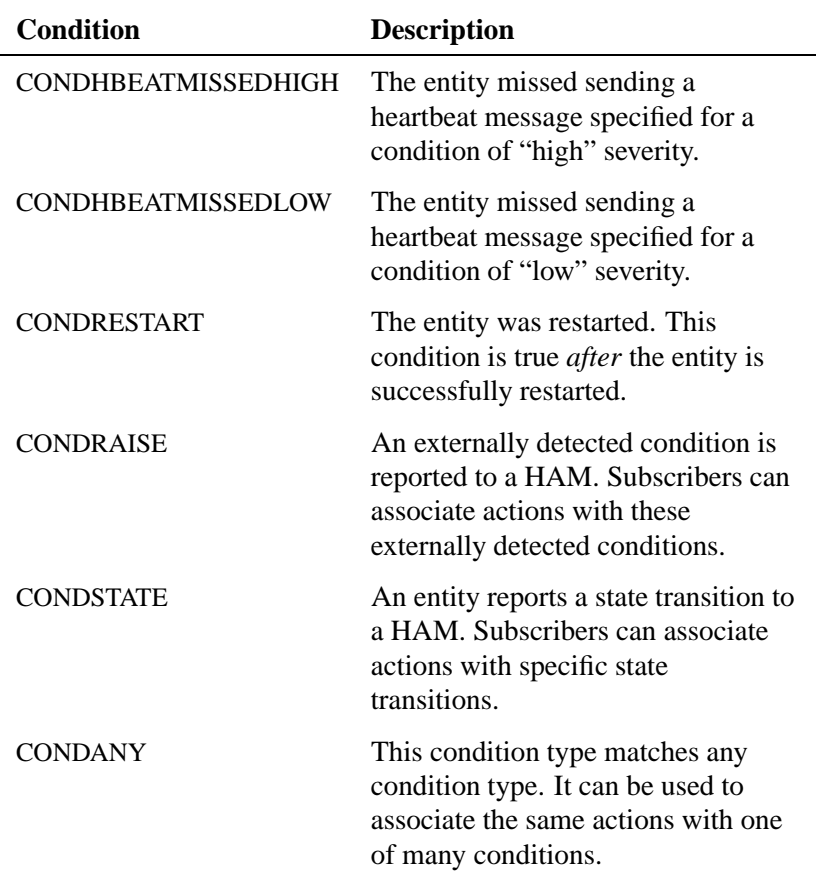

The conditions described above with the exception of CONDSTATE, CONDRAISE and CONDANY are automatically detected and/or triggered by a HAM (i.e. the HAM is the publisher of the conditions). The CONDSTATE and CONDRAISE conditions are published to a HAM by external detectors. For all conditions, subscribers can associate with lists of actions that will be performed in sequence when the condition is triggered. Both the CONDSTATE and CONDRAISE conditions provide filtering capabilities so the subscribers can selectively associate actions with individual conditions, based on the information published.

Conditions are also associated with symbolic names, which also need to be unique within an entity.

The HAM architecture is *extensible*. Several conditions are automatically detected by a HAM. Also, by using the *Condition Raise* mechanism other components in the system can notify a HAM of interesting events in the system. These conditions can be fully customized. Also, by studying the source code, it is possible to add the capability of detecting other conditions into the HAM (e.g. low memory, high CPU utilization, low disk space, etc.) to suit your HA application. ☞

#### **Actions**

*Actions* are associated with conditions. A condition can contain multiple actions. The actions are executed whenever the corresponding condition is true. Actions within a condition execute in FIFO order (the order in which they were added into the condition). Multiple conditions that are true are triggered simultaneously in an arbitrary order. Conditions specified as HCONDINDEPENDENT will execute in a separate thread of execution, in parallel with other conditions. (See the section Condition functions in this chapter.)

The HAM API includes several functions for different kinds of actions:

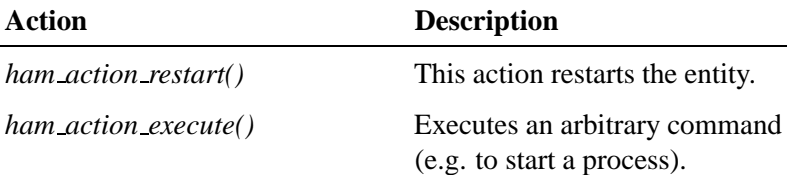

*continued. . .*

**24** Chapter 4 . Using the High Availability Manager **Chapter 4** Cotober 6, 2005
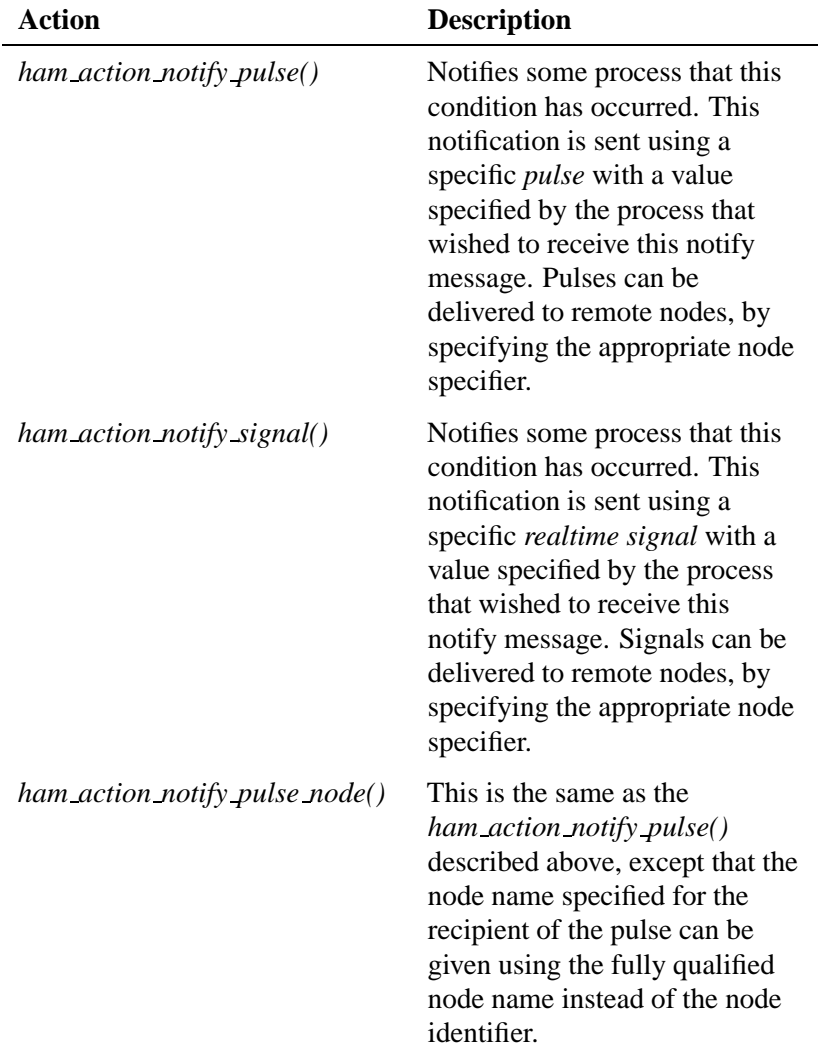

*continued. . .*

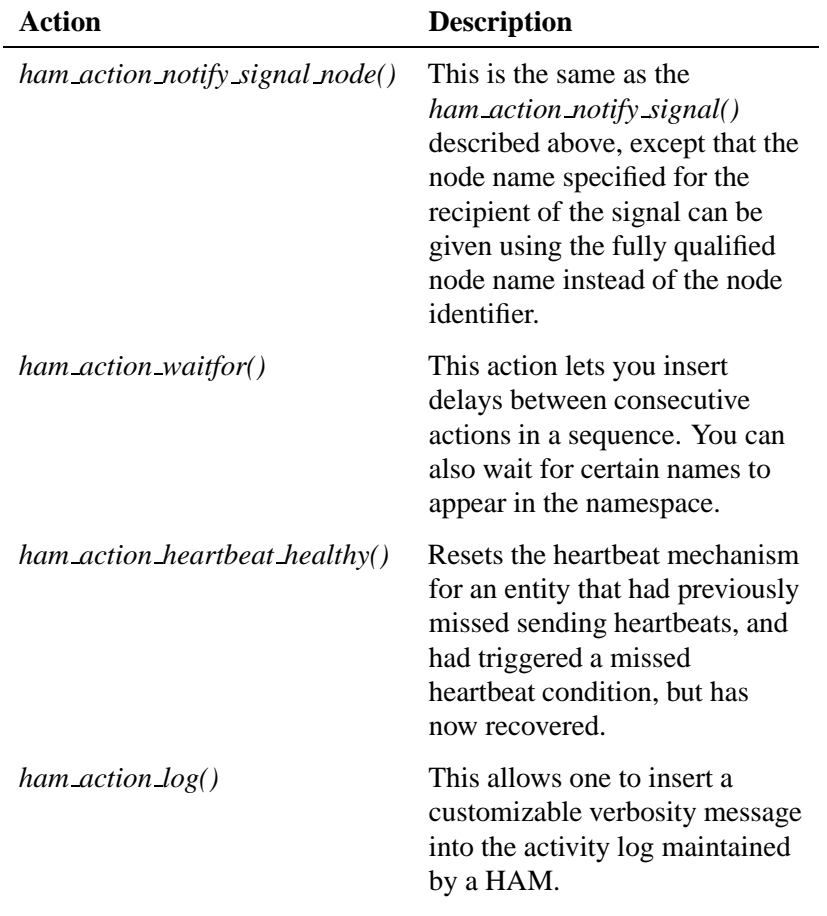

Actions are also associated with symbolic names, which are unique within a specific condition.

Again, the HAM architecture is extensible, so you may add your own action functions as you see fit.

☞

## **Action Fail actions**

When an action in a list of actions fails, one can specify an alternate list of actions that will be performed to recover from the failure of the given action. These actions are referred to as *action fail* actions, and are associated with each individual action. The action fail actions are essentially the same set of actions that would normally be executed with the exception of *ham action restart()* and *ham action heartbeat healthy()*). Here's the list of action fail actions:

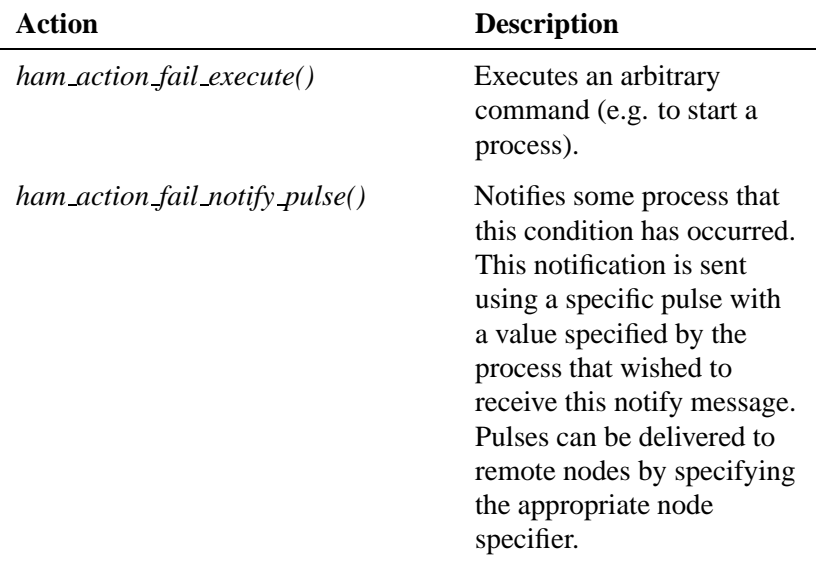

*continued. . .*

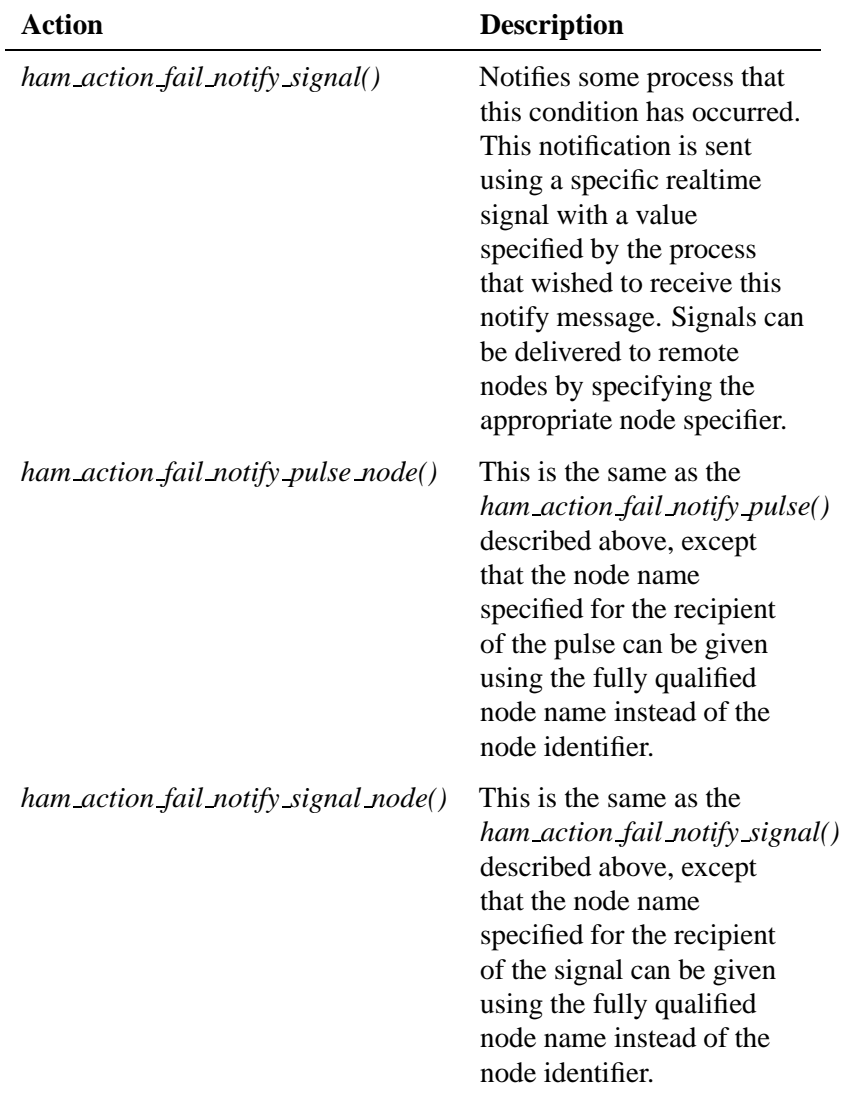

*continued. . .*

**28** Chapter 4 • Using the High Availability Manager **Chapter 4** Cotober 6, 2005

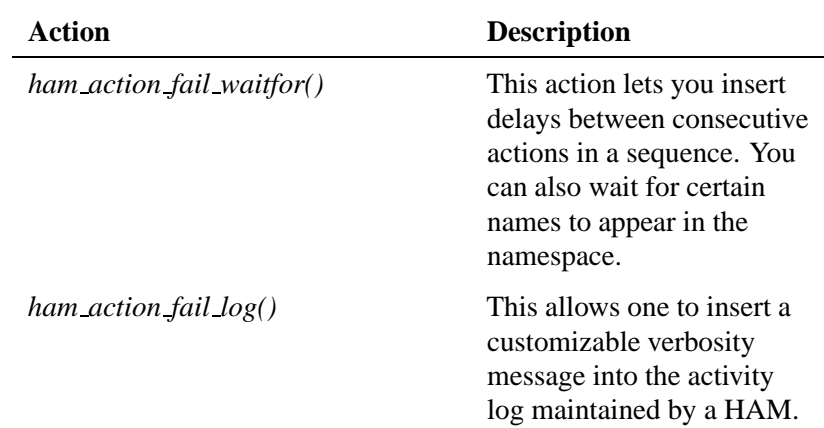

## **Multistaged recovery**

This complete mechanism allows us to perform recovery of a failure of a single service or process in a multi-staged fashion.

For example, suppose you've started **fs-nfs2** (the NFS filesystem) and then mounted a few directories from multiple sources. You can instruct HAM to restart **fs-nfs2** upon failure, and also to remount the appropriate directories as required after restarting the NFS process. And if during the lifespan of **fs-nfs2** some directories are unmounted, you can remove those particular actions from the set of actions to be performed.

As another example, suppose **io-net** (network I/O manager) were to die. We can tell a HAM to restart it and also to load the appropriate network drivers (and maybe a few more services that essentially depend on network services in order to function).

# **State of the HAM**

Effectively, a HAM's internal state is like a hierarchical filesystem, where entities are like directories, conditions associated with those entities are like subdirectories, and actions inside those conditions are like leaf nodes of this tree structure.

A HAM also presents this state as a read-only filesystem under **/proc/ham**. As a result, arbitrary processes can also view the current state (e.g. you can do **ls /proc/ham**).

Besides presenting a view of the state as a filesystem, for each item (entity/condition/action) a HAM can also display statistics and information relating to it in a corresponding **.info** file at each level in a HAM filesystem under **/proc/ham**.

## **Example of the view shown in /proc/ham**

Consider the following simple example where a HAM is monitoring **inetd** and restarts it when it dies:

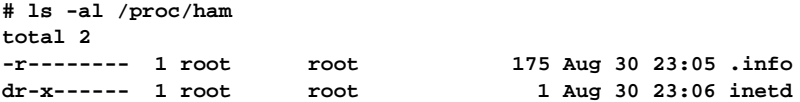

The **.info** file at the highest level provides information about the HAM and the Guardian, as well as an overview of the entities and other objects in the system:

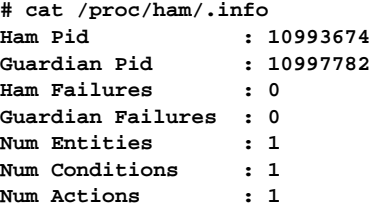

In this case the only entity being monitored is **inetd**, which appears as a directory at the top level under **/proc/ham**:

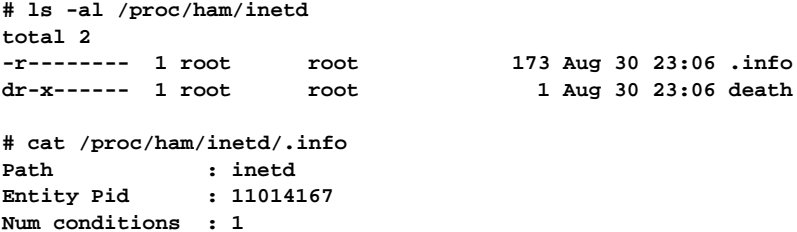

```
Entity type : ATTACHED
Stats:
Created : 2001/08/30 23:04:49:930148650
Num Restarts : 0
```
As you can see, the **.info** provides information and statistics relating to the **inetd** entity that is being monitored. The information is generated dynamically and contains up-to-date data for each entity.

The **inetd** entity has associated with it only one *condition* (i.e. death), which is triggered when the entity dies.

**# ls -al /proc/ham/inetd/death total 2**<br>-r-------- 1 root **-r-------- 1 root root 126 Aug 30 23:07 .info -r-------- 1 root root 108 Aug 30 23:07 restart # cat /proc/ham/inetd/death/.info Path : inetd/death Entity Pid : 11014167 Num Actions : 1 Condition ReArm : ON Condition type : CONDDEATH**

Similarly, there's only one *action* associated with this death condition: the *restart* mechanism. Each action under the condition appears as a file under the appropriate condition directory. The file contains details about the action that will be performed when the condition is triggered.

```
# cat /proc/ham/inetd/death/restart
Path : inetd/death/restart
Entity Pid : 11014167
Action ReArm : ON
Restart Line : /usr/sbin/inetd
```
When **inetd** dies, all the actions associated with a death condition under it are executed:

**# slay inetd**

```
# cat /proc/ham/inetd/.info
Path : inetd
Entity Pid : 11071511 <- new pid of entity
```

```
Num conditions : 1
Entity type : ATTACHED
Stats:
Created : 2001/08/30 23:04:49:930148650
Last Death : 2001/08/30 23:10:31:889820814
Restarted : 2001/08/30 23:10:31:904818519
Num Restarts : 1
```
As you can see, the statistics relating to the entity **inetd** are updated.

Similarly, if a HAM itself is terminated, the Guardian takes over as the new HAM, and creates a Guardian for itself.

```
# cat /proc/ham/.info
Ham Pid : 10993674 <----- This is the HAM
Guardian Pid : 10997782 <----- This is the Guardian
Ham Failures : 0
Guardian Failures : 0
Num Entities : 1
Num Conditions : 1
Num Actions : 1
... Kill the ham ....
# /bin/kill -9 10993674 <---- Simulate failure
... re-read the stats ...
# cat /proc/ham/.info
Ham Pid : 10997782 <----- This is the new HAM
Guardian Pid : 11124746 <----- This is the Guardian
Ham Failures : 1
Guardian Failures : 0
Num Entities : 1
Num Conditions : 1
Num Actions : 1
```
As you can see, the old Guardian is now the new HAM, and a new Guardian has been created. All entities and conditions remain as before; the monitoring continues as usual. The HAM and the Guardian ignore all signals that they can.

## **HAM API**

A HAM provides an API for you to use in order to interact with it. This API provides a collection of functions to:

- connect to and disconnect from a HAM
- add entities/conditions/actions to (and remove them from) the set of things currently being monitored.

The API is implemented as a library that you can link against. The library is thread-safe and also cancellation-safe.

## **Connect/disconnect functions**

The HAM API library maintains only one connection to the HAM. The library itself is thread-safe, and multiple connections (from different threads) or the same thread are multiplexed on the same single connection to a HAM. The library maintains reference counts.

Here are the basic connect functions:

```
/* Basic connect functions
  return success (0) or failure (-1, with errno set) */
int ham connect(unsigned flags);
int ham connect nd(int nd, unsigned flags);
int ham connect node(const char *nodename, unsigned flags);
int ham disconnect(unsigned flags);
int ham disconnect nd(int nd, unsigned flags);
int ham disconnect node(const char *nodename, unsigned flags);
```
These functions are used to open or close connections to a HAM. The first call to *ham connect\*()* will open the *fd*, while subsequent calls will increment the reference count.

Similarly, *ham disconnect()* will decrement the count until zero; the call that makes the count zero will close the *fd*. The functions return -1 on error, and 0 on success. Similarly *ham disconnect\*()* will decrement the reference count until zero, with the call that makes the count zero closing the *fd*. The functions return -1 on error with errno set, and 0 on success.

In a multithreaded situation, there will exist only one open connection to a given HAM at any given time, even if multiple threads were to perform *ham connect\*()*/*ham disconnect\*()* calls.

The *ham \* nd()* and *ham \* node()* versions of the calls are used to open a connection to a remote HAM across QNET. The *nd* that is passed to the function is the node identifier that refers to the remote host at the instant the call is made. Since node identifiers are transient values, it is essential that the node identifier is obtained just prior to the call. The other option is to use the fully qualified node name (FQNN) of the host and to pass this as the *nodename* parameter. An *nd* of ND LOCAL NODE (a constant defined in **sys/netmgr.h**) or a *nodename* of NULL (or the empty string) are equivalent, and refer to the current node. (This is also the same as calling *ham connect()* or *ham disconnect()* directly).

Calls to *ham connect()*, *ham connect nd()*, and *ham connect node()* can be freely mixed, as long as the number of connect calls equals the number of disconnect calls for each connection to a specific (local or remote) HAM before the connection (*fd*) is closed.

## **Attach/detach functions**

#### **For self-attached entities**

**ham entity t \*ham attach self(char \*ename, uint64 t hp, int hpdl, int hpdh, unsigned flags); int ham detach self(ham entity t \*ehdl, unsigned flags);**

You use these two functions to attach/detach a process to/from a HAM as a self-attached entity.

The *ename* argument represents the symbolic name for this entity, which needs to be unique in the system (of all monitored entities at the instant the call is made).

The *hp* argument represents time values in nanoseconds for the *heartbeat period*. Heartbeating can be used to ensure "liveness" of the monitored entity. Liveness is a property that describes a component's useful progress. In many cases, the availability of a system component is compromised not because the component has necessarily died, but because it isn't responding or making any progress. The heartbeating mechanism lets you specify that a component will issue a heartbeat at a given interval, and if it misses a certain number of heartbeats, then that would constitute a heartbeat-missed condition.

The *hpdl* and *hpdh* represent the number of heartbeats that can be missed before the conditions *heartbeatmissedlow* and *heartbeatmissedhigh* are triggered. The HAM API library registers this request with a HAM and also creates a thread that keeps the connection to a HAM open. If the entity were to abnormally terminate, the connection to the HAM is closed, and the HAM will know that this is an abnormal termination (since *ham detach self()* wasn't called first).

On the other hand, if a HAM were to abnormally fail (extremely unlikely) and the Guardian takes over as the new HAM, the connection to the old HAM will have gone stale. In that case, the Guardian notifies all self-attached entities to reattach. The extra thread mentioned above handles this reattach transparently. The thread also sends the appropriate heartbeats at the correct intervals to the HAM.

If a connection to a HAM is already open, then *ham attach self()* uses the same connection, but increments the reference count of connections opened by this client. A client that indicates that it will heartbeat at a certain period must call *ham heartbeat()* to actually transmit a heartbeat to the HAM.

The library also verifies whether the *ename* provided by the caller is unique. If it doesn't already exist, then this request is forwarded to a HAM, which also checks it again to avoid any race conditions in creating new entities. The *ham attach self()* returns a generic handle, which can be used to detach the process from the HAM later. Note that this handle is an opaque pointer that's also used to add conditions and actions as shown below.

The *ham detach self()* function is used to close the connection to a HAM. From this point on, the HAM will no longer monitor this process as a self-attached entity. The extra thread is canceled. The

*ham detach self()* function takes as an argument the handle returned by *ham attach self()*.

#### **Code snippet using self-attach/detach calls**

The following snippet of code uses the *ham attach***|***detach self()* functions:

```
...
ham entity t *ehdl; /* The entity Handle */
int status;
/*
connects to a HAM with a heartbeat of 5 seconds
and an entity name of "client1", and no flags
it also specifies hpdh = 4, and hpdh = 8
*/
ehdl = ham attach self("client1", 5000000000, 4, 8, 0);
if (ehdl == NULL) {
 printf("Could not attach to Ham\n");
 exit(-1);
}
/* Detach from a HAM using the original handle */
status = ham detach self(ehdl,0);
...
```
#### **For attaching/detaching all other entities**

```
ham entity t *ham attach(char *ename, int nd, pid t pid, char *line,
              unsigned flags);
ham entity t *ham attach node(char *ename, const char *nodename, pid t pid,
             char *line, unsigned flags);
int ham detach(ham entity t *ehdl, unsigned flags);
int ham detach name(int nd, char *ename, unsigned flags);
int ham detach name node(const char *nodename, char *ename, unsigned flags);
```
These attach/detach/detach-name functions are very similar to the *\* self()* functions above, except here the calling process asks a HAM to monitor a different process.

This mechanism allows for arbitrary monitoring of entities that already exist and aren't compiled against the HAM API library. In fact, the entities that are being monitored needn't even be aware that they're being monitored.

You can use the *ham\_attach()* call either to:

- start an entity and continue to monitor it or:
- begin monitoring an entity that's already running.

In the *ham attach()* call, if *pid* is -1, then we assume that the entity isn't running. The entity is started now using *line* as the startup command line for it. But if *pid* is greater than 0, then *line* is ignored and the *pid* given is attached to as an entity. Again *ename* needs to be unique across all entities currently registered.

The *nd* specifier in *ham attach()* and *ham detach name()*, and the *nodename* specifier in the *ham attach node()* and *ham detach name node()* versions of the calls are used to refer to a remote HAM across Qnet. The *nd* that is passed to the function is the node identifier that refers to the remote host at the instant the call is made. Since node identifiers are transient values, it is essential that the node identifier is obtained just prior to the call. The other option is to use the fully qualified node name (FQNN) of the host and to pass this as the *nodename* parameter. An *nd* of ND LOCAL NODE (a constant defined in **sys/netmgr.h** or a *nodename* of NULL (or the empty string) are equivalent, and refer to the current node.

The *ham detach\*()* functions stop monitoring a given entity. The *ham detach()* call takes as an argument the original handle returned by *ham attach()*. You can also call *ham detach name()*, which uses the entity's name instead of the handle.

Note that the entity handle can also be used later to add *conditions* to the entity (described below).

#### **Code snippet using attach/detach calls**

```
...
ham entity t *ehdl;
int status;
ehdl = ham attach("inetd", 0, -1, "/usr/sbin/inetd", 0);
/* inetd is started, running and monitored now */
...
...
```

```
status = ham detach(ehdl,0);
...
...
```
Of course the attach and detach needn't necessarily be performed by the same caller:

```
...
ham entity t *ehdl;
int status;
/* starts and begins monitoring inetd */
ehdl = ham attach("inetd", 0, -1, "/usr/sbin/inetd", 0);
...
...
/* disconnect from Ham (monitoring still continues) */
exit(0);
```
And to detach **inetd**:

```
...
int status;
/* stops monitoring inetd. */
status = ham detach name(0, "inetd", 0);
...
exit(0);
```
If **inetd** were already running, say with *pid* **105328676**, then we can write the attach/detach code as follows:

```
ham entity t *ehdl;
int status;
ehdl = ham attach("inetd", 0, 105328676, NULL, 0);
...
...
status = ham detach(ehdl,0);
/* status = ham detach name(0, "inetd",0); */
...
...
exit(0);
```
For convenience, the *ham attach()* and *ham detach()* functions connect to a HAM if such a connection doesn't already exist. We do this only to make the use of the functions easier.

The connections to a HAM persist only for the duration of the attach/detach calls; any subsequent requests to the HAM must be preceded by the appropriate *ham connect()* calls.

The best way to perform a large sequence of requests to a HAM is to:

- **1** Call *ham connect()* before the first request.
- **2** Call *ham disconnect()* after the last request.

This is the most efficient method, because it guarantees that there's always the same connection open to the HAM.

#### **Entity functions**

The *ham attach \*()* functions are normally used when an entity is either already running or will be started by a HAM, and monitoring begins with the invocation of the *ham attach\*()* call. The HAM API also provides two functions that allow users to create placeholders for entities that are not yet running and that might be started in the future. This allows subscribers of interesting events to indicate their interest in these events, without necessarily waiting for a publisher (other entity/HAM) to create the entity.

```
ham entity t *ham entity(const char *ename, int nd, unsigned flags);
ham entity t *ham entity node(const char *ename, const char *nodename,
              unsigned flags);
```
These functions create entity place holders with the name specified *ename*, on the corresponding node described by either the node identifier *nd* or the nodename given by *nodename*. Once created, these placeholders can be used to add conditions and actions to their associated entities. When a subsequent *ham attach\*()* call is made that references the same *ename*, it will fill the entity place holder with the appropriate process ID. From that time onwards, the entity is monitored normally.

## **Condition functions**

```
ham condition t *ham condition(ham entity t *ehdl, int type,
                const char *cname, unsigned flags);
int ham condition remove(ham condition t *chdl, unsigned flags);
```
Each entity can be associated with various conditions. And for each of these conditions there's a set of actions that will be performed in sequence when the condition is true. If an entity has multiple conditions that are true simultaneously with different sets of actions associated with each condition, then all the actions are performed for each condition, in sequence.

This mechanism lets you combine actions together into sets and choose to remove/control them as a single "group" instead of as individual items.

Since conditions are associated with entities, an *entity handle* must be available in order to add conditions. The *ham condition\*()* functions return an opaque pointer that is a condition handle, which you can use later to either remove a condition or add actions to the condition.

#### **Condition types**

You can specify any of the following for *type*:

CONDDEATH The entity has died.

#### CONDABNORMALDEATH

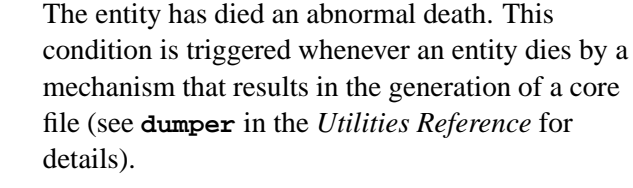

- CONDDETACH The entity that was being monitored is detaching. This ends HAM's monitoring of that entity.
- CONDATTACH An entity for whom a place holder was previously created (someone has subscribed to events relating

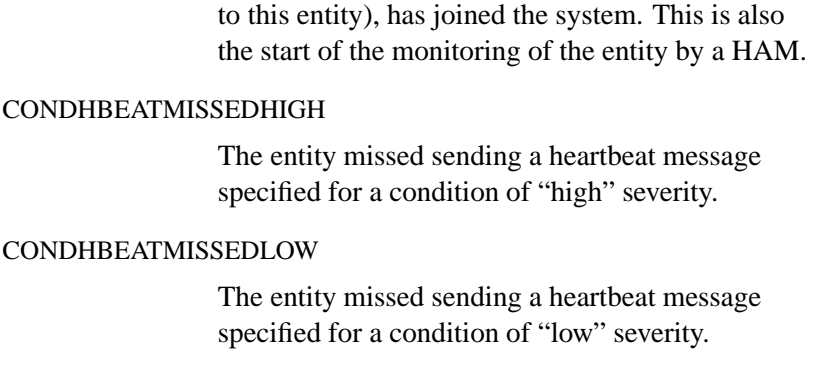

- CONDRESTART The entity was restarted. This condition is true *after* the entity is successfully restarted.
- CONDANY This condition type matches any condition type. It can be used to associate the same actions with one of many conditions.

The CONDATTACH, CONDDETACH and CONDRESTART conditions are triggered by the HAM, when entities attach, detach, or restart respectively. The CONDHBEATMISSEDHIGH and CONDHBEATMISSEDLOW conditions are triggered internally by the

HAM when it detects the missed heartbeat conditions, as defined by the entities when they indicated their original intent to heartbeat.

CONDDEATH is triggered whenever an entity dies. CONDABNORMALDEATH is triggered only when an abnormal death takes place, but such an abnormal death also triggers a CONDDEATH condition.

You use the *detach* condition to perform some actions whenever a monitored entity properly detaches from a HAM. After this point, the HAM will no longer monitor the entity. In effect, you can use this to "notify" interested clients when the HAM can no longer provide any more information about the detaching entity.

The *restart* condition is asserted and triggered by a HAM automatically if an entity dies and is restarted.

#### **Condition flags**

#### HCONDNOWAIT

Guarantees that there can be no "waitfor" statements in the list of actions in this condition. All conditions that are flagged HCONDNOWAIT are handled in a separate thread, and thus aren't delayed in any way by the nature of the actions in other conditions.

#### HCONDINDEPENDENT

If this flag is set, then all actions in this condition are executed in a separate thread. This lets you insert delays into a condition, without incurring any delays in other conditions.

If a condition is flagged with both HCONDINDEPENDENT and HCONDNOWAIT, then HCONDNOWAIT takes precedence, and all actions in this condition are executed in the same thread as *all* other conditions that are also flagged as HCONDNOWAIT. This is because all HCONDNOWAIT conditions are guaranteed to have minimal delays already.

If a condition is flagged with neither HCONDNOWAIT nor HCONDINDEPENDENT, it is treated as an OTHER condition, implying that it will be executed in the FIFO order among all conditions that are true.

To sum up:

- **1** Whenever a condition (e.g. CONDDEATH, CONDDETACH, etc.) occurs, all conditions flagged HCONDNOWAIT are executed in FIFO order in a single thread.
- **2** All conditions flagged HCONDINDEPENDENT (but not HCONDNOWAIT) are executed each in a separate thread.
- **3** All other conditions are executed in FIFO order in one single thread.

This limits the number of threads in all to be at most:

*(number of HCONDINDEPENDENT conditions)* + *2*

That is, one for all the conditions flagged HCONDNOWAIT, and one for all OTHER conditions.

In addition, within a condition, all actions are also executed in FIFO order. This is true irrespective of whether the conditions are HCONDNOWAIT or HCONDINDEPENDENT.

#### **Action functions**

**/\* action operations \*/ ham action t \*ham action restart(ham condition t \*chdl, const char \*aname, const char \*path, unsigned flags); ham action t \*ham action execute(ham condition t \*chdl, const char \*aname, const char \*path, unsigned flags); ham action t \*ham action waitfor(ham condition t \*chdl, const char \*aname, const char \*path, int delay, unsigned flags); ham action t \*ham action notify pulse(ham condition t \*chdl, const char \*aname, int nd, int topid, int chid, int pulsecode, int value, unsigned flags); ham action t \*ham action notify signal(ham condition t \*chdl, const char \*aname, int nd, pid t topid, int signum, int code, int value, unsigned flags); ham action t \*ham action notify pulse node(ham condition t \*chdl, const char \*aname, const char \*nodename, int topid, int chid, int pulsecode, int value, unsigned flags); ham action t \*ham action notify signal node(ham condition t \*chdl, const char \*aname, const char \*nodename, pid t topid, int signum, int code, int value, unsigned flags); ham action t \*ham action heartbeat healthy(ham condition t \*chdl, const char \*aname, unsigned flags); ham action t \*ham action log(ham condition t \*chdl, const char \*aname, const char \*msg, unsigned attachprefix, int verbosity, unsigned flags); /\* remove an action \*/ int ham action remove(ham action t \*ahdl, unsigned flags);**

As mentioned earlier, a HAM currently supports several different types of *action functions*, but note that you can add your own action functions to suit your particular HA application.

#### *ham action restart()*

Provides a restart mechanism for the entity in the event that a *death* condition has occurred. This implies that the entity in question has terminated; the *restart* action will restart the entity and also keep track of the new *pid* that the entity will now be associated with.

*Restart* actions can be associated only with *death* conditions. And across all conditions of type *death*, there can be only a single *restart* action at any time. This ensures that the entity is restarted only if it terminates, and only once. (Conditions of type *death* include conditions of the types CONDDEATH and CONDABNORMALDEATH. ☞

*ham action execute()*

Executes an arbitrary command in the event that the condition is true. This could be any executable command line. When the condition in question is true, the list of actions is traversed and executed in sequence.

This executes a command line as specified in the parameters. The command line must contain the FULL path to the executable along with all parameters to be passed to it. The command line is in turn passed onto a *spawn* command by a HAM to create a new process that will execute the command.

You'll find *execute* actions useful when you need to set up a multistage recovery. For example, if **fs-nfs2** dies and is restarted, the *ham action execute()* function lets you remount any directories that are required after **fs-nfs2** is restarted.

You can have an *execute* action take place immediately by setting the HACTIONDONOW flag. Again, this is useful in startup situations when an entity is created in many stages.

Note that HACTIONDONOW is ignored for *waitfor* actions. So in order to insert delays into a sequence of actions flagged HACTIONDONOW, you'll need to insert the delays in the client program (between calls to *ham action\*()*).

*ham action waitfor()*

Given a sequence of actions in a condition that will execute in FIFO order, you can insert delays into the execution sequence by using *ham action waitfor()* (as long as the condition permits it — see the section Condition functions in this chapter). The delay specified is in multiples of 100 msecs.

The *ham action waitfor()* call takes as an argument a *path* component, which can be used to wait for a specific name to appear in the name space. If *path* is NULL, the waitfor is for exactly *delay* msecs. But if *path* is specified, the waitfor is for either *delay* msecs or until *path* appears in the namespace, whichever occurs earlier. Note that the delay when a pathname is specified is in integral multiples of 100 msecs.

If a pathname is specified, the delays will be the closest integral multiple of 100 msecs, rounding up. A delay of **0** effectively disables the waitfor, making the *pathname* specification redundant.

*ham action notify pulse()*, *ham action notify signal()*

The *ham action notify pulse()* function sends the appropriate pulse to the given *nd*/*pid*/*chid*.

The *action notify signal()* sends an appropriate realtime signal with a value to the *pid* that requests it.

Actions can persist across a restart if the entity is restarted. Similarly, conditions can also be set to persist (i.e. you can rearm them) after a restart of the entity. You can do this by ORing HREARMAFTERRESTART into the flags argument to either the *ham condition()* call or to the appropriate action statement.

If a condition persists when an entity is restarted, each individual action is checked to see if it also persists. Actions that needn't be rearmed are performed once and removed. Any actions that fail are also removed, even if they're set to be rearmed.

If a condition isn't marked as *rearmed*, then all actions under it are automatically removed, since the actions are associated only with the condition and can't be retained if the condition no longer exists.

The persistence of conditions and actions across a restart depends on the restart of the entity itself. So if the entity isn't restarted (i.e. there's no ACTIONRESTART or the

ACTIONRESTART fails for some reason), then the entity is removed, along with all conditions and actions associated with the entity as well.

*ham action notify pulse node()*

This is the same as the *ham action notify pulse()* above, except that the node name specified for the recipient of the pulse can be given using the fully qualified node name instead of the node identifier (*nd*).

*ham action notify signal node()*

This is the same as the *ham action notify signal()* above, except that the node name specified for the recipient of the signal can be given using the fully qualified node name instead of the node identifier (*nd*).

#### **Action fail functions**

- **/\* action fail operations \*/ int ham action fail execute(ham action t \*ahdl, const char \*aname, const char \*path, unsigned flags);**
- **int ham action fail waitfor(ham action t \*ahdl, const char \*aname, const char \*path, int delay, unsigned flags);**
- **int ham action fail notify pulse(ham action t \*ahdl, const char \*aname, int nd, int topid, int chid, int pulsecode, int value, unsigned flags);**
- **int ham action fail notify signal(ham action t \*ahdl, const char \*aname, int nd, pid t topid, int signum, int code, int value, unsigned flags);**

**int ham action fail notify pulse node(ham action t \*ahdl, const char \*aname, const char \*nodename, int topid, int chid, int pulsecode, int value, unsigned flags);**

**int ham action fail notify signal node(ham action t \*ahdl, const char \*aname, const char \*nodename, pid t topid, int signum, int code, int value, unsigned flags);**

**int ham action fail log(ham action t \*ahdl, const char \*aname, const char \*message, unsigned attachprefix, int verbosity, unsigned flags);**

**/\* remove an action fail operation \*/**

**int ham action fail remove(ham action t \*ahdl, const char \*aname, unsigned flags);**

These actions are used to associate a list of actions that will be executed when an action in a condition fails. These functions are similar to the corresponding action functions described in the previous section, the primary difference being the first parameter, which in the case of these functions is a handle to an action (as opposed to a handle to a condition).

#### **Example to monitor inetd**

The following code snippet shows how to begin monitoring the **inetd** process:

```
#include <stdio.h>
#include <string.h>
#include <stdlib.h>
#include <unistd.h>
#include <sys/stat.h>
#include <sys/netmgr.h>
#include <fcntl.h>
#include <ha/ham.h>
int main(int argc, char *argv[])
{
 int status;
 char *inetdpath;
   ham entity t *ehdl;
   ham condition t *chdl;
   ham action t *ahdl;
   int inetdpid;
   inetdpath = strdup("/usr/sbin/inetd");
    inetdpid = -1;
   ham connect(0);
    ehdl = ham attach("inetd", ND LOCAL NODE, inetdpid, inetdpath, 0);
   if (ehdl != NULL)
    {
      chdl = ham condition(ehdl,CONDDEATH, "death", HREARMAFTERRESTART);
   if (chdl != NULL) {
       ahdl = ham action restart(chdl, "restart", inetdpath,
                              HREARMAFTERRESTART);
          if (ahdl == NULL)
             printf("add action failed\n");
        }
        else
            printf("add condition failed\n");
   }
   else
       printf("add entity failed\n");
   ham disconnect(0);
    exit(0);
}
```
#### **Example to monitor fs-nfs2**

The following code snippet shows how to begin monitoring the **fs-nfs2** process:

**#include <stdio.h> #include <string.h>**

```
#include <stdlib.h>
#include <unistd.h>
#include <sys/stat.h>
#include <sys/netmgr.h>
#include <fcntl.h>
#include <ha/ham.h>
int main(int argc, char *argv[])
{
 int status;
   ham entity t *ehdl;
   ham condition t *chdl;
   ham action t *ahdl;
   char *fsnfspath;
   int fsnfs2pid;
   fsnfspath = strdup("/usr/sbin/fs-nfs2");
   fsnfs2pid = -1;
   ham connect(0);
   ehdl = ham attach("Fs-nfs2", ND LOCAL NODE, fsnfs2pid, fsnfspath, 0);
   if (ehdl != NULL)
    {
     chdl = ham condition(ehdl,CONDDEATH, "Death", HREARMAFTERRESTART);
   if (chdl != NULL) {
       ahdl = ham action restart(chdl, "Restart", fsnfspath,
                             HREARMAFTERRESTART);
          if (ahdl == NULL)
             printf("add action failed\n");
            else {
          ahdl = ham action waitfor(chdl, "Delay1", NULL, 2000,
                                 HREARMAFTERRESTART);
            if (ahdl == NULL)
               printf("add action failed\n");
         ahdl = ham action execute(chdl, "MountDir1",
                     "/bin/mount -t nfs a.b.c.d:/dir1 /dir1",
                    HREARMAFTERRESTART|HACTIONDONOW));
           if (ahdl == NULL)
               printf("add action failed\n");
         ahdl = ham action waitfor(chdl, "Delay2", NULL, 2000,
                   HREARMAFTERRESTART);
            if (ahdl == NULL)
               printf("add action failed\n");
          ahdl = ham action execute(chdl, "Mountdir2",
                                  "/bin/mount -t nfs a.b.c.d:/dir2 /dir2",
                                  HREARMAFTERRESTART|HACTIONDONOW);
           if (ahdl == NULL)
               printf("add action failed\n");
            }
        }
        else
           printf("add condition failed\n");
   }
   else
        printf("add entity failed\n");
   ham disconnect(0);
    exit(0);
}
```
**48** Chapter 4 . Using the High Availability Manager **Chapter State Corporation** October 6, 2005

## **Functions to operate on handles**

**/\* Get/Free handles \*/ ham entity t \*ham entity handle(int nd, const char \*ename, unsigned flags); ham condition t \*ham condition handle(int nd, const char \*ename, const char \*cname, unsigned flags); ham action t \*ham action handle(int nd, const char \*ename, const char \*cname, const char \*aname, unsigned flags); ham entity t \*ham entity handle node(const char \*nodename, const char \*ename, unsigned flags); ham condition t \*ham condition handle node(const char \* nodename, const char \*ename, const char \*cname, unsigned flags); ham action t \*ham action handle node(const char \* nodename, const char \*ename, const char \*cname, const char \*aname, unsigned flags); int ham entity handle free(ham entity t \*ehdl); int ham condition handle free(ham condition t \*chdl); int ham action handle free(ham action t \*ahdl);**

You use the handle functions to get/free handles based on entity, condition, and action names. You can then use these handles later to add or remove conditions and actions. As for all the other functions the *\* node\*()* variations are used to refer to a HAM that is not necessarily local, using a fully qualified node name (FQNN).

## **A client example**

Here's an example of a client that obtains notifications via pulses and signals about significant events from a HAM. It registers a pulse-notification scheme in the event that **inetd** dies or detaches. It also registers a signal-notification mechanism for the death of **fs-nfs2**.

This example also demonstrates how the delayed notification occurs, and shows how to overcome this using an HCONDINDEPENDENT condition.

**#include <stdio.h> #include <string.h> #include <stdlib.h> #include <unistd.h> #include <sys/stat.h> #include <fcntl.h> #include <errno.h> #include <sys/neutrino.h> #include <sys/iomsg.h> #include <sys/netmgr.h>**

```
#include <signal.h>
#include <ha/ham.h>
#define PCODEINETDDEATH PULSE CODE MINAVAIL+1
#define PCODEINETDDETACH PULSE CODE MINAVAIL+2
#define PCODENFSDELAYED PULSE CODE MINAVAIL+3
#define PCODEINETDRESTART1 PULSE CODE MINAVAIL+4
#define PCODEINETDRESTART2 PULSE CODE MINAVAIL+5
#define MYSIG SIGRTMIN+1
int fsnfs value;
/* Signal handler to handle the death notify of fs-nfs2 */
void MySigHandler(int signo, siginfo t *info, void *extra)
{
  printf("Received signal %d, with code = %d, value %d\n",
        signo, info->si code, info->si value.sival int);
  if (info->si value.sival int == fsnfs value)
    printf("FS-nfs2 died, this is the notify signal\n");
  return;
}
int main(int argc, char *argv[])
{
  int chid, coid, rcvid;
 struct pulse pulse;
 pid t pid;
  int status;
  int value;
  ham entity t *ehdl;
  ham condition t *chdl;
 ham action t *ahdl;
  struct sigaction sa;
 int scode;
 int svalue;
  /* we need a channel to receive the pulse notification on */
  chid = ChannelCreate( 0 );
  /* and we need a connection to that channel for the pulse to be
    delivered on */
  coid = ConnectAttach( 0, 0, chid, NTO SIDE CHANNEL, 0 );
  /* fill in the event structure for a pulse */
  pid = getpid();
  value = 13;
  ham connect(0);
  /* Assumes there is already an entity by the name "inetd" */
  chdl = ham condition handle(ND LOCAL NODE, "inetd","death",0);
  ahdl = ham action notify pulse(chdl, "notifypulsedeath",ND LOCAL NODE, pid,
             chid, PCODEINETDDEATH, value, HREARMAFTERRESTART);
 ham action handle free(ahdl);
 ham condition handle free(chdl);
  ehdl = ham entity handle(ND LOCAL NODE, "inetd", 0);
  chdl = ham condition(ehdl, CONDDETACH, "detach", HREARMAFTERRESTART);
  ahdl = ham action notify pulse(chdl, "notifypulsedetach",ND LOCAL NODE, pid,
```
**chid, PCODEINETDDETACH, value, HREARMAFTERRESTART);**

**50** Chapter 4 • Using the High Availability Manager **Chapter State Corporation** October 6, 2005

```
ham action handle free(ahdl);
ham condition handle free(chdl);
ham entity handle free(ehdl);
fsnfs value = 18; /* value we expect when fs-nfs dies */
scode = 0;
svalue = fsnfs value;
sa.sa sigaction = MySigHandler;
sigemptyset(&sa.sa mask);
sa.sa flags = SA SIGINFO;
sigaction(MYSIG, &sa, NULL);
/*
Assumes there is an entity by the name "Fs-nfs2".
We use "Fs-nfs2" to symbolically represent the entity
fs-nfs2. Any name can be used to represent the
entity, but it's best to use a readable and meaningful name.
*/
ehdl = ham entity handle(ND LOCAL NODE, "Fs-nfs2", 0);
/*
Add a new condition, which will be an "independent" condition.
This means that notifications/actions inside this condition
are not affected by "waitfor" delays in other action
sequence threads
*/
chdl = ham condition(ehdl,CONDDEATH, "DeathSep",
                 HCONDINDEPENDENT|HREARMAFTERRESTART);
ahdl = ham action notify signal(chdl, "notifysignaldeath",ND LOCAL NODE,
                 pid, MYSIG, scode, svalue, HREARMAFTERRESTART);
ham action handle free(ahdl);
ham condition handle free(chdl);
ham entity handle free(ehdl);
chdl = ham condition handle(ND LOCAL NODE, "Fs-nfs2","Death",0);
/*
This action is added to a condition that does not
have an HCONDNOWAIT. Since we are unaware what the condition
already contains, we might end up getting a delayed notification
since the action sequence might have "arbitrary" delays and
 "waits" in it.
*/
ahdl = ham action notify pulse(chdl, "delayednfsdeathpulse", ND LOCAL NODE,
           pid, chid, PCODENFSDELAYED, value, HREARMAFTERRESTART);
ham action handle free(ahdl);
ham condition handle free(chdl);
ehdl = ham entity handle(ND LOCAL NODE, "inetd", 0);
/* We force this condition to be independent of all others. */
chdl = ham condition(ehdl, CONDRESTART, "restart",
                          HREARMAFTERRESTART|HCONDINDEPENDENT);
ahdl = ham action notify pulse(chdl, "notifyrestart imm", ND LOCAL NODE,
                  pid, chid, PCODEINETDRESTART1, value, HREARMAFTERRESTART);
ham action handle free(ahdl);
ahdl = ham action waitfor(chdl, "delay",NULL,6532, HREARMAFTERRESTART);
ham action handle free(ahdl);
ahdl = ham action notify pulse(chdl, "notifyrestart delayed", ND LOCAL NODE,
                 pid, chid, PCODEINETDRESTART2, value, HREARMAFTERRESTART);
```
October 6, 2005 Chapter 4 Using the High Availability Manager **51**

```
ham action handle free(ahdl);
 ham condition handle free(chdl);
 ham entity handle free(ehdl);
 while (1) {
   rcvid = MsgReceivePulse( chid, &pulse, sizeof( pulse ), NULL );
   if (rcvid < 0) {
     if (errno != EINTR) {
       exit(-1);
     }
   }
   else {
           switch (pulse.code) {
               case PCODEINETDDEATH:
                     printf("Inetd Death Pulse\n");
                   break;
               case PCODENFSDELAYED:
                     printf("Fs-nfs2 died: this is the possibly delayed pulse\n");
                     break;
               case PCODEINETDDETACH:
                     printf("Inetd detached, so quitting\n");
                     goto the end;
               case PCODEINETDRESTART1:
                     printf("Inetd Restart Pulse: Immediate\n");
                   break;
               case PCODEINETDRESTART2:
                     printf("Inetd Restart Pulse: Delayed\n");
                   break;
             }
   }
 }
 /*
  At this point we are no longer waiting for the
  information about inetd, since we know that it
  has exited.
  We will still continue to obtain information about the
  death of fs-nfs2, since we did not remove those actions.
  If we exit now, the next time those actions are executed
  they will fail (notifications fail if the receiver does not
  exist anymore), and they will automatically get removed and
  cleaned up.
 */
the end:
 ham disconnect(0);
 exit(0);
}
```
☞

Note that the HAM API has certain restrictions:

- The names of entities, conditions, and actions (*ename*, *cname*, and *aname*) must not contain a "**/**" character.
- All names are subject to the length restriction imposed by POSIX PATH MAX (as defined in **<limits.h>**). Since the names are manifested inside the namespace, the effective length of a name is the maximum length of the name as a path component. In other words, the *combined length* of an entity/condition/action name — including the /proc/ham prefix — must not exceed POSIX PATH MAX.

## **Starting and stopping a HAM**

You start a HAM by running the **ham** utility at the command line:

**ham**

The **ham** utility has these command-line options:

- **-?|h** Display usage message
- **-d** Disable internal verbosity.
- **-f** Log verbose output to a file (default is *stderr*).

#### **-t none|relative|absolute|shortabs**

Specify the timestamping method. The default is **relative**.

- **-v** Set verbosity level extra **-v**'s increase verbosity.
- **-vn** Set verbosity level use a number to specify the level (e.g. **-V3**).

When a HAM starts, it also starts the Guardian process for itself.

You must start **ham** with its full path or with the **PATH** variable set to include the path to **ham** as a component. ☞

You must be **root** in order to start or stop a HAM.

## **Stopping a HAM**

To stop the HAM, you must use either the *ham stop()* function or the **hamctrl** command-line utility. These are the only correct (and the only guaranteed) ways to stop the HAM.

The *ham stop()* function or the **hamctrl** utility instructs a HAM to terminate. The HAM in turn first instructs the Guardian to terminate, and then terminates itself. To stop the HAM from the command line, use the **hamctrl** utility:

```
hamctrl -stop
```
To stop a remote HAM, use the **-node** option to the **hamctrl** utility:

```
hamctrl -node "nodename" -stop
```
To stop the HAM programmatically using the API, use the following functions:

```
/* terminate */
int ham stop(void);
int ham stop nd(int nd);
int ham stop node(const char *nodename);
```
## **Control functions**

The following set of functions have been provided to permit control of entities, conditions, and actions that are currently configured.

```
/* control operations */
int ham entity control(ham entity t *ehdl, int command, unsigned flags);
int ham condition control(ham condition t *chdl, int command, unsigned flags);
int ham action control(ham action t *ahdl, int command, unsigned flags);
```
**54** Chapter 4 . Using the High Availability Manager **Chapter 4** Cotober 6, 2005

The permitted operations (commands) are:

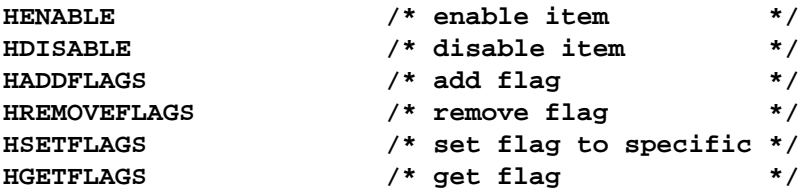

The "enable" and "disable" commands can be used to temporarily unhide/hide an entity, condition, or action.

An entity that is hidden is not removed, but will not be monitored for any conditions. Similarly, a condition that is hidden will never be triggered, while actions that are hidden will not be executed. By default the enable and disable operations do not operate recursively (although the disabling of an entity, will prevent the triggering of any conditions below it, and the disabling of a condition will prevent the execution of the actions in it).

To understand the finer distinctions of the recursive operation of the the control functions refer to the API descriptions for:

- *ham entity control()*
- *ham condition control()*
- *ham action control()*

The "addflags", "removeflags", "setflags", and "getflags" commands can be used to obtain or modify the flags associated with any of the entities, conditions, or actions. For more details, refer to the API descriptions of the *ham \* control \*()* functions.

#### **Verbosity control**

The verbosity level of the HAM can be controlled by using the following API function:

**int ham verbose(const char \*nodename, int op, int value);**

This allows for programmatic control of the verbosity. The **hamctrl** utility can also be used for controlling the verbosity interactively. The function can be used to either get/set (increment/decrement) the verbosity.

The verbosity can also be controlled using the hamctrl utility as follows

**hamctrl -verbose /\* increase verbosity \*/ hamctrl +verbose /\* decrease verbosity \*/ hamctrl =verbose /\* get current verbosity \*/**

To operate on a remote HAM, the hamctrl utility can be used with the **-node** option:

```
hamctrl -node "nodename" -verbose /* increase verbosity */
hamctrl -node "nodename" +verbose /* decrease verbosity */
hamctrl -node "nodename" =verbose /* get current verbosity */
```
where **nodename** is a valid name that represents a remote (or local) node.

#### **Publishing autonomously detected conditions**

Entities or other components on the system can publish conditions that they deem interesting to a HAM, and the HAM can in turn deliver these to other components in the system that have expressed interest and subscribed to them. This allows arbitrary system components that are capable of detecting error conditions or potentially erroneous conditions, to report these to the HAM, which in turn can notify other components to start corrective procedures and/or take preventive action.

There are currently two different ways of publishing information to a HAM. Both of these are designed to be general enough to permit clients to build more complex information exchange mechanisms using them.

#### **Publish state transitions**

An entity can report its state transitions to a HAM. The HAM maintains the current state of every entity (as reported by the entity). The HAM does not interpret the meaning of the state value itself, neither does it try to validate the state transitions, but can generate events based on transitions from one state to another.

Components can publish transitions that they want the external world to know. These states need not necessarily represent a *specific* state the application uses internally for decision making.

The following function can be used to notify a HAM of a state transition. Since the HAM is only interested in the *next* state in the transition, this is the only information that is transmitted to the HAM. The HAM then triggers a condition state change event internally, which other components can subscribe to, using the *ham condition state()* API call described below.

```
/* report a state transition */
int ham entity condition state(ham entity t *ehdl, unsigned tostate,
   unsigned flags);
```
## **Publish other conditions**

In addition to the above, components on the system can also publish autonomously detected conditions by using the *ham entity condition raise()* API call. The component raising the condition can also specify a type, class, and severity of its choice, to allow subscribers further granularity in filtering out specific conditions to subscribe to. This call results in the HAM triggering a condition-raise event internally, which other components can subscribe to using the *ham condition raise()* API call described below.

**<sup>/\*</sup> publish autonomously detected condition \*/ int ham entity condition raise(ham entity t \*ehdl, unsigned rtype, unsigned rclass, unsigned severity, unsigned flags);**

#### **Subscribing to autonomously published conditions**

Subscribers can express their interest in events published by other components by using the following API calls:

- *ham condition state()*
- *ham condition raise()*

These calls are similar to the *ham condition()* API call, and return a handle to a condition, but allow the subscriber customize which of several possible published conditions they are interested in.

#### **Trigger based on state transitions**

When an entity publishes a state transition, a state transition condition is raised for that entity, based on the two states involved in the transition (the *from* state and the *to* state). Subscribers indicate which states they are interested in by specifying values for the *fromstate* and *tostate* parameters in the API call.

For more detail refer to the API reference documentation for the *ham condition state()* API call.

```
ham condition t *ham condition state(ham entity t *ehdl, const char *cname,
                 unsigned fromstate, unsigned tostate, unsigned flags);
```
## **Trigger based on specific published condition**

Subscribers can express interest in conditions raised by entities by using the API call *ham condition raise call()*, indicating as parameters to the call what sort of conditions they are interested in.

For more information refer to the API documentation for the *ham condition raise() ham condition raise call()*.

**ham condition t \*ham condition raise(ham entity t \*ehdl, const char \*cname, unsigned rtype, unsigned rclass, unsigned rseverity, unsigned flags);**

**58** Chapter 4 . Using the High Availability Manager **Chapter State Corporation** October 6, 2005

# **Chapter 5**

# **Using the Client Recovery Library**

# **In this chapter. . .**

Introduction 61 *MsgSend\*()* functions 62 Other covers and convenience functions 63 A simple example 66 State-reconstruction example 69

 $\mathbb{R}^2$ 

 $\overline{\phantom{a}}$
# **Introduction**

The client recovery library provides a drop-in enhancement solution for many standard **libc** I/O operations. The HA library's cover functions provide automatic recovery mechanisms for failed connections that can be recovered from in an HA scenario.

The goal is to provide an API for high availability I/O that can transparently provide recovery to clients, especially in an environment where the servers must also be highly available. The recovery is configurable to tailor specific client needs; we provide examples of ways to develop more complicated recovery mechanisms.

The main principle of the HA library is to provide drop-in replacements for all the "transmission" functions (e.g. *MsgSend\*()*). The API lets a client choose specific connections that it would like to make *highly available* — all other connections will operate as ordinary connections.

Normally, when a server that the client is talking to fails, or if there's a transient network fault, the *MsgSend\*()* functions return an error indicating that the connection ID (or file descriptor) is stale or invalid (EBADF).

In an HA-aware scenario, these transient faults are often recovered from almost immediately (on the server end), thus making the services available again. Unfortunately, clients using a standard I/O offering might not be available to benefit from this to the maximum unless they provide mechanisms to recover from these errors, and then retransmit the information/data, which often might involve a nontrivial rework of client programs.

By providing/achieving recovery inside the HA library itself, we can automatically take advantage of the HA-aware services that restart themselves or are automatically restarted or of the services that are provided in a transparent cluster/redundant way.

Since recovery itself is a connection-specific task, we allow clients to provide recovery mechanisms that will be used to restore connections when they fail. Irrecoverable errors are propagated back reliably so

that any client that doesn't wish to recover will get the I/O library semantics that it expects.

The recovery mechanism can be anything ranging from a simple reopen of the connection to a more complex scenario that includes the retransmission/renegotiation of connection-specific information.

# **MsgSend\*() functions**

Normally, the *MsgSend\*()* functions return EBADF/ESRCH when a connection is stale or closed on the server end (e.g. because the server dies). In many cases, the servers themselves return (e.g. they're restarted) and begin to offer the services properly almost immediately (in an HA scenario). Rather than merely terminate the message transmission with an error, in some cases it might be possible to perform recovery and continue with the message transmission.

The HA library functions that "cover" all the *MsgSend\*()* varieties are designed to do exactly this. When a specific invocation of one of the *MsgSend\*()* functions fails, a client-provided recovery function is called. This recovery function can attempt to reestablish the connection and return control to the HA library's *MsgSend\*()* function. As long as the connection ID returned by the recovery function is the same as the old connection ID (which in many cases is easy to ensure via *close/open/dup2()* sequences), then the *MsgSend\*()* functions can now attempt to retransmit the data.

If at any point the errors returned by *MsgSend\*()* are anything other than EBADF/ESRCH, these errors are propagated back to the client. Note also that if the connection ID isn't an HA-aware connection ID, or if the client hasn't provided a recovery function or that function can't re-obtain the same connection ID, then the error is allowed to propagate back to the client to handle in whatever way it likes.

Clients can change their recovery functions. And since clients can also pass around "recovery/connection" information (which in turn is passed by the HA library to the recovery function), clients can construct complex recovery mechanisms that can be modified dynamically.

The client-side recovery library lets clients reconstruct the state required to continue the message transmission after reconnecting to either the same server or to a different server. The client is responsible for determining what constitutes the state that must be reconstructed and for performing this appropriately while the recovery function is called.

# **Other covers and convenience functions**

In addition to the cover functions for the standard *MsgSend\*()* calls, the HA library provides clients with two "HA-awareness" functions that let you designate a connection as being HA-aware or similarly remove such a designation for an already HA-aware connection:

## **HA-awareness functions**

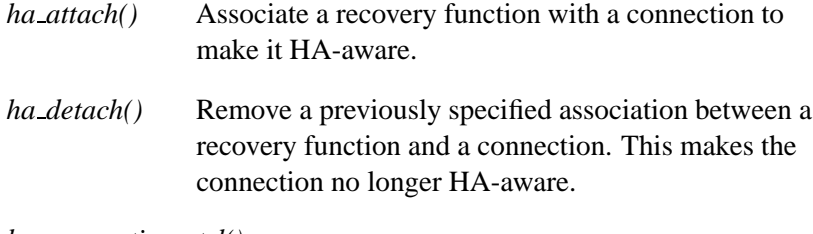

*ha connection ctrl()*

Control the operation of a HA-aware connection.

### **I/O covers**

The HA library also provides the following cover functions whose behavior is essentially the same as the original functions being covered, but augmented slightly where the connections are also HA-aware:

*ha open()*, *ha open64()*

Open a connection and attach it to the HA lib. These functions, in addition to calling the underlying *open* calls also make the connections HA-aware by calling *ha attach()* automatically. As a result, using these

October 6, 2005 Chapter 5 Using the Client Recovery Library **63**

calls is equivalent to calling *open()* or *open64()* and following that with a call to *ha attach()*.

#### *ha creat()*, *ha creat64()*

Create a connection and attach it to the HA lib. These functions, in addition to calling the underlying *creat* calls also make the connections HA-aware by calling *ha attach()* automatically. As a result, using these calls is equivalent to calling *creat()* or *creat64()* and following that with a call to *ha attach()*.

#### *ha ConnectAttach()*, *ha ConnectAttach r()*

Create a connection using *ConnectAttach()* and attach it to the HA lib. These functions, in addition to calling the underlying *ConnectAttach* calls also make the connections HA-aware by calling *ha attach()* automatically. As a result, using these calls is equivalent to calling *ConnectAttach()* or *ConnectAttach r()* and following that with a call to *ha attach()*.

#### *ha ConnectDetach()*, *ha ConnectDetach r()*

Detach an attached *fd*, then close the connection using *ConnectDetach()*. These functions, in addition to calling the underlying *ConnectDetach* calls also make the connections HA-aware by calling *ha attach()* automatically. As a result, using these calls is equivalent to calling *ConnectDetach()* or *ConnectDetach r()* and following that with a call to *ha attach()*.

*ha fopen()* Open a file stream and attach it to the HA lib. This function, in addition to calling the underlying *fopen()* call also makes connections HA-aware by calling *ha attach()* automatically. As a result, using this call is equivalent to calling *fopen()* and following that with a call to *ha attach()*.

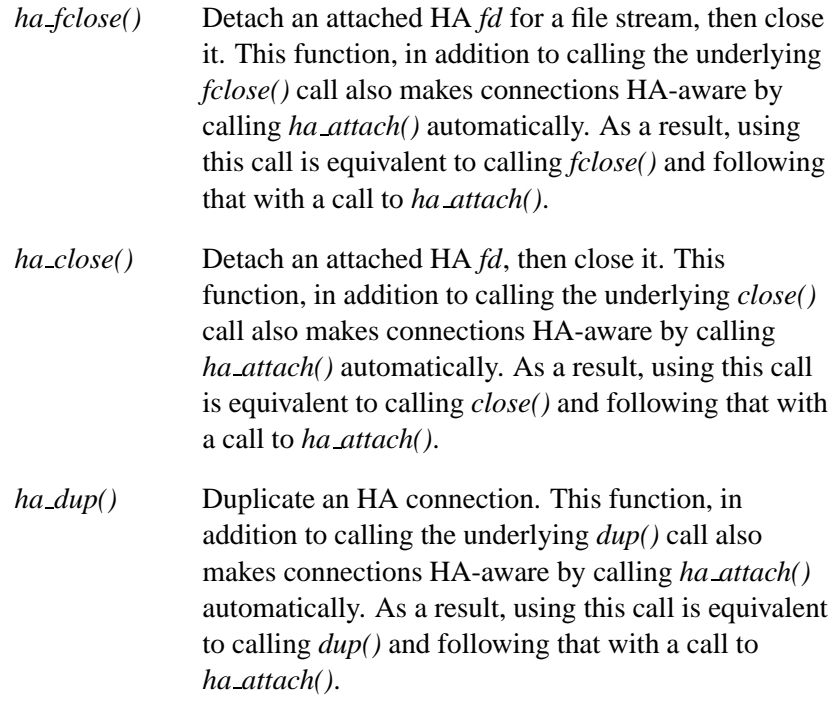

# **Convenience functions**

In addition to the covers, the library also provides these two convenience functions that reopen connections for recovery:

*ha\_reopen()* Reopen a connection while performing recovery.

*ha ReConnectAttach()*

Reopen a connection while performing recovery.

For descriptions of all of the HA library functions, see the Client Recovery Library Reference chapter in this guide.

☞

# **A simple example**

Here's a simple example of a client that has a connection open to a server and tries to read data from it. After reading from the descriptor, the client goes off to do something else (possibly causing a delay), and then returns to read again.

During this window of delay, the server might have died and returned, in which case the initial connection to the server (that has died) is now stale.

But since the connection has been made HA-aware, and a recovery function has been associated with it, the connection is able to reestablish itself.

```
#include <stdio.h>
#include <string.h>
#include <stdlib.h>
#include <unistd.h>
#include <sys/stat.h>
#include <fcntl.h>
#include <errno.h>
#include <ha/cover.h>
#define SERVER "/path/to/server"
typedef struct handle {
   int nr;
} Handle ;
int recover conn2(int oldfd, void *hdl)
{
   int newfd;
   Handle *thdl;
   thdl = (Handle *)hdl;
   printf("recovering for fd %d inside function 2\n",oldfd);
    /* re-open the connection */
   newfd = ha reopen(oldfd, SERVER, O RDONLY);
  /* perform any other kind of state re-construction */
   (thdl->nr)++;
   return(newfd);
}
int recover conn(int oldfd, void *hdl)
{
   int newfd;
   Handle *thdl;
   thdl = (Handle *)hdl;
   printf("recovering for fd %d inside function\n",oldfd);
    /* re-open the connection */
   newfd = ha reopen(oldfd, SERVER, O RDONLY);
    /* perform any other kind of state reconstruction */
   (thdl->nr)++;
```

```
return(newfd);
}
int main(int argc, char *argv[])
{
    int status;
   int fd;
    int fd2;
    int fd3;
    Handle hdl;
    char buf[80];
    int i;
   hdl.nr = 0;
    /* open a connection and make it HA aware */
    fd = ha open(SERVER, O RDONLY,recover conn, (void *)&hdl, 0);
    if (fd < 0) {
       printf("could not open %s\n", SERVER);
        exit(-1);
    }
    printf("fd = %d\n",fd);
  /* Dup the FD. the copy will also be HA aware */
   fd2 = ha dup(fd);
   printf("dup-ped fd2 = %d\n",fd2);
   printf("before sleeping first time\n");
  /*
   Go to sleep...
   Possibly the SERVER might die and return in this little
   time period.
  */
    sleep(15);
  /*
   reading from dup-ped fd
   this should work just normally if SERVER has not died.
   But if the SERVER has died and returned, the
   initial read will fail, but the recovery function
   will be called, and it will re-establish the
   connection, and then re-establish the current
   file position and then re-issue the read call
   which should succeed now.
  */
   printf("trying to read from %s using fd %d\n",SERVER, fd2);
    status = read(fd2,buf,30);
    if (status < 0)
        printf("error: %s\n",strerror(errno));
  /*
   fd and fd2 are dup-ped fd's
   changing the recovery function for fd2
   From this point forwards, the recovery (if at all)
   will performed using "recover conn2" as the recovery
   function.
  */
```
**status = ha attach(fd2, recover conn2, (void \*)&hdl, HAREPLACERECOVERYFN);**

October 6, 2005 Chapter 5 Using the Client Recovery Library **67**

```
ha close(fd); /* close fd */
 /* open a new connection */
   fd = open(SERVER, O RDONLY);
   printf("New fd = %d\n",fd);
 /* make it HA aware. */
   status = ha attach(fd, recover conn, (void *)&hdl, 0);
   printf("before sleeping again\n");
 /* copy it again */
   f d3 = ha_dup(fd);/* go to sleep...possibly another option for the server to fail. */
   sleep(15);
 /*
  get rid of one of the fd's
  we still have a copy in fd3, which must have the
  recovery functions associated with it.
  */
   ha close(fd);
   printf("trying to read from %s using fd %d\n",SERVER, fd3);
 /*
  if it fails, the call will generate a call back to the
  recovery function "recover conn"
  */
   status = read(fd3,buf,30);
   if (status < 0)
       printf("error: %s\n",strerror(errno));
   printf("trying to read from %s once more using fd %d\n",SERVER, fd2);
  /*
  if this call fails, recovery will be via the
  second function "recover conn2", since we replaced
  the function for fd2.
  */
   status = read(fd2,buf,30);
   if (status < 0)
       printf("error: %s\n",strerror(errno));
 /* close the fd2, and detach it from the HA lib */
   ha close(fd2);
 /*
  finally print out our local statistics that we have been
  retaining along the way.
 */
   printf("total recoveries, %d\n",hdl.nr);
   exit(0);
}
```
# **State-reconstruction example**

In the following example, in addition to reopening the connection to the server, the client also reconstructs the state of the connection by seeking to the current file (connection) offset.

This example also shows how the client can maintain state information that can be used by the recovery functions to return to a previously check-pointed state before the failure, so that the message transmission can continue properly.

```
#include <stdio.h>
#include <string.h>
#include <stdlib.h>
#include <unistd.h>
#include <sys/stat.h>
#include <fcntl.h>
#include <errno.h>
#include <ha/cover.h>
#define REMOTEFILE "/path/to/remote/file"
typedef struct handle {
   int nr;
   int curr offset;
} Handle ;
int recover conn(int oldfd, void *hdl)
{
    int newfd;
   int newfd2;
   Handle *thdl;
   thdl = (Handle *)hdl;
   printf("recovering for fd %d inside function\n",oldfd);
   /* re-open the file */
   newfd = ha reopen(oldfd, REMOTEFILE , O RDONLY);
   /* re-construct state, by seeking to the correct offset. */
   if (newfd >= 0)
     lseek(newfd, thdl->curr offset, SEEK SET);
    (thdl->nr)++;
   return(newfd);
}
int main(int argc, char *argv[])
{
   int status;
    int fd;
    int fd2;
```

```
int fd3;
Handle hdl;
char buf[80];
int i;
hdl.nr = 0;
hdl.curr offset = 0;
/* open a connection */
fd = ha open(REMOTEFILE, O RDONLY,recover conn,
            (void *)&hdl, 0);
if (fd < 0) {
    printf("could not open file\n");
     exit(-1);
}
fd2 = open(REMOTEFILE, O RDONLY);
printf("trying to read from file using fd %d\n",fd);
printf("before sleeping first time\n");
status = read(fd,buf,15);
if (status < 0)
    printf("error: %s\n",strerror(errno));
else {
    for (i=0; i < status; i++)
        printf("%c",buf[i]);
    printf("\n");
/*
update state of the connection
this is a kind of checkpointing method.
we remember state, so that the recovery functions
have an easier time.
*/
    hdl.curr offset += status;
}
f d3 = ha_dup(fd);sleep(18);
/*
sleep for some arbitrary period
this could be some other computation
or some other blocking operation, which gives
a window within which the server might fail
*/
/* reading from dup-ped fd */
printf("trying to read from file using fd %d\n",fd);
printf("after sleeping\n");
/*
if the read initially fails
it will recover, re-open and seek to the right spot!!
*/
```
**}**

```
status = read(fd,buf,15);
if (status < 0)
    printf("error: %s\n",strerror(errno));
else {
    for (i=0; i < status; i++)
        printf("%c",buf[i]);
    printf("\n");
    hdl.curr offset += status;
}
printf("trying to read from file using fd %d\n",fd2);
/*
try it again.. this time using the copy.
recovery will again happen upon failure,
automatically re-connecting/seeking etc.
*/
status = read(fd2,buf,15);
if (status < 0)
    printf("error: %s\n",strerror(errno));
else {
    for (i=0; i < status; i++)
        printf("%c",buf[i]);
    printf("\n");
}
printf("total recoveries, %d\n",hdl.nr);
ha close(fd);
close(fd2);
exit(0);
```
 $\mathbb{R}^2$ 

 $\overline{\phantom{a}}$ 

**Chapter 6**

# **HAM API Reference**

October 6, 2005 Chapter 6 **MAM API Reference 73** 

 $\mathbb{R}^2$ 

 $\overline{\phantom{a}}$ 

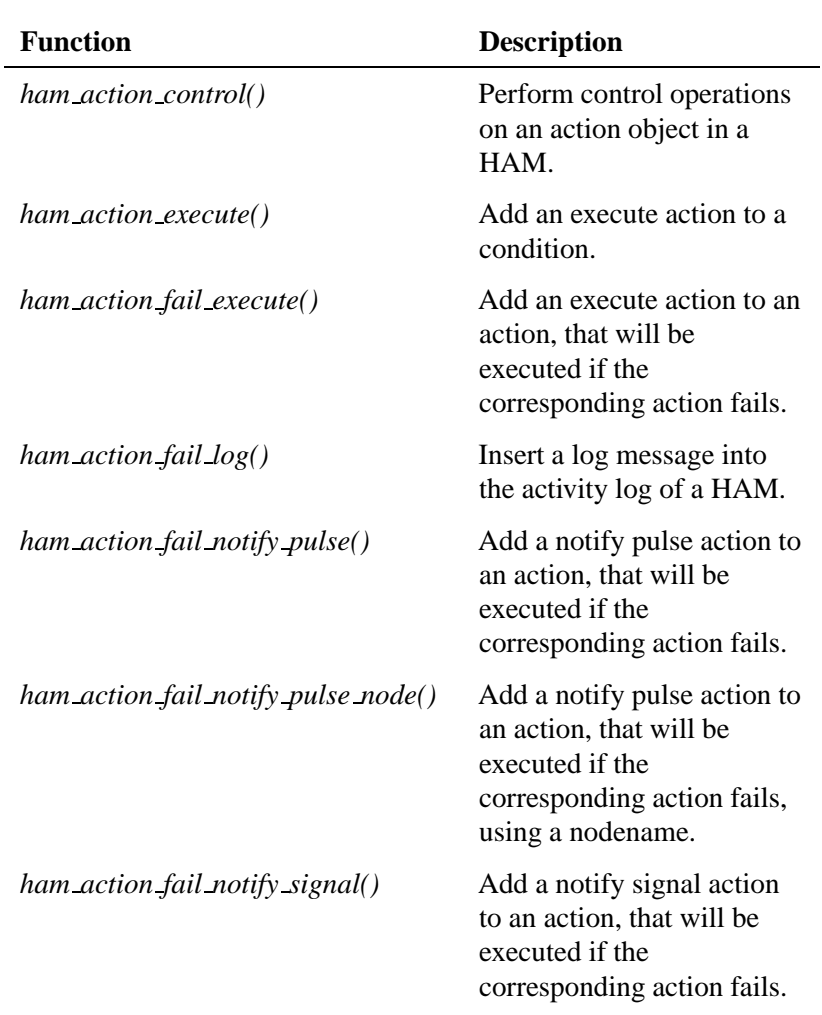

The HAT includes the following functions you can use in your applications to interact with a HAM:

*continued. . .*

October 6, 2005 Chapter 6 **MAM API Reference 75** 

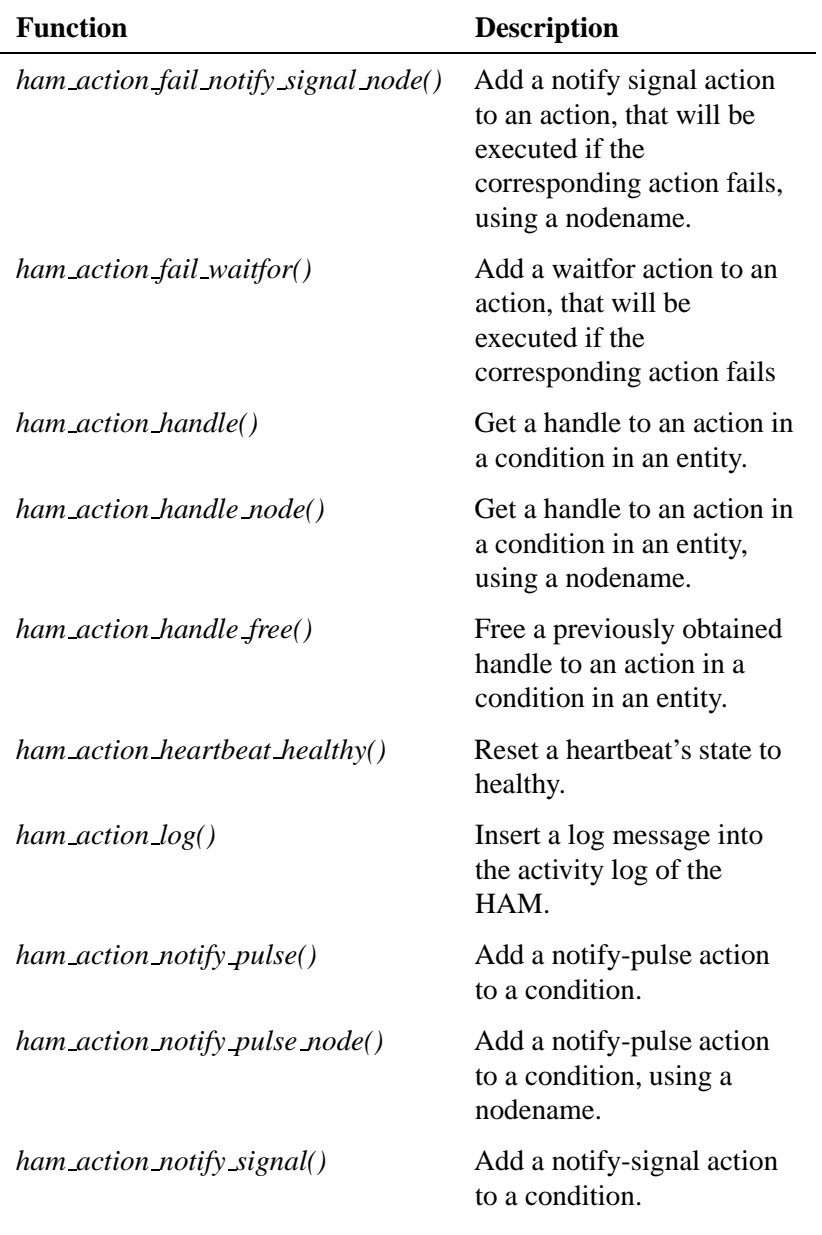

*continued. . .*

**76** Chapter 6 . HAM API Reference **Conserverse Conserverse Conserverse Conserverse Conserverse Conserverse Conserverse Conserverse Conserverse Conserverse Conserverse Conserverse Conserverse Conserverse Conserverse Conser** 

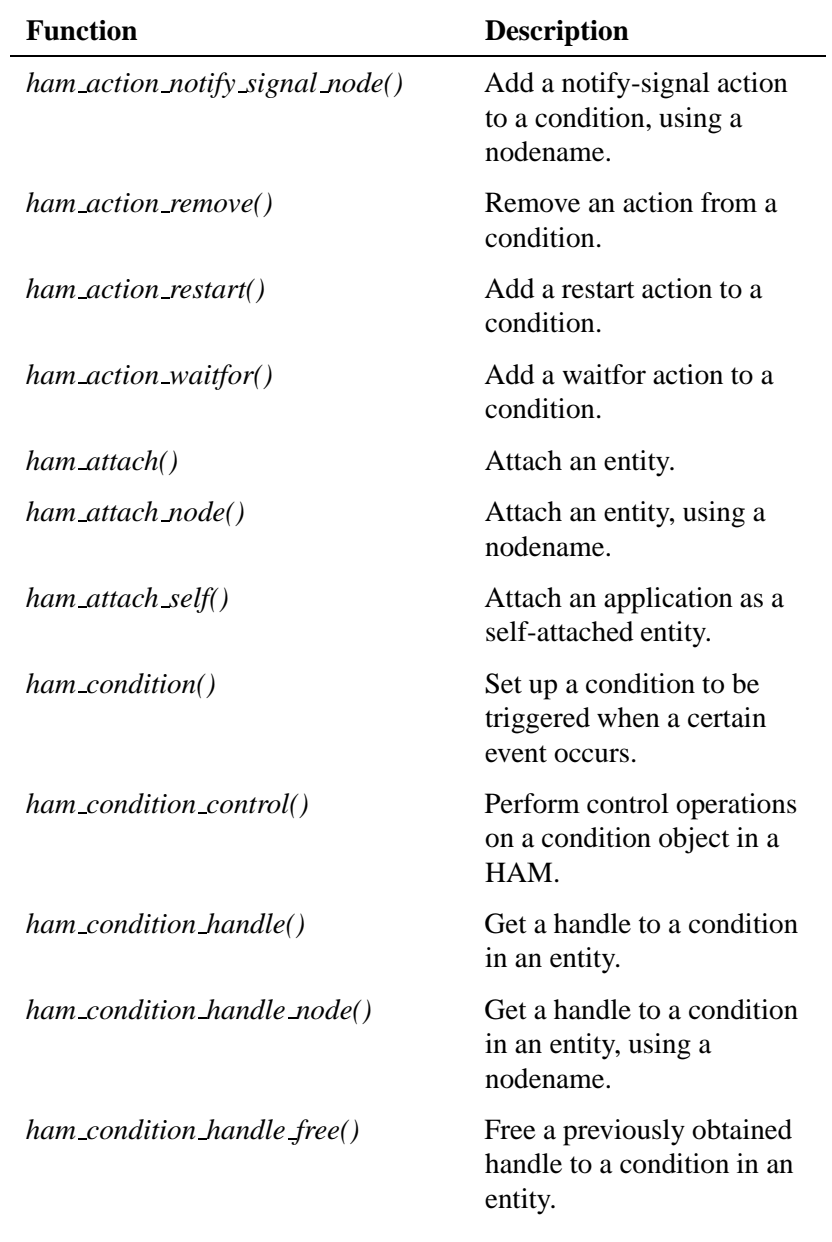

*continued. . .*

October 6, 2005 Chapter 6 **MAM API Reference 77** 

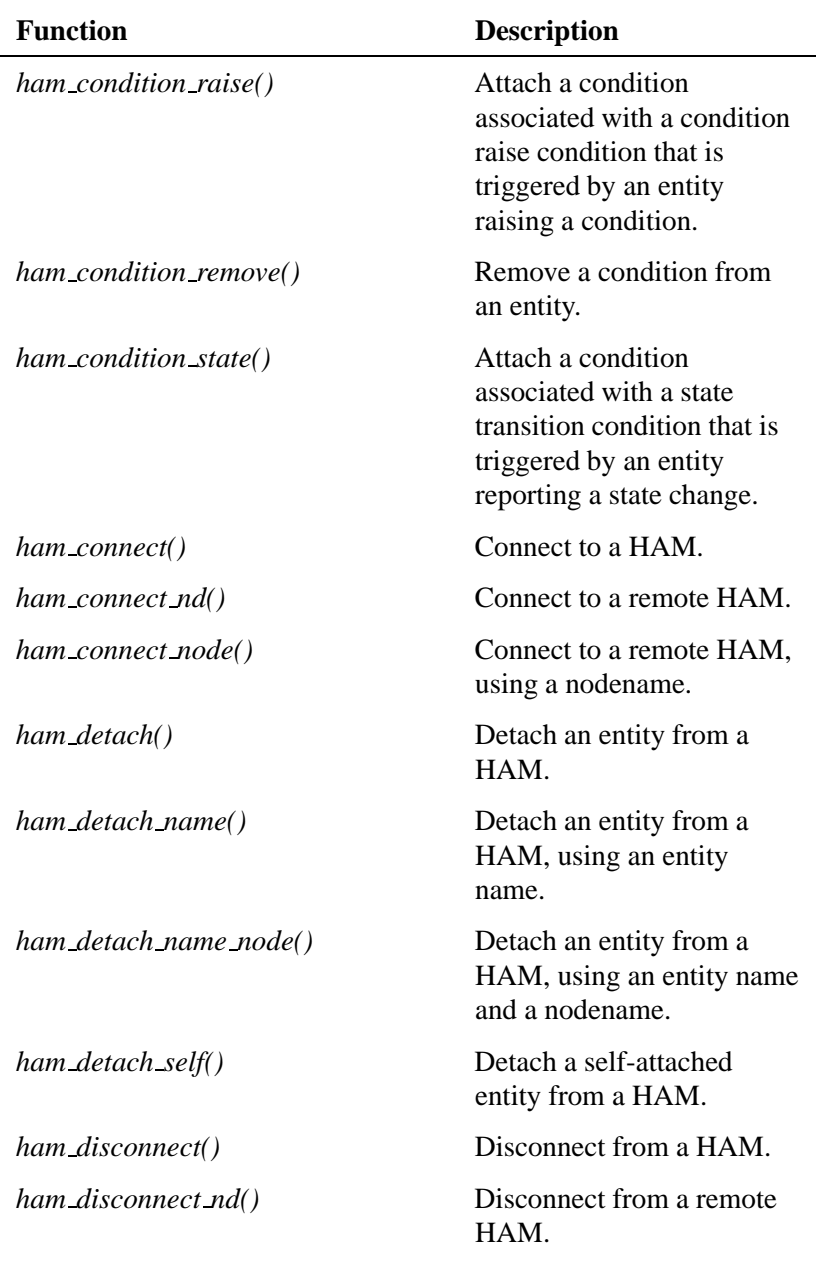

*continued. . .*

**78** Chapter 6 . HAM API Reference **Conserverse Conserverse Conserverse Conserverse Conserverse Conserverse Conserverse Conserverse Conserverse Conserverse Conserverse Conserverse Conserverse Conserverse Conserverse Conser** 

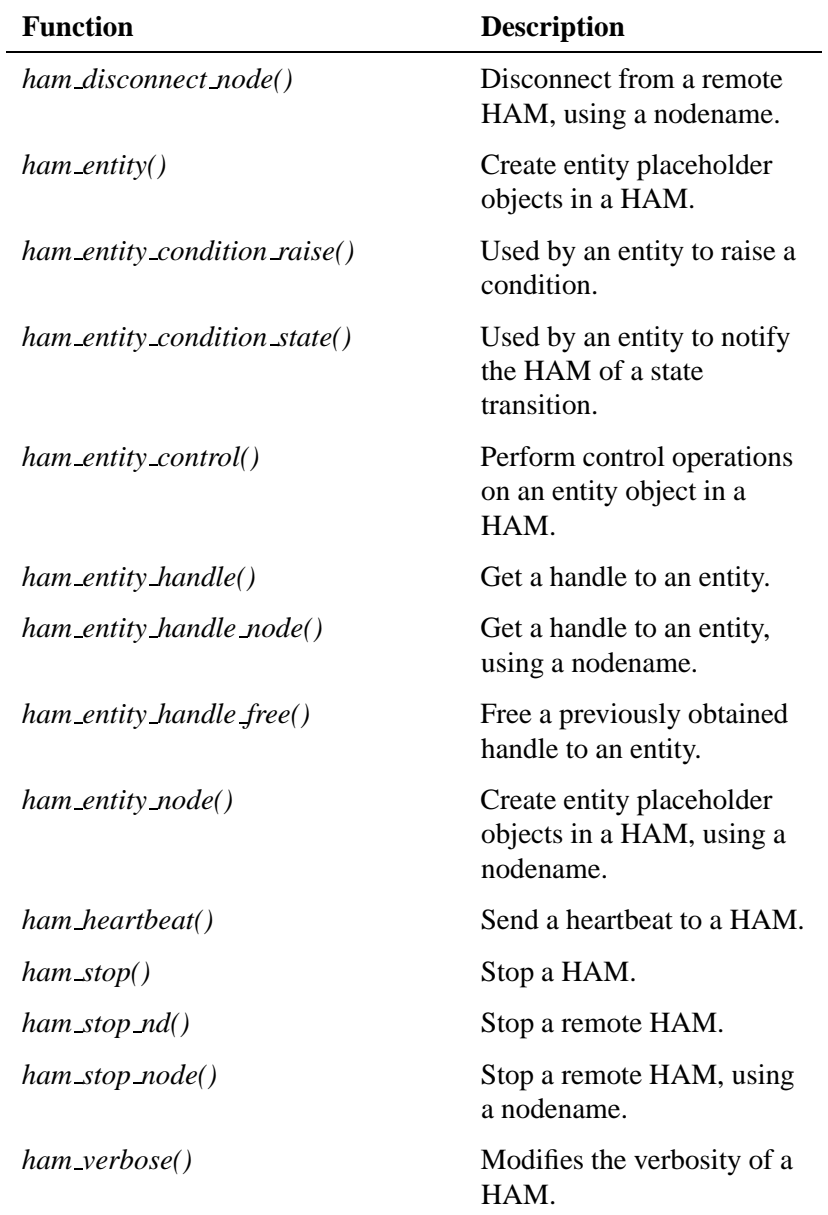

# **ham action control() 2005, QNX Software Systems**

*Perform control operations on an action object in a HAM*

### **Synopsis:**

**#include <ha/ham.h>**

**int ham action control( ham action t \****ahdl***, int** *command***, unsigned** *flags***);**

### **Library:**

**libham**

## **Description:**

The *ham action control()* function can be used to control the state of an action object in a HAM. This function is designed to be extensible with additional commands. Currently, the following commands are defined:

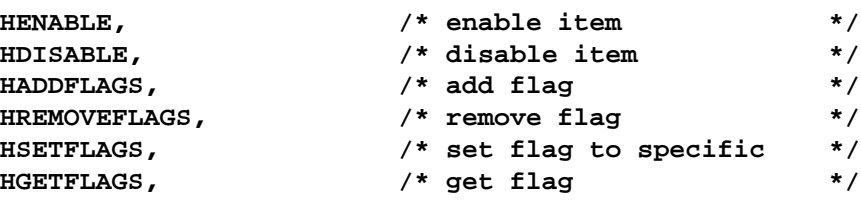

When an action item is enabled (the default), it will NOT be executed when the condition it is associated with is triggered. Individual conditions and entities can be enabled and disabled using the corresponding control functions for conditions and entities, respectively.

The add flags, remove flags, and set flags commands can be used to modify the set of flags associated with the entity being controlled. Add flags and remove flags are used to either add to or remove from the current set of flags, the specified set of flags (as given in *flags*). The set flags function is called when the current set of flags is to be replaced by *flags*.

#### **Flags**

Any flag that is valid for the corresponding action can be used when *ham action control()* is being used to set flags, with the exception of HACTIONDONOW.

For the HENABLE and HDISABLE commands:

HRECURSE Applies the command recursively.

### **Returns:**

For the enable, disable, add flags, remove flags, and set flags functions:

- 0 Success.
- -1 An error occurred (*errno* is set).

For the get flags function:

*flags* Success.

-1 An error occurred (*errno* is set).

## **Errors:**

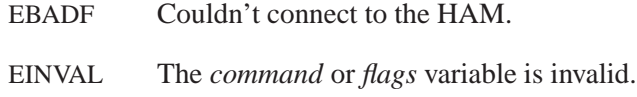

In addition to the above errors, the HAM returns any error it encounters while servicing this request.

# **Classification:**

QNX 6

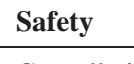

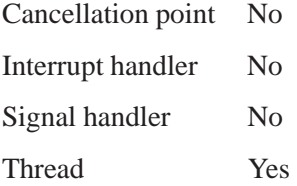

# **See also:**

*ham condition control()*, *ham entity control()*

82 Chapter 6 . HAM API Reference **Conserverse Conserverse Conserverse Conserverse Conserverse Conserverse Conserverse Conserverse Conserverse Conserverse Conserverse Conserverse Conserverse Conserverse Conserverse Conserve** 

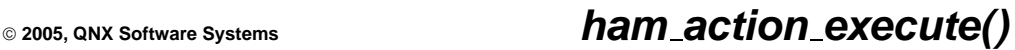

*Add an execute action to a condition*

## **Synopsis:**

**#include <ha/ham.h>**

**ham action t \*ham action execute( ham condition t \****chdl***, const char \****aname***, const char \****path***, unsigned** *flags***);**

## **Library:**

**libham**

### **Description:**

The *ham action execute()* function adds an action (*aname*) to the specified condition. The action will execute an external program or command specified by *path*. The *path* parameter must contain the FULL path to the executable along with all parameters to be passed to it. If either the pathname or the arguments contain spaces that need to be passed on literally to the spawn call, they need to be quoted. As long as the subcomponents within the *path* arguments are quoted, using either of the following methods:

```
\'path with space\'
or
\"path with space\",
the following is allowed:
"\'path with space\' arg1 arg2 \"arg3 with space\"".
This would be parsed as
"path with space" -> path
```

```
arg1 = arg1
arg2 = arg2
arg3 = "arg3 with space".
```
The command line is in turn passed onto a *spawn* command by the HAM to create a new process that will execute the command.

The handle (*chdl*) is obtained either:

- from one of the *ham condition\*()* functions to add conditions or:
- by calling any of the *ham condition handle()* functions to request a handle to a specific condition.

The action is executed when the appropriate condition is triggered.

Currently the following flags are defined:

#### **HACTIONDONOW**

Tells the HAM to perform the action once immediately, in addition to performing it whenever the condition is triggered.

#### HREARMAFTERRESTART

Indicates that the action is to be automatically rearmed after the entity that it belongs to is restarted. By default, this flag is *disabled* — actions automatically get pruned across restarts of the entity. Note that if the condition that this action belongs to is pruned after a restart, this action will also be removed, regardless of the value of this flag.

#### HACTIONBREAKONFAIL

Indicates that if this action were to fail, and it is part of a list of actions, none of the actions following this one in the list of actions will be executed.

#### HACTIONKEEPONFAIL

Indicates that the action will be retained even if it fails. The default behavior is to remove failed actions. Nevertheless if the condition that this action is associated with is not retained, the action will get automatically removed.

Users can specify what will be done if an action fails. By adding action fail *actions* to a list associated with an action, users can determine what will be done in the case of an action failure. For every action that fails, the corresponding action fail list will be executed. Certain actions (e.g. *ham action log()* and *ham action heartbeat healthy()*) never fail. For more details, refer to the appropriate section in the HAM API reference for the *ham action fail \*()* calls.

### **Returns:**

A valid handle to an action to a condition, or NULL if an error occurred (*errno* is set).

### **Errors:**

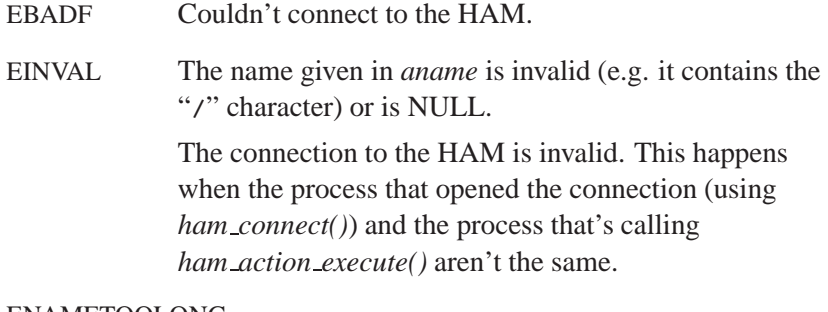

#### ENAMETOOLONG

The name given (in *aname*) is too long, i.e. it exceeds POSIX PATH MAX (defined in **<limits.h>**). Note that the *combined length* of an entity/condition/action name is also limited by POSIX PATH MAX.

ENOENT There's no entity or condition specified by the given handle (*chdl*).

ENOMEM Not enough memory to create a new handle.

In addition to the above errors, the HAM returns any error it encounters while servicing this request.

# **Classification:**

QNX 6

# **Safety**

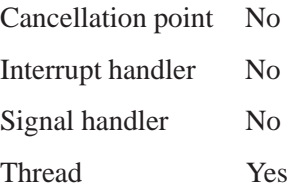

## **See also:**

*ham action notify pulse()*, *ham action notify signal()*, *ham action remove()*, *ham action restart()*, *ham action waitfor()*, *ham condition()*, *ham condition handle()*

**2005, QNX Software Systems ham action fail execute()**

*Add an execute action to an action, that will be executed if the corresponding action fails*

## **Synopsis:**

**#include <ha/ham.h>**

**int ham action fail execute( ham action t \****ahdl***, const char \****aname***, const char \****path***, unsigned** *flags***);**

**Library:**

**libham**

#### **Description:**

The *ham action fail execute()* function adds an action fail item (*aname*) to the specified action. The action will execute an external program or command specified by *path*. The *path* parameter must contain the FULL path to the executable along with all parameters to be passed to it. along with all parameters to be passed to it. If either the pathname or the arguments contain spaces that need to be passed on literally to the spawn call, they need to be quoted. As long as the subcomponents within the *path* arguments are quoted, using either of the following methods:

**\'path with space\'**

or

```
\"path with space\",
```
the following is allowed:

**"\'path with space\' arg1 arg2 \"arg3 with space\"".**

This would be parsed as

```
"path with space" -> path
arg1 = arg1
arg2 = arg2
arg3 = "arg3 with space".
```
The command line is in turn passed onto a *spawn()* command by the HAM to create a new process that will execute the command.

The handle (*ahdl*) is obtained either:

- from one of the *ham action\*()* functions to add actions or:
- by calling any of the *ham action handle()* functions to request a handle to a specific action.

#### **Returns:**

- 0 Success.
- -1 An error occurred (*errno* is set).

### **Errors:**

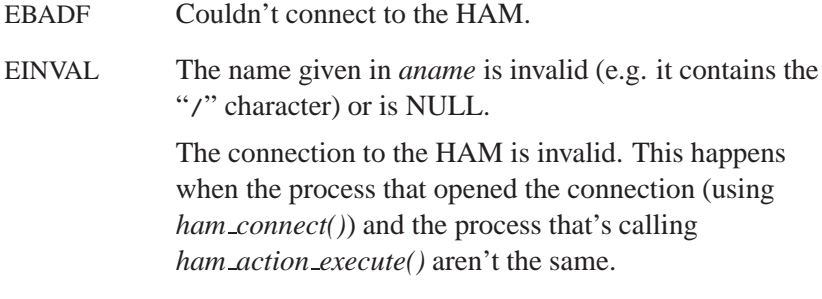

#### ENAMETOOLONG

The name given (in *aname*) is too long, i.e. it exceeds POSIX PATH MAX (defined in **<limits.h>**). Note that the *combined length* of an entity/condition/action name is also limited by POSIX PATH MAX.

- ENOENT There's no entity or condition specified by the given handle (*ahdl*).
- ENOMEM Not enough memory to create a new handle.

In addition to the above errors, the HAM returns any error it encounters while servicing this request.

# **Classification:**

QNX 6

#### **Safety**

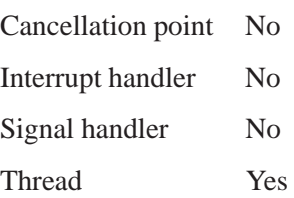

## **See also:**

*ham action execute()*, *ham action fail execute()*, *ham action handle()*, *ham action handle free()*, *ham action heartbeat healthy()*, *ham action log()*, *ham action notify pulse()*, *ham action notify signal()*, *ham action remove()*, *ham action restart()*, *ham action waitfor()*, *ham condition()*, *ham condition handle()*

# **ham action fail log() 2005, QNX Software Systems**

*Insert a log message into the activity log of a HAM*

## **Synopsis:**

**#include <ha/ham.h>**

```
int ham action fail log(
```
**ham action t \****ahdl***, const char \****aname***, const char \****msg***, unsigned** *attachprefix***, int** *verbosity***, unsigned** *flags***);**

### **Library:**

#### **libham**

### **Description:**

You can use the *ham\_action\_fail\_log()* function to insert log messages into the activity log stream that a HAM maintains. This action is executed when the corresponding action that it is associated with fails.

The handle (*ahdl*) is obtained either:

- from one of the *ham action\*()* functions to add actions or:
- by calling any of the *ham action handle()* functions to request a handle to a specific action.

The log message to be inserted is specified by *msg*, and will be generated if the verbosity of the HAM is greater than or equal to the value specified in *verbosity*. Also, if *attachprefix* is non-zero, a prefix will be added to the log message that contains the current entity/condition/action that this message is related to.

# **Returns:**

- 0 Success.
- -1 An error occurred (*errno* is set).

# **Errors:**

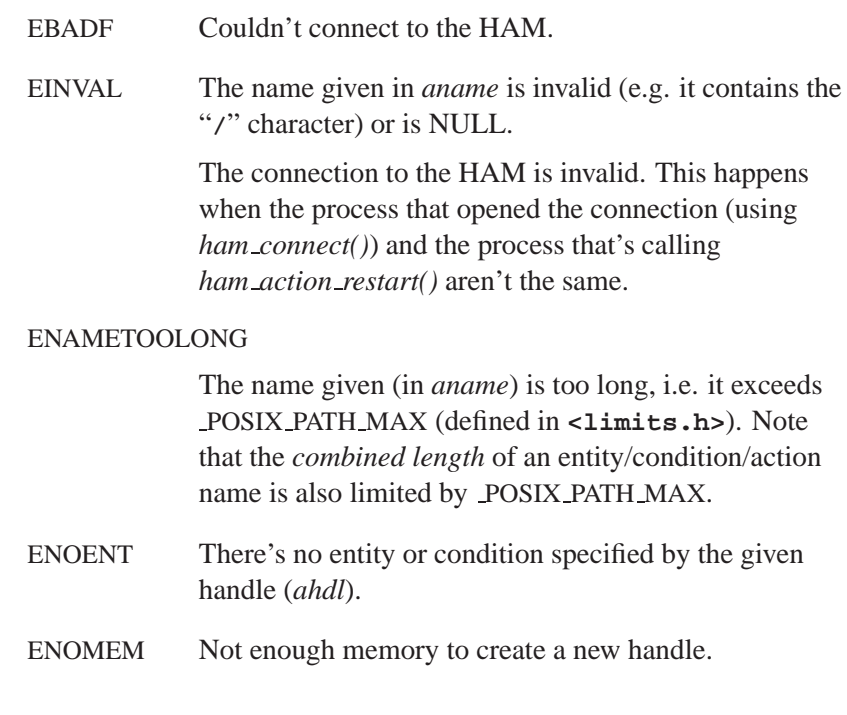

In addition to the above errors, the HAM returns any error it encounters while servicing this request.

# **Classification:**

QNX 6

#### **Safety**

Cancellation point No

*continued. . .*

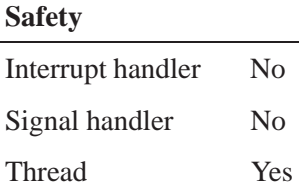

# **See also:**

*ham action execute()*, *ham action fail execute()*, *ham action handle()*, *ham action handle free()*, *ham action heartbeat healthy()*, *ham action log()*, *ham action notify pulse()*, *ham action notify signal()*, *ham action remove()*, *ham action restart()*, *ham action waitfor()*, *ham condition()*, *ham condition handle()*

 **2005, QNX Software Systems ham action fail notify pulse(), ham action fail notify pulse node()**

*Add a notify pulse action to a an action, that will be executed if the corresponding action fails*

## **Synopsis:**

**#include <ha/ham.h>**

**ham action t \*ham action fail notify pulse( ham action t \****ahdl***, const char \****aname***, int** *nd***, pid t** *topid***, int** *chid***, int** *pulsecode***, int** *value***, unsigned** *flags***); ham action t \*ham action notify fail pulse node(**

> **ham action t \****ahdl***, const char \****aname***, const char \****nodename***, pid t** *topid***, int** *chid***, int** *pulsecode***, int** *value***, unsigned** *flags***);**

## **Library:**

**libham**

#### **Description:**

The *ham action fail notify pulse\*()* functions add an action fail item (*aname*) to the specified action. The action will deliver a pulse specified by *pulsecode* to the specified *nd*/*pid*/*chid* or the *nodename*/*pid*/*chid* with value given by *value*. The *nd* specified to *ham action notify pulse()* is the node identifier of the recipient node. This *nd* must be valid at the time the call is made.

The handle (*ahdl*) is obtained either:

from one of the *ham action\*()* functions to add actions

or:

 by calling any of the *ham action handle()* functions to request a handle to a specific action.

The action is executed when the corresponding action that it is associated with, fails.

Currently, there are no flags defined.

## **Returns:**

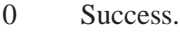

-1 An error occurred (*errno* is set).

### **Errors:**

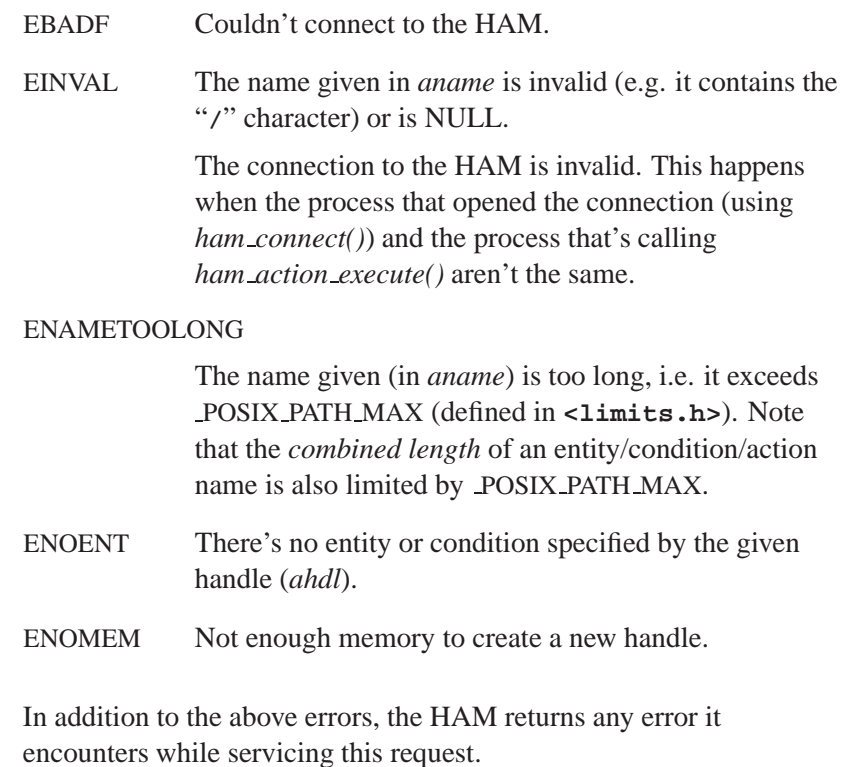

**94** Chapter 6 . HAM API Reference **Conserverse Conserverse Conserverse Conserverse Conserverse Conserverse Conserverse Conserverse Conserverse Conserverse Conserverse Conserverse Conserverse Conserverse Conserverse Conser** 

 **2005, QNX Software Systems ham action fail notify pulse(), ham action fail notify pulse node()**

# **Classification:**

QNX 6

#### **Safety**

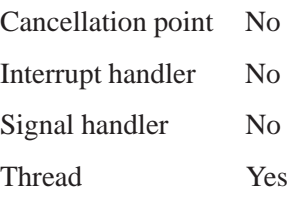

## **See also:**

*ham action execute()*, *ham action fail execute()*, *ham action handle()*, *ham action handle free()*, *ham action heartbeat healthy()*, *ham action log()*, *ham action notify pulse()*, *ham action notify signal()*, *ham action remove()*, *ham action restart()*, *ham action waitfor()*, *ham condition()*, *ham condition handle()*

# **ham action fail notify signal(), ham action fail notify signal node() 2005, QNX Software Systems**

*Add a notify signal action to a an action, that will be executed if the corresponding action fails*

### **Synopsis:**

**#include <ha/ham.h>**

**ham action t \*ham action fail notify signal( ham action t \****ahdl***, const char \****aname***, int** *nd***, pid t** *topid***, int** *signum***, int** *code***, int** *value***, unsigned** *flags***);**

**ham action t \*ham action notify fail signal node( ham action t \****ahdl***,**

> **const char \****aname***, const char \****nodename***, pid t** *topid***, int** *signum***, int** *code***, int** *value***, unsigned** *flags***);**

### **Library:**

**libham**

### **Description:**

The *ham action fail notify signal\*()* functions add an action fail item (*aname*) to the specified action. The action will deliver a signal specified by *signum* to the specified *nd*/*pid* or *nodename*/*pid* with code specified in *code* and value given by *value*. The *nd* specified to *ham action notify signal()* is the node identifier of the recipient node. This *nd* must be valid at the time the call is made.

The handle (*ahdl*) is obtained either:

from one of the *ham action\*()* functions to add actions
# **2005, QNX Software Systems ham action fail notify signal(), ham action fail notify signal node()**

#### or:

 by calling any of the *ham action handle()* functions to request a handle to a specific action.

The action is executed when the corresponding action that it is associated with, fails.

Currently, there are no flags defined.

# **Returns:**

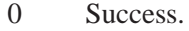

-1 An error occurred (*errno* is set).

### **Errors:**

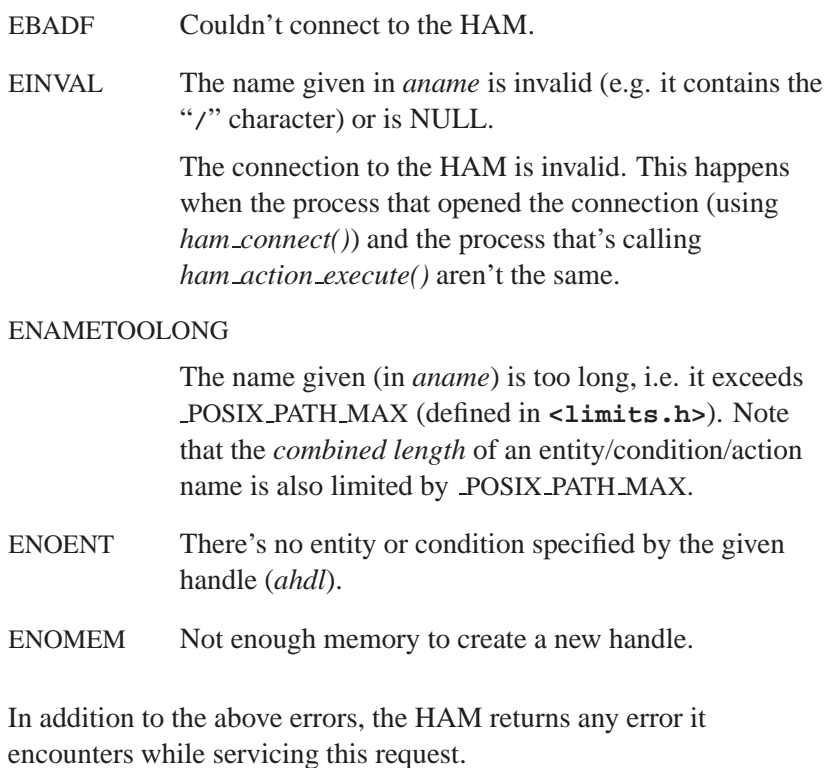

# **ham action fail notify signal(), ham action fail notify signal node() 2005, QNX Software Systems**

# **Classification:**

QNX 6

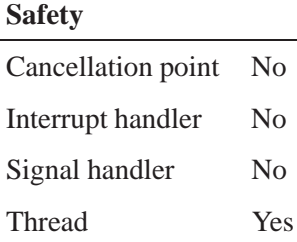

# **See also:**

*ham action execute()*, *ham action fail execute()*, *ham action handle()*, *ham action handle free()*, *ham action heartbeat healthy()*, *ham action log()*, *ham action notify pulse()*, *ham action notify signal()*, *ham action remove()*, *ham action restart()*, *ham action waitfor()*, *ham condition()*, *ham condition handle()*

**2005, QNX Software Systems ham action fail waitfor()**

*Add a waitfor action to an action, that will be executed if the corresponding action fails*

# **Synopsis:**

**#include <ha/ham.h>**

**int ham action fail waitfor( ham action t \****ahdl***, const char \****aname***, const char \****path***, int** *delay***, unsigned** *flags***);**

## **Library:**

**libham**

# **Description:**

The *ham action fail waitfor()* function adds an action fail item (*aname*) to the specified action. The action will either delay for *delay* milliseconds or wait until *path* (if specified) appears in the name space (whichever is earlier). The *path* parameter must contain the FULL path that is being *watched* for.

The handle (*ahdl*) is obtained either:

from one of the *ham action\*()* functions to add actions

or:

 by calling any of the *ham action handle()* functions to request a handle to a specific action.

The action is executed when the corresponding action that it is associated with, fails.

Currently, there are no flags defined.

# **Returns:**

- 0 Success.
- -1 An error occurred (*errno* is set).

# **Errors:**

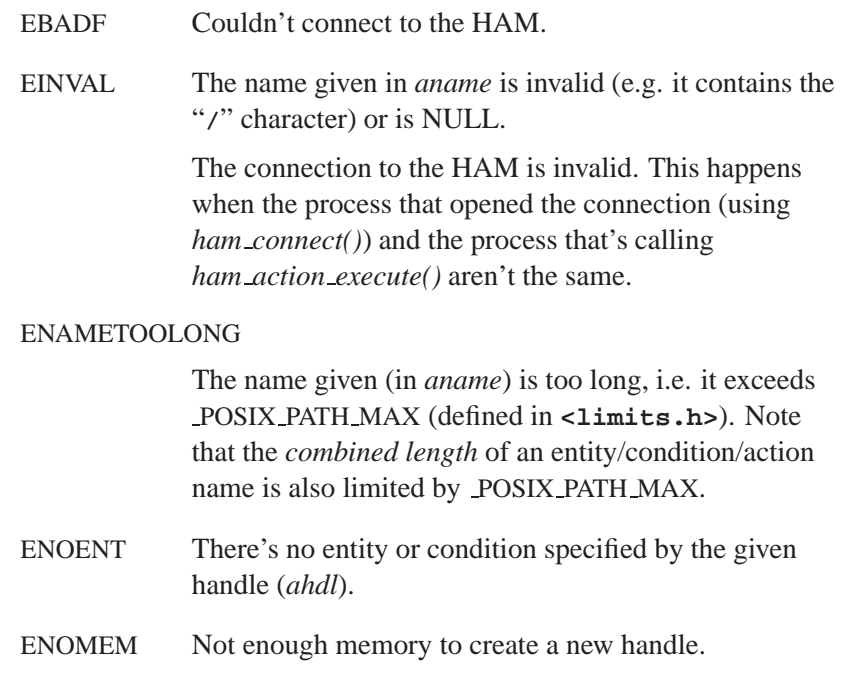

In addition to the above errors, the HAM returns any error it encounters while servicing this request.

# **Classification:**

QNX 6

### **Safety**

Cancellation point No *continued. . .*

**100** Chapter 6 . HAM API Reference **Conserverse Conserverse Conserverse Conserverse Conserverse Conserverse Conserverse Conserverse Conserverse Conserverse Conserverse Conserverse Conserverse Conserverse Conserverse Conse** 

# **Safety** Interrupt handler No Signal handler No Thread Yes

# **See also:**

*ham action execute()*, *ham action fail execute()*, *ham action handle()*, *ham action handle free()*, *ham action heartbeat healthy()*, *ham action log()*, *ham action notify pulse()*, *ham action notify signal()*, *ham action remove()*, *ham action restart()*, *ham action waitfor()*, *ham condition()*, *ham condition handle()*

# **ham action handle(), ham action handle node()**

**2005, QNX Software Systems**

*Get a handle to an action in a condition in an entity*

### **Synopsis:**

**#include <ha/ham.h>**

```
ham action t *ham action handle(int nd,
                                  const char *ename,
                                  const char *cname,
                                  const char *aname,
                                  unsigned flags);
ham action t *ham action handle node(int nd,
                                  const char *nodename,
                                  const char *ename,
                                  const char *cname,
                                  const char *aname,
                                  unsigned flags);
```
## **Library:**

**libham**

## **Description:**

The *ham action handle()* function returns a handle to an action (*aname*) in a condition (*cname*) in an entity (*ename*).

You can pass the handle obtained from this function to other functions that expect a handle (e.g. *ham action remove()* or *ham action handle free()*).

The handle returned is opaque — its contents are internal to the library.

If a node (*nd*) is specified, the handle is to an entity/condition/action combination that refers to a process on that remote node. The *ham action handle node()* function is used when a nodename is used to specify a remote HAM instead of a node identifier (*nd*).

There are no flags defined at this time.

## **Returns:**

A valid **ham\_action\_t** or NULL if an error occurred (*errno* is set).

### **Errors:**

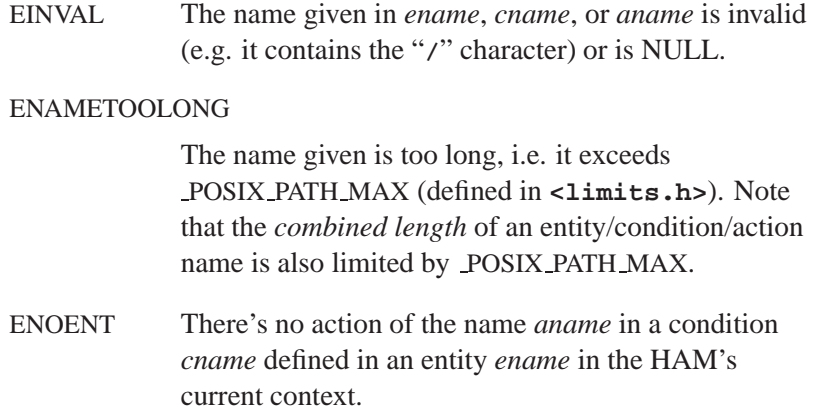

ENOMEM Not enough memory to create a new handle.

# **Classification:**

QNX 6

### **Safety**

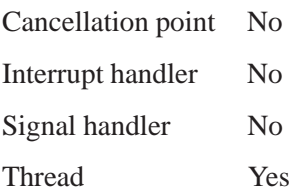

## **Caveats:**

A call to *ham action handle()* and a subsequent use of the handle returned in a call such as *ham action remove()* are completely

# **ham action handle(), ham action handle node()**

**2005, QNX Software Systems**

*asynchronous*. Therefore, a valid action/condition/entity may no longer exist when the handle is used at a later time.

In such an event, the *ham action\*()* functions will return an error (ENOENT) that the action in the condition doesn't exist in the given entity.

## **See also:**

*ham action execute()*, *ham action handle free()*, *ham action notify pulse()*, *ham action notify signal()*, *ham action remove()*, *ham action restart()*, *ham action waitfor()*, *ham condition handle()*, *ham condition handle free()*, *ham entity handle()*, *ham entity handle free()*

**2005, QNX Software Systems ham action handle free()**

*Free a previously obtained handle to an action in a condition in an entity*

### **Synopsis:**

**#include <ha/ham.h>**

**int ham action handle free(ham action t \****ahdl***);**

### **Library:**

**libham**

# **Description:**

The *ham action handle free()* function frees a handle (*ahdl*) associated with a given action in a condition in an entity. The function reclaims all storage associated with the handle.

The handle you pass as an argument (*ahdl*) must be obtained from *ham action execute()*, *ham action restart()*, *ham action notify pulse()*, *ham action notify signal()*, or *ham action waitfor()*.

Once a handle is freed, it is no longer available to refer to any action. The *ham action handle free()* call frees storage allocated for the handle, but does not remove the action itself, which is in the HAM.

### **Returns:**

- 0 Success.
- -1 An error occurred (*errno* is set).

### **Errors:**

EINVAL The handle isn't valid.

# **Classification:**

QNX 6

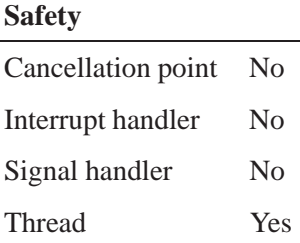

# **Caveats:**

The *ham action handle free()* function frees storage related only to the handle in the client — it doesn't remove the corresponding action.

# **See also:**

*ham action execute()*, *ham action handle()*, *ham action restart()*, *ham action notify pulse()*, *ham action notify signal()*, *ham action waitfor()*, *ham condition handle free()*, *ham entity handle free()*

# **2005, QNX Software Systems ham action heartbeat healthy()**

*Reset a heartbeat's state to healthy*

# **Synopsis:**

**#include <ha/ham.h>**

**ham action t \*ham action heartbeat healthy( ham condition t \****chdl***, const char \****aname***, unsigned** *flags***)**

# **Description:**

You use this function to reset the state of a heartbeat to healthy so that HAM can resume monitoring. Assuming that the client missed one or more heartbeats (i.e. the condition CONDHBEATMISSEDLOW**|**HIGH is true), and that a recovery has been performed, the *ham action heartbeat healthy()* call instructs HAM to monitor the client again. *ham action heartbeat healthy()*

The following flag is currently defined:

#### HREARMAFTERRESTART

Indicates that the action is to be automatically rearmed after the entity that it belongs to is restarted. By default, this flag is *disabled* — actions automatically get pruned across restarts of the entity. Note that if the condition that this action belongs to is pruned after a restart, this action will also be removed, regardless of the value of this flag.

# **Errors:**

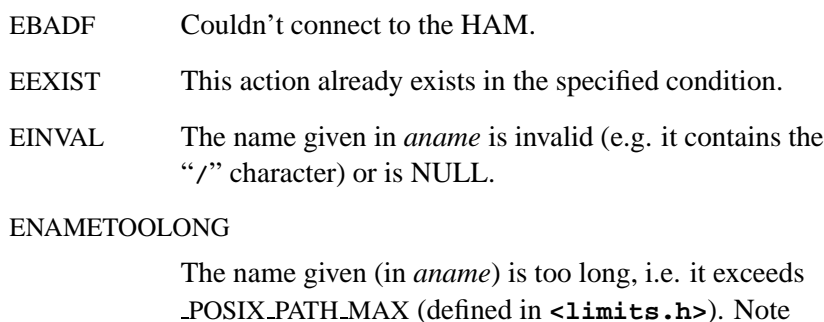

that the *combined length* of an entity/condition/action name is also limited by POSIX PATH MAX.

ENOMEM Not enough memory to create a new handle.

In addition to the above errors, the HAM returns any error it encounters while servicing this request.

# **Classification:**

QNX 6

#### **Safety**

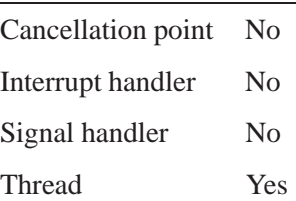

# **See also:**

*ham action notify pulse()*, *ham action notify signal()*, *ham action remove()*, *ham action restart()*, *ham action waitfor()*, *ham condition()*, *ham condition handle()*

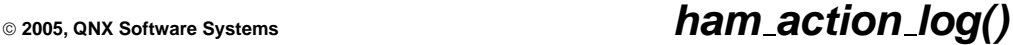

*Insert a log message into the activity log of the HAM*

# **Synopsis:**

**#include <ha/ham.h>**

```
ham action t *ham action log(
                  ham condition t *chdl,
                  const char *aname,
                  const char *msg,
                  unsigned attachprefix,
                   int verbosity,
                  unsigned flags);
```
### **Library:**

#### **libham**

### **Description:**

You can use the *ham\_action\_log()* function to insert log messages into the activity log stream that the HAM maintains.

The handle (*chdl*) is obtained either:

- from one of the *ham condition\*()* functions to add conditions or:
- by calling any of the *ham condition handle()* functions to request a handle to a specific condition.

The log message to be inserted is specified by *msg*, and will be generated if the verbosity of the HAM is greater than or equal to the value specified in *verbosity*. Also, if *attachprefix* is non-zero, a prefix will be added to the log message that contains the current *entity/condition/action* that this message is related to.

The following flag is currently defined:

#### HREARMAFTERRESTART

Indicates that the action is to be automatically rearmed after the entity that it belongs to is restarted. By default, this flag is

*disabled* — actions automatically get pruned across restarts of the entity. Note that if the condition that this action belongs to is pruned after a restart, this action will also be removed, regardless of the value of this flag.

## **Returns:**

A valid handle to an action to a condition, or NULL if an error occurred (*errno* is set).

### **Errors:**

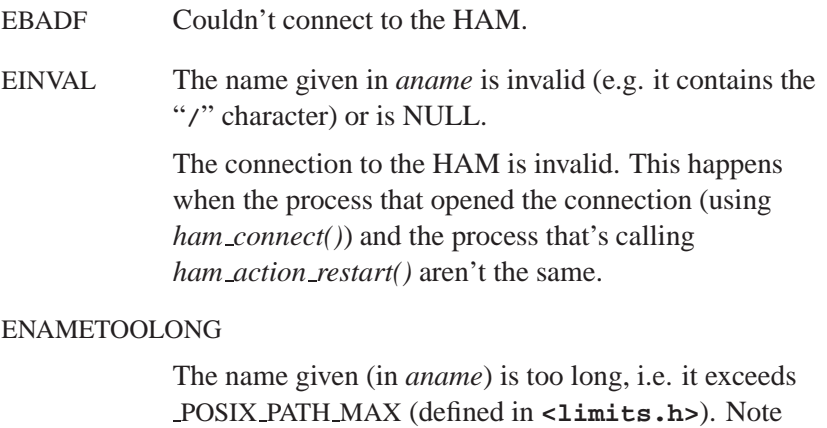

that the *combined length* of an entity/condition/action name is also limited by POSIX PATH MAX.

ENOENT There's no entity or condition specified by the given handle (*chdl*).

ENOMEM Not enough memory to create a new handle.

In addition to the above errors, the HAM returns any error it encounters while servicing this request.

# **Classification:**

QNX 6

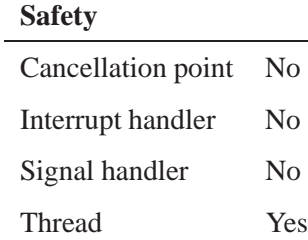

# **ham action notify pulse(), ham action notify pulse node() 2005, QNX Software Systems**

*Add a notify-pulse action to a condition*

# **Synopsis:**

**#include <ha/ham.h>**

**ham action t \*ham action notify pulse( ham condition t \****chdl***, const char \****aname***, int** *nd***, pid t** *topid***, int** *chid***, int** *pulsecode***, int** *value***, unsigned** *flags***);**

**ham action t \*ham action notify pulse node( ham condition t \****chdl***, const char \****aname***, const char \****nodename***, pid t** *topid***, int** *chid***, int** *pulsecode***, int** *value***, unsigned** *flags***);**

## **Library:**

**libham**

## **Description:**

These functions add an action to a given condition. This action will deliver a pulse notification to the process given in *topid*.

The handle (*chdl*) is obtained either:

- from one of the *ham condition\*()* functions to add conditions or:
- by calling any of the *ham condition handle()* functions to request a handle to a specific condition.

The action is executed when the appropriate condition is triggered.

The *nd* specifies the node identifier of the remote node (or local node) to which the pulse is targeted The *nd* specified is the node identifier of the remote node at the time the call is made.

Since node identifiers are transient objects, you should obtain the value for *nd* immediately before the call, using *netmgr strtond()* or another function that converts nodenames into node identifiers. ☞

Use the *ham action notify pulse node()* function when a nodename is used to specify a remote HAM instead of a node identifier (*nd*). The *ham action notify pulse node()* function takes as a parameter a fully qualified node name (FQNN)

The pulse in *pulsecode* with the given *value* will be delivered to *topid* on the specified channel ID (*chid*).

Currently the following flag is defined:

#### HREARMAFTERRESTART

Indicates that the action is to be automatically rearmed after the entity that it belongs to is restarted. By default, this flag is *disabled* — actions automatically get pruned across restarts of the entity. Note that if the condition that this action belongs to is pruned after a restart, this action will also be removed, regardless of the value of this flag.

#### HACTIONBREAKONFAIL

Indicates that if this action were to fail, and it is part of a list of actions, none of the actions following this one in the list of actions will be executed.

#### HACTIONKEEPONFAIL

Indicates that the action will be retained even if it fails. The default behavior is to remove failed actions. Nevertheless if the condition that this action is associated with is not retained, the action will get automatically removed.

Users can specify what will be done if an action fails. By adding action fail *actions* to a list associated with an action, users can determine what will be done in the case of an action failure. For every action that fails, the corresponding action fail list will be executed. Certain actions (e.g. *ham action log()* and *ham action heartbeat healthy()*) never fail. For more details, refer to the appropriate section in the HAM API reference for the *ham action fail \*()* calls.

### **Returns:**

A valid **ham action t** or NULL if an error occurred (*errno* is set).

### **Errors:**

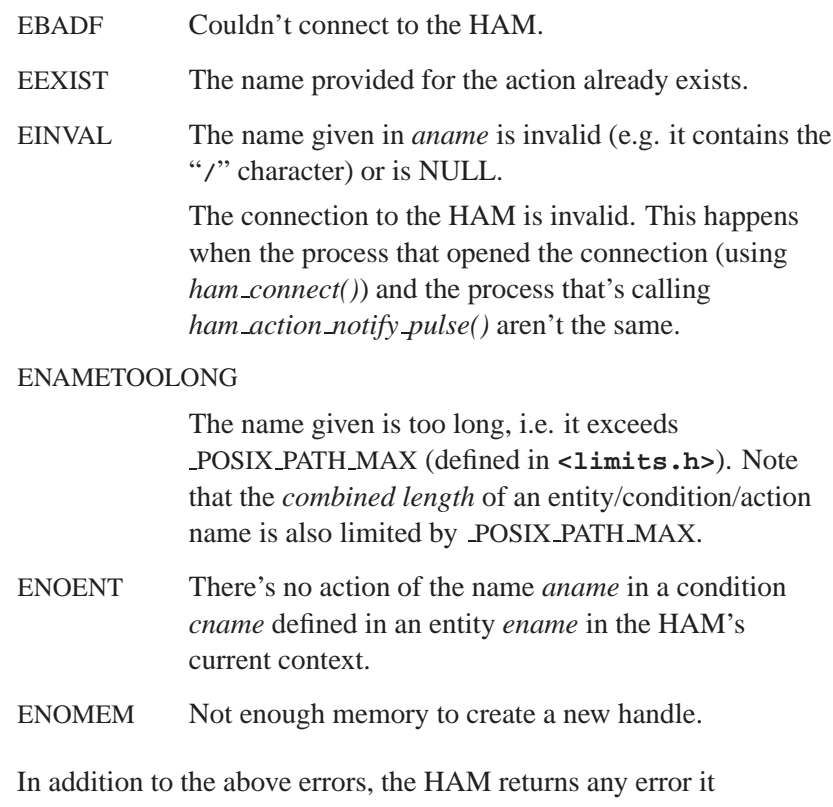

encounters while servicing this request.

 **2005, QNX Software Systems ham action notify pulse(), ham action notify pulse node()**

# **Classification:**

QNX 6

### **Safety**

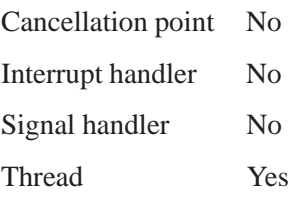

# **See also:**

*ham action execute()*, *ham action notify signal()*, *ham action remove()*, *ham action restart()*, *ham action waitfor()*, *ham condition()*

# **ham action notify signal(), ham action notify signal node() 2005, QNX Software Systems**

*Add a notify-signal action to a condition*

## **Synopsis:**

**#include <ha/ham.h>**

**ham action t \*ham action notify signal( ham condition t \****chdl***, const char \****aname***, int** *nd***, pid t** *topid***, int** *signum***, int** *code***, int** *value***, unsigned** *flags***);**

**ham action t \*ham action notify signal node( ham condition t \****chdl***, const char \****aname***, const char \****nodename***, pid t** *topid***, int** *signum***, int** *code***, int** *value***, unsigned** *flags***);**

## **Library:**

**libham**

### **Description:**

These functions add an action to a given condition. The action will deliver a signal notification to the process given in *topid*.

The handle (*chdl*) is obtained either:

- from one of the *ham condition\*()* functions to add conditions or:
- by calling any of the *ham condition handle()* functions to request a handle to a specific condition.

☞

The action is executed when the appropriate condition is triggered.

You use the node descriptor (*nd*) to specify where in the network the recipient of the notification resides.

The *nd* specifies the node identifier of the remote (or local) node to which the signal is targeted The *nd* specified is the node identifier of the remote node at the time the call is made.

Since node identifiers are transient objects, you should obtain the value for *nd* immediately before the call, using *netmgr strtond()* or another function that converts nodenames into node identifiers.

Use the *ham action notify signal node()* function when a nodename is used to specify a remote HAM instead of a node identifier (*nd*). The *ham action notify signal node()* function takes as a parameter a fully qualified node name (FQNN)

The signal in *signum* with the given *value* will be delivered to the process *pid* on node *nd*. This can also be used to terminate processes by sending them appropriate signals like SIGTERM, SIGKILL etc.

Currently the following flags are defined:

#### HREARMAFTERRESTART

Indicates that the action is to be automatically rearmed after the entity that it belongs to is restarted. By default, this flag is *disabled* — actions automatically get pruned across restarts of the entity. Note that if the condition that this action belongs to is pruned after a restart, this action will also be removed, regardless of the value of this flag.

HACTIONBREAKONFAIL

Indicates that if this action were to fail, and it is part of a list of actions, none of the actions following this one in the list of actions will be executed.

### HACTIONKEEPONFAIL

Indicates that the action will be retained even if it fails. The default behavior is to remove failed actions. Nevertheless if the condition that this action is associated with is not retained, the action will get automatically removed.

Users can specify what will be done if an action fails. By adding action fail *actions* to a list associated with an action, users can determine what will be done in the case of an action failure. For every action that fails, the corresponding action fail list will be executed. Certain actions (e.g. *ham action log()* and *ham action heartbeat healthy()*) never fail. For more details, refer to the appropriate section in the HAM API reference for the *ham action fail \*()* calls.

## **Returns:**

A valid **ham action t** or NULL if an error occurred (*errno* is set).

### **Errors:**

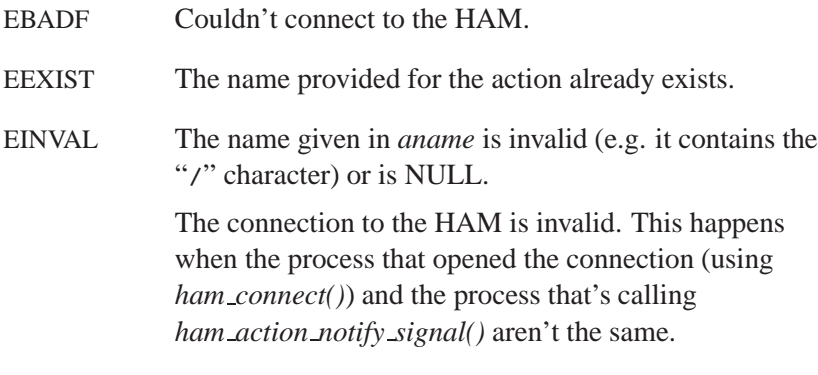

#### ENAMETOOLONG

The name given is too long, i.e. it exceeds POSIX PATH MAX (defined in **<limits.h>**). Note that the *combined length* of an entity/condition/action name is also limited by POSIX PATH MAX.

# **2005, QNX Software Systems ham action notify signal(), ham action notify signal node()** ENOENT There's no action of the name *aname* in a condition *cname* defined in an entity *ename* in the HAM's current context. ENOMEM Not enough memory to create a new handle.

In addition to the above errors, the HAM returns any error it encounters while servicing this request.

# **Classification:**

QNX 6

### **Safety**

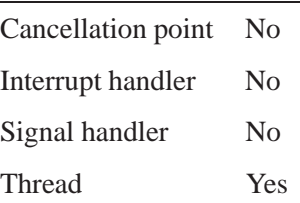

## **See also:**

*ham action execute()*, *ham action notify pulse()*, *ham action remove()*, *ham action restart()*, *ham action waitfor()*, *ham condition()*

# **ham\_action\_remove()** 2005, QNX Software Systems

*Remove an action from a condition*

# **Synopsis:**

**#include <ha/ham.h>**

**ham action t \*ham action remove(ham condition t \****ahdl***, unsigned** *flags***);**

# **Library:**

**libham**

# **Description:**

You use the *ham\_action\_remove()* function to remove an action from a condition in a specific entity.

The handle (*ahdl*) is obtained either:

- from one of the *ham condition\*()* functions to add conditions or:
- by calling *ham condition handle()* to request a handle to a specific condition.

### **Returns:**

- 0 Success.
- -1 An error occurred (*errno* is set).

### **Errors:**

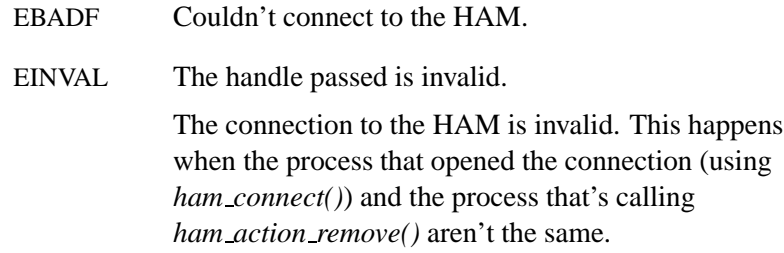

### ENOENT There's no action corresponding to the given handle (*ahdl*).

In addition to the above errors, the HAM returns any error it encounters while servicing this request.

# **Classification:**

QNX 6

# **Safety**

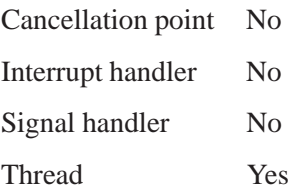

# **See also:**

*ham action execute()*, *ham action notify pulse()*, *ham action notify signal()*, *ham action restart()*, *ham action waitfor()*, *ham condition()*, *ham condition handle()*

# **ham action restart() 2005, QNX Software Systems**

*Add a restart action to a condition*

### **Synopsis:**

**#include <ha/ham.h>**

**ham action t \*ham action restart(ham condition t \****chdl***, const char \****aname***, const char \****path***, unsigned** *flags***);**

### **Library:**

**libham**

# **Description:**

You use the *ham action restart()* function to add an action (*aname*) to a given condition. In this case, the action will restart a program that has died.

☞

Restart actions can be associated only with death conditions (CONDDEATH).

Note also that there can be only one restart action over all the death conditions in an entity.

The handle (*chdl*) is obtained either:

- from one of the *ham condition\*()* functions to add conditions or:
- by calling any of the *ham condition handle()* functions to request a handle to a specific condition.

You use the *path* parameter to specify the external program or command line to be executed — *path* must contain the FULL path to the executable along with all parameters to be passed to it. along with all parameters to be passed to it. If either the pathname or the arguments contain spaces that need to be passed on literally to the spawn call, they need to be quoted. As long as the subcomponents

within the *path* arguments are quoted, using either of the following methods:

**\'path with space\'**

or

```
\"path with space\",
```
the following is allowed:

**"\'path with space\' arg1 arg2 \"arg3 with space\"".**

This would be parsed as

**"path with space" -> path**

**arg1 = arg1**

**arg2 = arg2**

```
arg3 = "arg3 with space".
```
The command line is in turn passed onto a *spawn* command by the HAM to create a new process that will execute the command.

The action is executed when the appropriate condition is triggered.

Note that this action also triggers a restart *condition* in the entity.

Currently the following flags are defined:

#### HREARMAFTERRESTART

Indicates that the action is to be automatically rearmed after the entity that it belongs to is restarted. By default, this flag is *disabled* — actions automatically get pruned across restarts of the entity. Note that if the condition that this action belongs to is pruned after a restart, this action will also be removed, regardless of the value of this flag.

#### HACTIONBREAKONFAIL

Indicates that if this action were to fail, and it is part of a list of actions, none of the actions following this one in the list of actions will be executed.

### HACTIONKEEPONFAIL

Indicates that the action will be retained even if it fails. The default behavior is to remove failed actions. Nevertheless if the condition that this action is associated with is not retained, the action will get automatically removed.

Users can specify what will be done if an action fails. By adding action fail *actions* to a list associated with an action, users can determine what will be done in the case of an action failure. For every action that fails, the corresponding action fail list will be executed. Certain actions (e.g. *ham action log()* and *ham action heartbeat healthy()*) never fail. For more details, refer to the appropriate section in the HAM API reference for the *ham action fail \*()* calls.

### **Returns:**

A valid handle to an action in a condition, or NULL if an error occurred (*errno* is set).

### **Errors:**

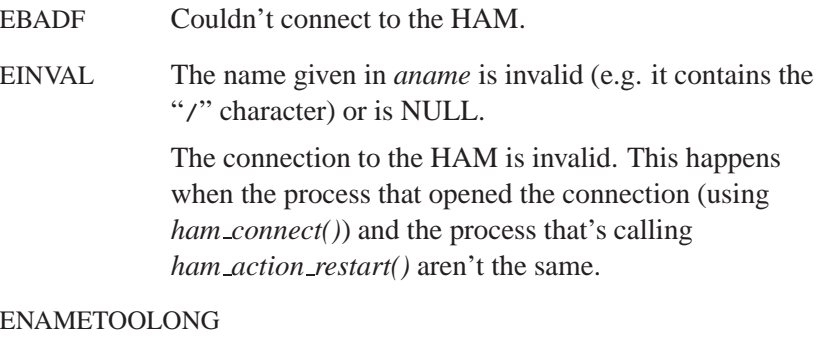

The name given (in *aname*) is too long, i.e. it exceeds POSIX PATH MAX (defined in **<limits.h>**). Note

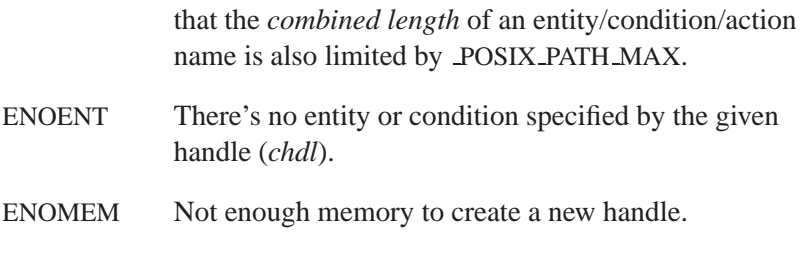

In addition to the above errors, the HAM returns any error it encounters while servicing this request.

# **Classification:**

QNX 6

### **Safety**

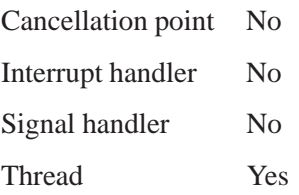

# **See also:**

*ham action execute()*, *ham action notify pulse()*, *ham action notify signal()*, *ham action remove()*, *ham action waitfor()*, *ham condition()*, *ham condition handle()*

# **ham action waitfor() 2005, QNX Software Systems**

*Add a waitfor action to a condition*

# **Synopsis:**

**#include <ha/ham.h>**

**ham action t \*ham action waitfor( ham condition t \****chdl***, const char \****aname***, const char \****path***, int** *delay***, unsigned** *flags***);**

# **Library:**

**libham**

# **Description:**

The *ham action waitfor()* function adds an action (*aname*) to a given condition. In this case, the action is one that lets you insert arbitrary delays into a sequence of actions.

The waitfor call fails if the specified path does not appear in the specified interval.

The handle (*chdl*) is obtained either:

- from one of the *ham condition\*()* functions to add conditions or:
- by calling any of the *ham condition handle()* functions to request a handle to a specific condition.

You use the *delay* parameter to specify the "waitfor" period in milliseconds.

You can also specify a *path* in order to control the delay. If *path* is specified, then the action waits for either the pathname to appear in the namespace or for the period specified in *delay*, whichever is *lower*.

Currently the following flag is defined:

#### HREARMAFTERRESTART

Indicates that the action is to be automatically rearmed after the entity that it belongs to is restarted. By default, this flag is *disabled* — actions automatically get pruned across restarts of the entity. Note that if the condition that this action belongs to is pruned after a restart, this action will also be removed, regardless of the value of this flag.

### **Returns:**

A valid handle to an action to a condition, or NULL if an error occurred (*errno* is set).

### **Errors:**

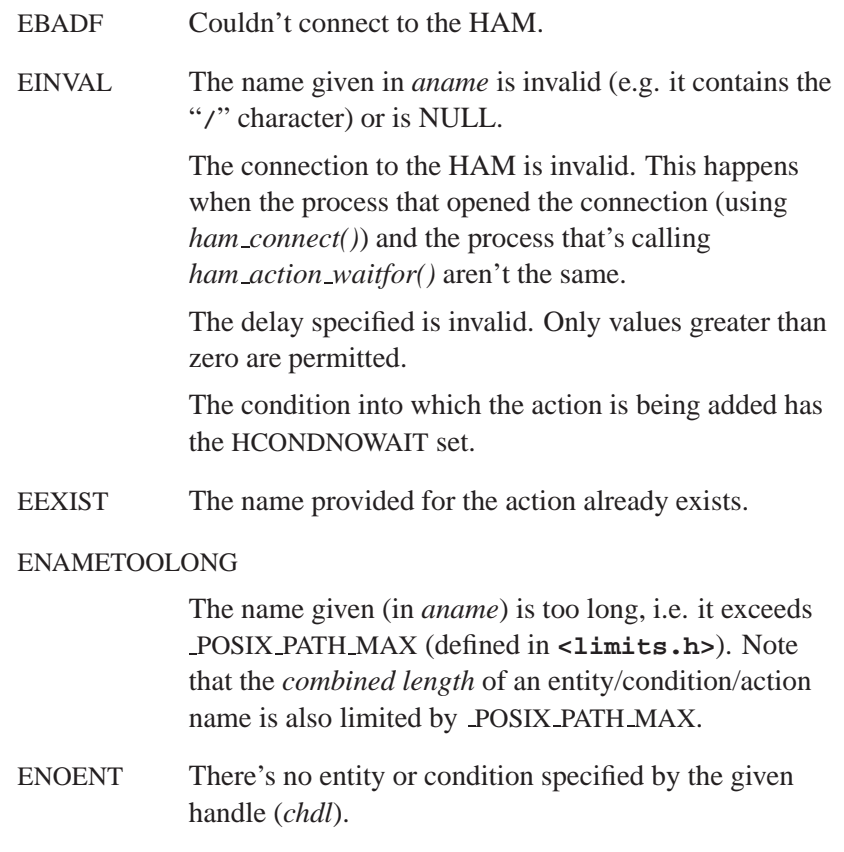

ENOMEM Not enough memory to create a new handle.

In addition to the above errors, the HAM returns any error it encounters while servicing this request.

# **Classification:**

QNX 6

## **Safety**

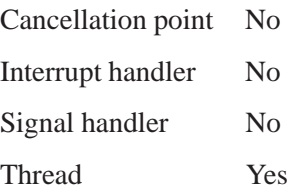

# **See also:**

*ham action execute()*, *ham action notify pulse()*, *ham action notify signal()*, *ham action remove()*, *ham action restart()*, *ham condition()*, *ham condition handle()* **2005, QNX Software Systems ham attach(), ham attach node()**

*Attach an entity*

# **Synopsis:**

**#include <ha/ham.h>**

**ham entity t \*ham attach( const char \****ename***, int** *nd***, pid t** *pid***, const char \****line***, unsigned** *flags* **);**

**ham entity t \*ham attach node( const char \****ename***, const char \****nodename***, pid t** *pid***, const char \****line***, unsigned** *flags* **);**

# **Library:**

**libham**

### **Description:**

You use the *ham attach()* to attach an *entity* to the HAM. The *ham attach node()* function is used when a nodename is used to specify a remote HAM instead of a node identifier (*nd*). An entity can be any process on the system. You can use this function to:

- attach a process that's already running or:
- tell the HAM to start a process and then add it as an entity to its context.

Once an entity has been attached, you can add *conditions* and *actions* to it. For arbitrary processes, the HAM can monitor either:

- processes that are in session 1 (by calling *procmgr daemon()*) or:
- any process that dies due to the delivery of a core-dump signal, i.e. one of the set of signals that causes a core-dump. For more

information on these signals, please refer to the dumper utility in the *Utility Reference*.

Since the *ham attach\*()* functions open a connection to the HAM, for convenience they also perform the initial *ham connect()* call. So any client that makes a *ham attach()* call doesn't need to call *ham connect()* or *ham disconnect()* before and after the call to *ham attach()*. ☞

The arguments are as follows:

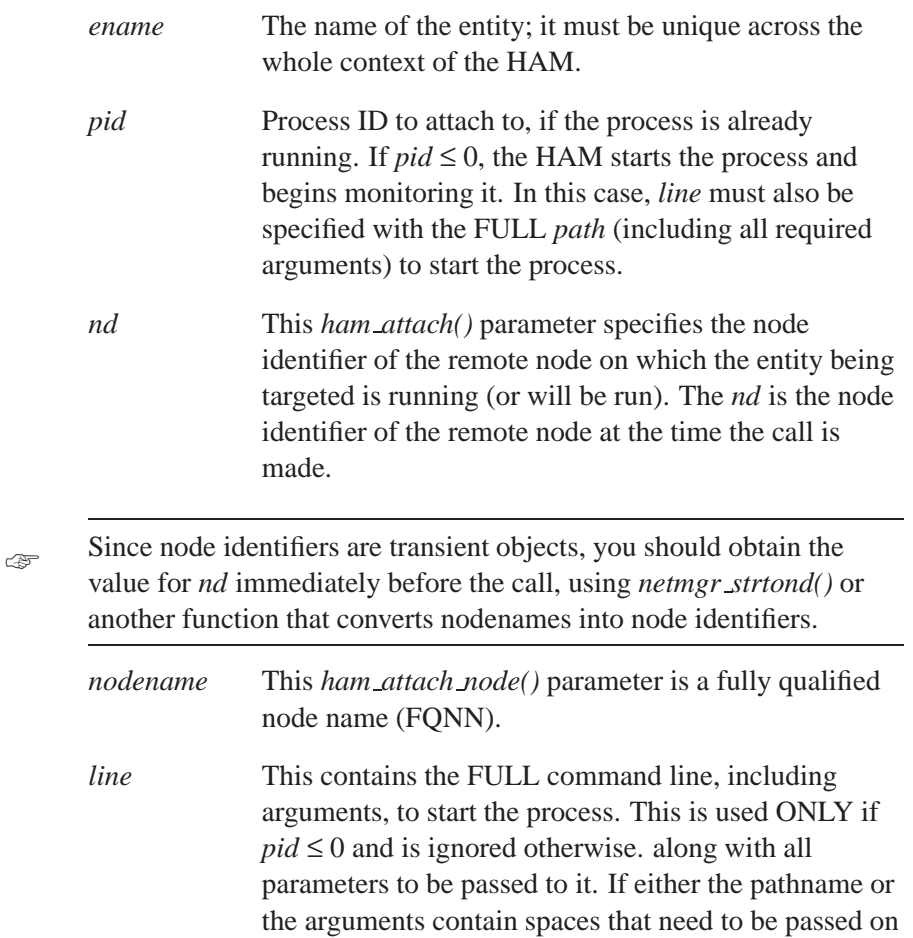

literally to the spawn call, they need to be quoted. As long as the subcomponents within the *path* arguments are quoted, using either of the following methods:

```
\'path with space\'
             or
             \"path with space\",
             the following is allowed:
             "\'path with space\' arg1 arg2 \"arg3 with space\"".
             This would be parsed as
             "path with space" -> path
             arg1 = arg1
             arg2 = arg2
             arg3 = "arg3 with space".
flags Currently, the following flag is defined:
             HENTITYKEEPONDEATH
                  Indicates that the entity and all it conditions will
                  be retained when the entity dies and is not
                  restarted. The default is to remove all entities
                  that are not restarted.
```
### **Returns:**

A valid handle to an entity on success; otherwise, NULL (*errno* is set).

## **Errors:**

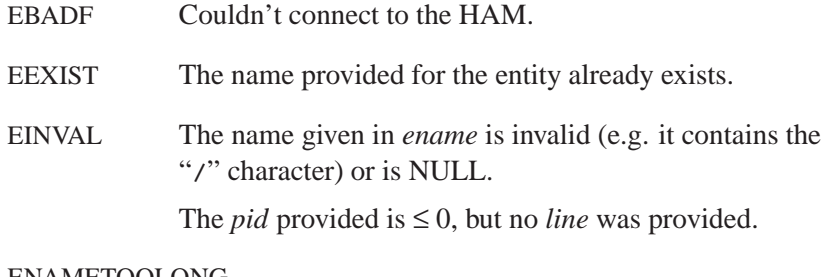

#### ENAMETOOLONG

The name given (in *ename*) is too long, i.e. it exceeds POSIX PATH MAX (defined in **<limits.h>**). Note that the *combined length* of an entity/condition/action name is also limited by POSIX PATH MAX.

ENOMEM Not enough memory to create a new handle.

In addition to the above errors, the HAM returns any error it encounters while servicing the request to add a new entity to its context.

# **Classification:**

QNX 6

#### **Safety**

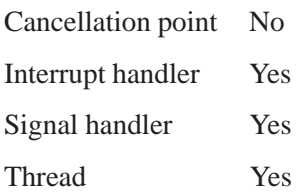
**2005, QNX Software Systems ham attach(), ham attach node()**

# **See also:**

*ham attach()*, *ham connect()*, *ham detach()*, *ham detach self()*, *ham disconnect()*

In the *Library Reference*: *procmgr daemon()*

## **ham attach self() 2005, QNX Software Systems**

*Attach an application as a self-attached entity*

## **Synopsis:**

**#include <ha/ham.h>**

**ham entity t \*ham attach self( const char \****ename***, Uint64t** *hp***, int** *hpdl***, int** *hpdh***, unsigned** *flags* **);**

## **Library:**

**libham**

## **Description:**

You use the *ham\_attach\_self()* call to attach an application as a *self-attached* entity to the HAM. A self-attached entity is a process that chooses to send heartbeats to the HAM, which will then monitor the process for failure. Self-attached entities can, on their own, decide at exactly what point in their lifespan they want to be monitored, what conditions they want acted upon, and when they want to stop the monitoring.

Note that self-attached entities can be any processes, not just those in session 1 (unlike the requirement for the *ham attach()* call).

Once an entity has been attached, you can add *conditions* and *actions* to it.

Since the *ham attach\*()* functions open a connection to the HAM, for convenience they also perform the initial *ham connect()* call. So any client that makes a *ham attach self()* call doesn't need to call *ham connect()* or *ham disconnect()* before and after the call to *ham attach self()*. ☞

The arguments are as follows:

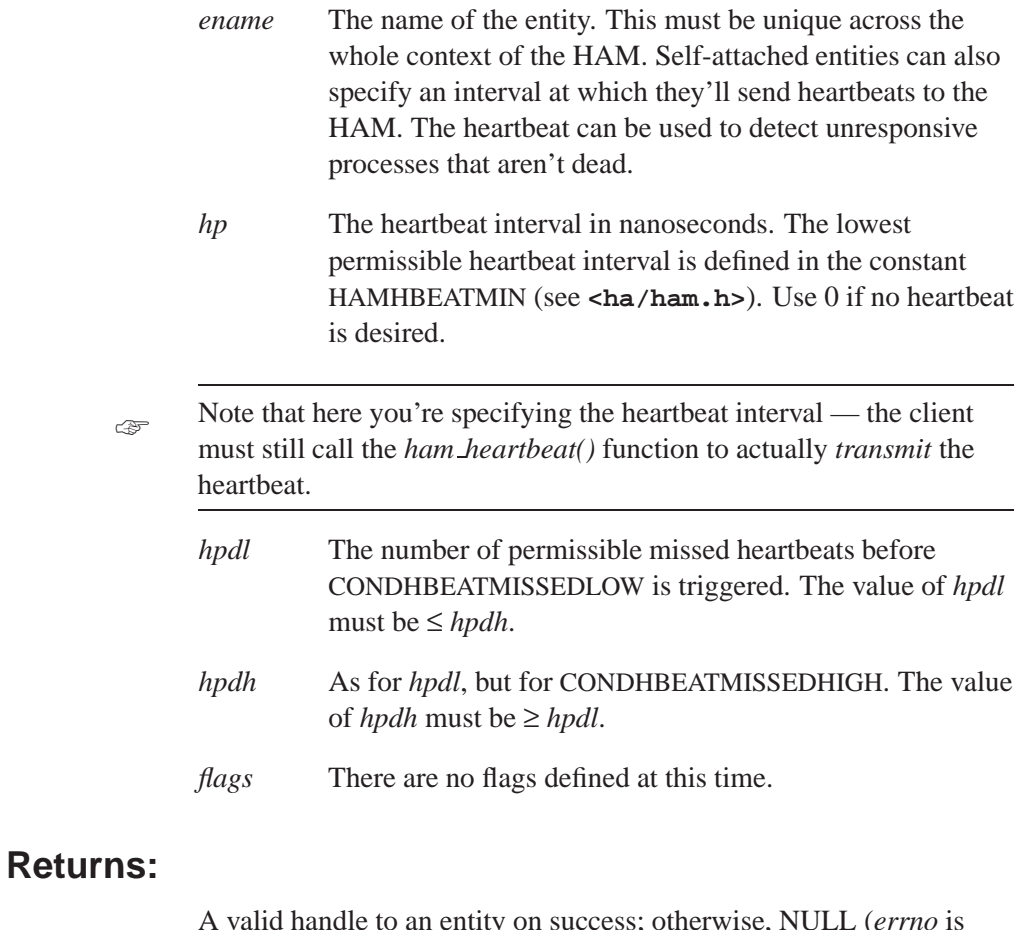

A valid handle to an entity on success; otherwise, NULL (*errno* is set).

# **Errors:**

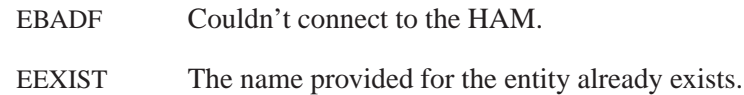

EINVAL The name given in *ename* is invalid (e.g. it contains the "**/**" character) or is NULL.

#### ENAMETOOLONG

The name given (in *aname*) is too long, i.e. it exceeds POSIX PATH MAX (defined in **<limits.h>**). Note that the *combined length* of an entity/condition/action name is also limited by POSIX PATH MAX.

ENOMEM Not enough memory to create a new handle.

In addition to the above errors, the HAM returns any error it encounters while servicing the request to add a new entity to its context.

## **Classification:**

QNX 6

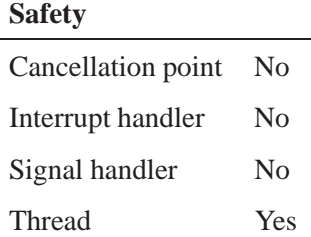

## **See also:**

*ham attach()*, *ham condition()*, *ham connect()*, *ham detach()*, *ham detach self()*, *ham disconnect()*, *ham heartbeat()*

In the *Library Reference*: *procmgr daemon()*

**2005, QNX Software Systems ham condition()**

*Set up a condition to be triggered when a certain event occurs*

#### **Synopsis:**

**#include <ha/ham.h>**

**ham condition t \*ham condition(ham entity t \****ehdl***, int** *type***, const char \****cname***, unsigned** *flags***);**

#### **Library:**

**libham**

#### **Description:**

You call this function to set up a condition that will be triggered when a significant event occurs.

Each entity can be associated with several different conditions, and associated with each of these conditions is a set of actions that will be performed in FIFO sequence when the condition is true. If an entity has multiple conditions that are true simultaneously, with different sets of actions associated with each condition, then all the actions associated with each condition are performed, in sequence.

This mechanism lets you combine actions together into sets and choose to remove/control them as a single "group" instead of as individual items.

The *ehdl* argument is an entity handle obtained either:

from a *ham attach\*()* call or a *ham entity\*()* call

or:

 by calling *ham entity handle\*()* with an existing entity name. Since conditions are associated with entities, the entity handle (*ehdl*) must be available before you can add conditions.

Since conditions are associated with entities, the entity handle (*ehdl*) must be available before you can add conditions.

You can specify any of the following for *type*:

#### CONDDEATH The entity died.

An entity's death is detected for all processes in session 1, for processes that terminate abnormally (typically due to the delivery of a signal), and for processes that are attached as self-attached entities.

CONDDETACH The entity detached from the HAM.

#### CONDHBEATMISSEDLOW

The entity missed a heartbeat specified as "low" severity.

#### **CONDHBEATMISSEDHIGH**

The entity missed a heartbeat specified as "high" severity.

CONDRESTART The entity was restarted.

The *cname* argument is the condition name. It must be unique across all conditions in the given entity.

When a condition is triggered, all actions defined in all conditions of the given type are executed. When an entity dies, a condition of type HCONDDEATH is triggered, and all actions in all conditions that match this type are executed.

Currently the following flags are defined:

#### HCONDINDEPENDENT

Indicates that the actions associated with this condition are to be performed in a separate thread. When a condition is triggered, actions within it are performed in FIFO order. For multiple conditions that are simultaneously triggered, the conditions are serviced in an arbitrary order. By setting this flag, you're marking the condition as *independent* — all actions associated with it are executed in a separate thread, independent of actions in other conditions.

#### **HCONDNOWAIT**

Indicates that the condition can't contain any "waitfor" actions. Waitfor actions are normally slow and may contain significant delays. This will delay the execution of subsequent actions in the list. Specifying HCONDNOWAIT guarantees there will be no delays once the condition is triggered.

#### HREARMAFTERRESTART

Indicates that the condition is to be automatically re-armed after the entity that it belongs to is restarted. Be default, this flag is disabled — conditions automatically get removed across restarts of the entity. Note that if the entity that the condition belongs to gets removed, this condition will also be removed, regardless of the state of this flag.

You must call the *ham connect()* function *before* the first call to *ham condition()* in a process. If a process calls *ham connect()* and then calls *fork()*, the child process must call *ham connect()* again before it can successfully call *ham condition()* in order to add conditions.

#### **Returns:**

☞

A valid handle to a condition in the given entity; otherwise, NULL (and *errno* is set).

#### **Errors:**

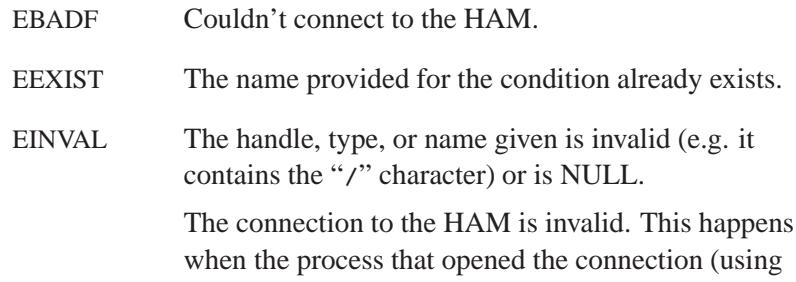

*ham connect()*) and the process that's calling *ham condition()* aren't the same.

#### ENAMETOOLONG

The name given (in *aname*) is too long, i.e. it exceeds POSIX PATH MAX (defined in **<limits.h>**). Note that the *combined length* of an entity/condition/action name is also limited by POSIX PATH MAX.

ENOMEM Not enough memory to create a new handle.

In addition to the above errors, the HAM returns any error it encounters while servicing this request.

## **Classification:**

QNX 6

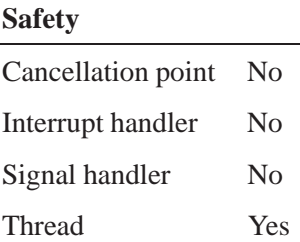

## **See also:**

*ham attach()*, *ham attach self()*, *ham condition remove()*, *ham connect()*, *ham entity handle()*

**2005, QNX Software Systems ham entity control()**

*Perform control operations on an entity object in a HAM*

#### **Synopsis:**

**#include <ha/ham.h>**

**int ham entity control( ham entity t \****ehdl***, int** *command***, unsigned** *flags***);**

#### **Library:**

**libham**

#### **Description:**

The *ham entity control()* function can be used to control the state of an entity object in a HAM. This function is designed to be extensible with additional commands. Currently, the following commands are defined:

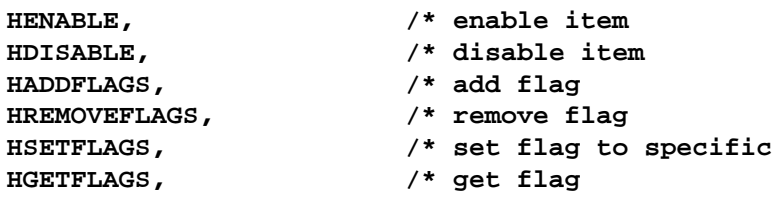

When an entity item is enabled (the default), any event that occurs in relation to this event will trigger appropriate conditions and actions related to the entity. If an entity item is disabled, no events relating to that entity will be *reacted to*. If an entity is disabled, all conditions and actions under it are also disabled. Individual conditions and actions can be enabled and disabled using the corresponding control functions for conditions and actions, respectively.

The HADDFLAGS, HREMOVEFLAGS, and HSETFLAGS commands can be used to modify the set of flags associated with the entity being controlled. Add flags and remove flags are used to either add to or remove from the current set of flags, the specified set of flags (as

given in *flags*). The set flags function is called when the current set of flags is to be replaced by *flags*.

#### **Flags**

Any flag that is valid for the corresponding condition can be used when *ham condition control()* is being used to set flags, with the exception of HCONDNOWAIT if the existing condition already has some waitfor actions associated with it.

For the HENABLE and HDISABLE commands:

HRECURSE Applies the command recursively.

#### **Returns:**

For enable, disable, add flags, remove flags, and set flags functions:

- 0 Success.
- -1 An error occurred (*errno* is set).

For get flags function

- *flags* Success.
- -1 An error occurred (*errno* is set).

#### **Errors:**

- EBADF Couldn't connect to the HAM.
- EINVAL The *command* or *flags* variable is invalid.

In addition to the above errors, the HAM returns any error it encounters while servicing this request.

# **Classification:**

QNX 6

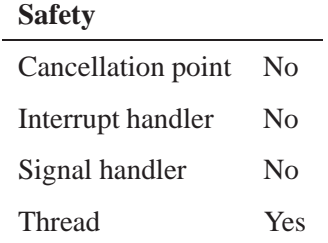

# **See also:**

*ham action control()*, *ham condition control()*

# **ham condition handle(), ham\_condition\_handle\_node()** <br> **2005, QNX Software Systems**

*Get a handle to a condition in an entity*

## **Synopsis:**

**#include <ha/ham.h>**

**ham condition t \*ham condition handle( int** *nd***, const char \****ename***, const char \****cname***, unsigned** *flags* **);**

**ham condition t \*ham condition handle node( const char \****nodename***, const char \****ename***, const char \****cname***, unsigned** *flags* **);**

#### **Library:**

**libham**

#### **Description:**

The *ham condition handle()* function returns a handle to a condition (*cname*) in an entity (*ename*).

The handle obtained from this function can be passed to other functions, such as *ham action restart()* or *ham condition handle free()*.

The handle returned is opaque — its contents are internal to the library.

If a node (*nd*) is specified, the handle is to an entity/condition/action combination that refers to a process on that remote node. The *ham condition handle node()* function is used when a nodename is used to specify a remote HAM instead of a node identifier (*nd*).

There are no flags defined at this time.

#### **Returns:**

A valid **ham condition t** or NULL if an error occurred (*errno* is set).

## **Errors:**

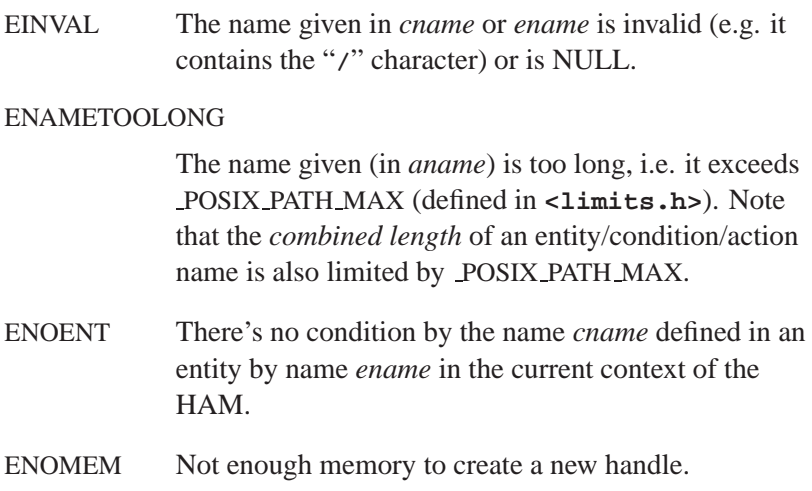

# **Classification:**

QNX 6

#### **Safety**

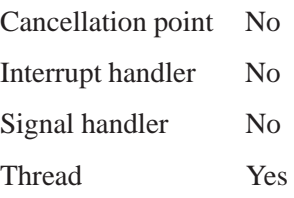

#### **Caveats:**

A call to *ham condition handle()* and a subsequent use of the handle returned in a call such as *ham action restart()* are completely *asynchronous*. Therefore, a valid action/condition/entity may no longer exist when the handle is used to attach actions at a later time.

In such an event, the *ham action\*()* functions will return an error (ENOENT) that the condition doesn't exist in the given entity.

#### **See also:**

*ham action execute()*, *ham action handle()*, *ham action handle free()*, *ham action notify pulse()*, *ham action notify signal()*, *ham action remove()*, *ham action restart()*, *ham action waitfor()*, *ham condition handle free()*, *ham entity handle()*, *ham entity handle free()*

# **2005, QNX Software Systems ham condition handle free()**

*Free a previously obtained handle to a condition in an entity*

#### **Synopsis:**

**#include <ha/ham.h>**

**int ham condition handle free( ham condition t \****chdl* **);**

#### **Library:**

**libham**

## **Description:**

The *ham condition handle free()* function frees a handle associated with a condition (*chdl*) and reclaims all storage associated with the given handle.

The handle *chdl* must be obtained from *ham condition handle()* or *ham condition()*. Once a handle is freed, it is no longer available to refer to any condition. The *ham condition handle free()* call frees storage allocated for the handle itself but does not remove the condition itself, which is in the HAM.

#### **Returns:**

- 0 Success.
- -1 An error occurred (*errno* is set).

#### **Errors:**

EINVAL The handle passed to the function isn't valid.

## **Classification:**

QNX 6

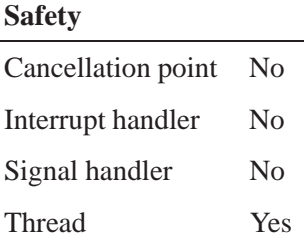

## **Caveats:**

The *ham condition handle free()* function frees storage related only to the handle in the client — it doesn't remove the corresponding entity.

## **See also:**

*ham action handle free()*, *ham condition()*, *ham condition handle()*, *ham entity handle free()*

**2005, QNX Software Systems ham condition raise()**

*Attach a condition associated with a condition raise condition*

#### **Synopsis:**

**#include <ha/ham.h>**

```
ham condition t *ham condition raise(
                            ham entity t *ehdl,
                            const char *cname,
                            unsigned rtype,
                            unsigned rclass,
                            unsigned rseverity,
                            unsigned flags );
```
#### **Library:**

**libham**

#### **Description:**

This condition is triggered whenever an entity raises a condition, which matches the given *rtype*, *rclass*, and *rseverity*. An entity that raises a condition, does so with a given set of values for type, class, and severity. Subscribers to this event can specify the conditions they are interested in either explicitly or by using the following special wild cards for each of these values.

```
CONDRAISETYPEANY /* ANY type : raised condition */
CONDRAISECLASSANY /* ANY class : raised condition */
CONDRAISESEVERITYANY /* ANY severity : raised condition */
```
The *ehdl* argument is an entity handle obtained either:

- from a *ham attach\*()* call or a *ham entity\*()* call or:
- by calling *ham entity handle\*()* with an existing entity name. Since conditions are associated with entities, the entity handle (*ehdl*) must be available before you can add conditions.

#### **Returns:**

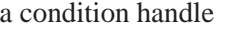

Success.

NULL Failure (*errno* is set).

#### **Errors:**

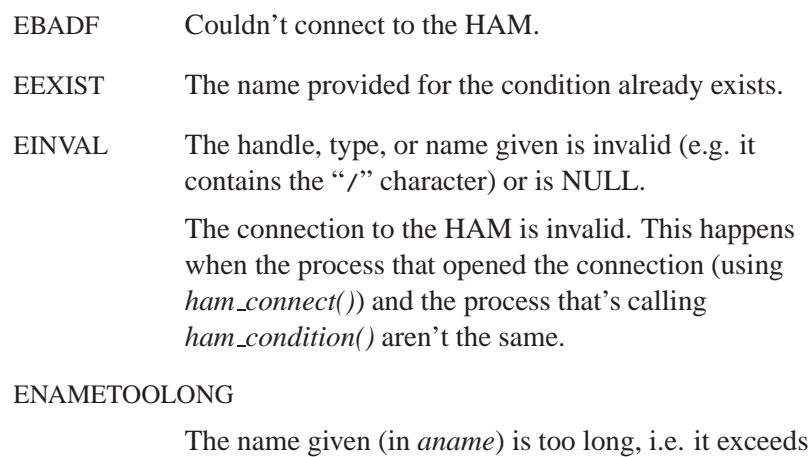

POSIX PATH MAX (defined in **<limits.h>**). Note that the *combined length* of an entity/condition/action name is also limited by POSIX PATH MAX.

ENOMEM Not enough memory to create a new handle.

In addition to the above errors, the HAM returns any error it encounters while servicing this request.

## **Classification:**

QNX 6

#### **Safety**

Cancellation point No *continued. . .*

**150** Chapter 6 . HAM API Reference **Conserverse Conserverse Conserverse Conserverse Conserverse Conserverse Conserverse Conserverse Conserverse Conserverse Conserverse Conserverse Conserverse Conserverse Conserverse Conse** 

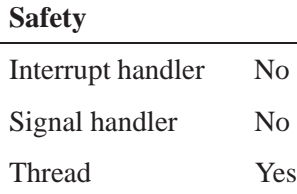

## **See also:**

*ham condition()*, *ham condition state()*, *ham attach() ham attach self() ham entity() ham entity control() ham entity handle() ham entity handle free() ham entity node()*

# **ham condition remove() 2005, QNX Software Systems**

*Remove a condition from an entity*

#### **Synopsis:**

**#include <ha/ham.h>**

**int ham condition remove( ham condition t \****chdl***, unsigned** *flags* **);**

#### **Library:**

#### **libham**

#### **Description:**

The *ham condition remove()* function removes a condition from an entity.

The *chdl* argument is a handle to a condition that was previously obtained by a call to *ham condition()* or to *ham condition handle()*.

There are no flags defined at this time.

The *ham connect()* function must be called before the first call to *ham condition remove()* in a process. If a process calls *ham connect()* and then calls *fork()*, the child process needs to call *ham connect()* again before it can successfully call *ham condition remove()* to remove conditions. ☞

#### **Returns:**

- 0 Success.
- -1 An error occurred (*errno* is set).

#### **Errors:**

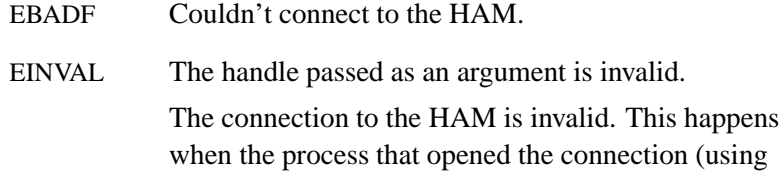

*ham connect()*) and the process that's calling *ham condition remove()* aren't the same.

ENOENT There's no condition corresponding to the handle supplied.

In addition to the above errors, the HAM returns any error it encounters while servicing the request.

# **Classification:**

QNX 6

#### **Safety**

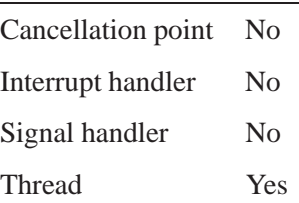

#### **See also:**

*ham condition()*, *ham condition handle()*, *ham connect()*

# **ham condition state() 2005, QNX Software Systems**

*Attach a condition associated with a state transition*

#### **Synopsis:**

**#include <ha/ham.h>**

```
ham condition t *ham condition state(
                           ham entity t *ehdl,
                           const char *cname,
                           unsigned fromstate,
                           unsigned tostate,
                           unsigned flags );
```
#### **Library:**

**libham**

## **Description:**

This condition is triggered when the specified entity changes from a state matching *fromstate* to a state matching *tostate*.

CONDSTATEANY can be used to specify a wild card signifying any STATE. The matching of states is based on either an explicit match or special conditions explained in the Flags section below.

The *ehdl* argument is an entity handle obtained either:

- from a *ham attach\*()* call or a *ham entity\*()* call or:
- by calling *ham entity handle\*()* with an existing entity name. Since conditions are associated with entities, the entity handle (*ehdl*) must be available before you can add conditions.

#### **Flags**

Standard flags that are applicable for conditions are also valid here. (See *ham condition()* for more details). In addition, the following flags are also defined:

**/\* special condition flags \*/**

**154** Chapter 6 • HAM API Reference **Chapter 1** Correct Construction of the October 6, 2005

```
HCONDSTATEFROMSET /* from state is a set */
HCONDSTATETOSET /* to state is a set */
HCONDSTATEFROMINV /* invert from state set */
HCONDSTATETOINV /* invert to state set */
```
States can be given using:

- individual values
- the wild card CONDSTATEANY
- bitmaps that allow several states to be referred to collectively as sets.

If *fromstate* or *tostate* refers to a set, the corresponding flag HCONDSTATEFROMSET or HCONDSTATETOSET must be set.

If you want *fromstate* or *tostate* to refer to the logical negation of a set of states define HCONDSTATEFROMINV or HCONDSTATETOINV in flags. This would logically invert the set of states specified (equivalent to saying "any state other than this set").

#### **Returns:**

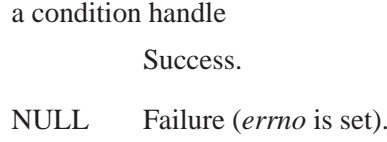

#### **Errors:**

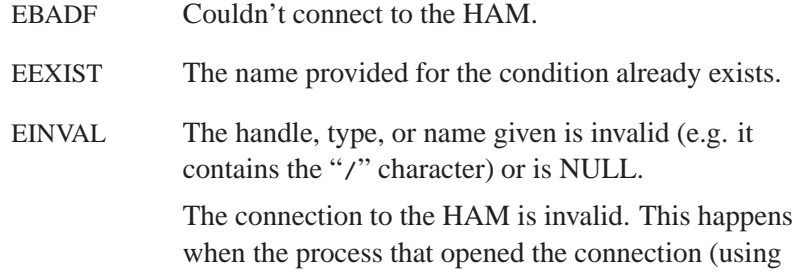

*ham connect()*) and the process that's calling *ham condition()* aren't the same.

#### ENAMETOOLONG

The name given (in *aname*) is too long, i.e. it exceeds POSIX PATH MAX (defined in **<limits.h>**). Note that the *combined length* of an entity/condition/action name is also limited by POSIX PATH MAX.

ENOMEM Not enough memory to create a new handle.

In addition to the above errors, the HAM returns any error it encounters while servicing this request.

## **Classification:**

QNX 6

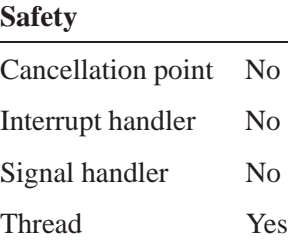

## **See also:**

*ham condition()*, *ham condition raise()*, *ham attach() ham attach self() ham entity() ham entity control() ham entity handle() ham entity handle free() ham entity node()*  **2005, QNX Software Systems ham connect(), ham connect nd(), ham connect node()**

*Connect to the HAM*

## **Synopsis:**

**#include <ha/ham.h>**

**int ham connect( unsigned** *flags***); int ham connect nd( int** *nd***, unsigned** *flags***); int ham connect node( const char \****nodename***, unsigned** *flags***);**

#### **Library:**

**libham**

#### **Description:**

☞

The *ham connect()* function initializes a connection to a HAM. The *ham connect nd()* and *ham connect node()* functions initialize connections to remote HAMs.

A process may have only a single connection open to a HAM at any time.

The *nd* specified to **ham connect nd** is the node identifier of the remote node at the time the *ham connect nd()* call is made.

Since node identifiers are transient objects, you should obtain the value for *nd* immediately before the call, using *netmgr strtond()* or another function that converts nodenames into node identifiers. ☞

The *ham connect node()* function takes as a parameter a fully qualified node name (FQNN).

You can call these functions any number of times, but because the library maintains a reference count, you need to call *ham disconnect()* the same number of times to release the connection.

Connections are associated with a specific process ID (*pid*). If a process performs *ham connect()* and then calls *fork()*, the child

process needs to reconnect to the HAM by calling *ham connect()* again.

But if a process calls any of the following:

- *ham attach self()*
- *ham attach()*
- *ham attach node()*
- *ham detach()*
- *ham detach self()*
- *ham detach name()*
- *ham detach name node()*
- *ham stop()*
- *ham stop nd()*
- *ham stop node()*
- *ham entity()*
- *ham entity node()*
- *ham verbose()*

it doesn't need to call *ham connect\*()*, since those functions do so on their own.

For all other *ham\*()* functions, clients must call *ham connect()* first.

There are no flags defined at this time.

#### **Returns:**

- 0 Success.
- -1 An error occurred (*errno* is set).

## **Errors:**

Upon failure, the *ham connect\*()* functions return the error as set by the underlying *open()* library call that failed.

# **Classification:**

QNX 6

#### **Safety**

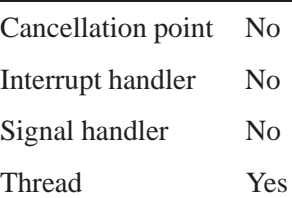

## **See also:**

*ham attach self()*, *ham disconnect()*, *ham stop()* In the *Library Reference*: *fork()*, *open()*, *netmgr strtond()*

# **ham detach() 2005, QNX Software Systems**

*Detach an entity from the HAM*

#### **Synopsis:**

**#include <ha/ham.h>**

**int ham detach( ham entity t \****ehdl***, unsigned** *flags* **);**

## **Library:**

#### **libham**

#### **Description:**

This function detaches an attached entity from the HAM. The entity being detached must NOT be a self-attached entity.

The handle passed into this function (*ehdl*) is either returned by a previous *ham attach()* call or obtained from *ham entity handle()*.

There are no flags defined at this time.

This function automatically calls *ham connect()* and *ham disconnect()* for the client.

The *ham detach()* call automatically raises a HCONDDETACH condition in the HAM for that entity.

#### **Returns:**

- 0 Success.
- -1 An error occurred (*errno* is set).

#### **Errors:**

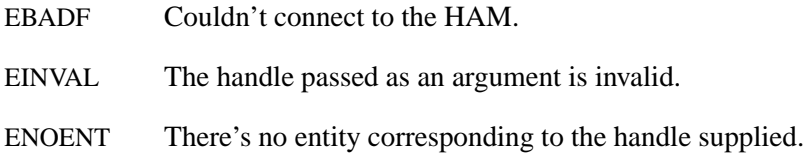

In addition to the above errors, the HAM returns any error it encounters while servicing the request to remove the entity from its context.

## **Classification:**

QNX 6

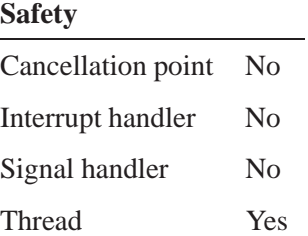

# **See also:**

*ham attach()*, *ham attach self()*, *ham connect()*, *ham detach name()*, *ham detach self()*, *ham disconnect()* In the *Library Reference*: *procmgr daemon()*

# **ham detach name(), ham detach name node() 2005,**

```
QNX Software Systems
```
*Detach an entity from the HAM, using an entity name*

### **Synopsis:**

**#include <ha/ham.h>**

**int ham detach name( int** *nd***, const char \****ename***, unsigned** *flags***);**

**int ham detach name node( const char \****nodename***, const char \****ename***, unsigned** *flags***);**

#### **Library:**

**libham**

#### **Description:**

These functions detach an attached entity (*ename*) from a HAM. The entity being detached must NOT be a self-attached entity.

The *nd* specifies the node identifier of the remote node on which the entity being targeted is running, at the time the call is made.

☞

Since node identifiers are transient objects, you should obtain the value for *nd* immediately before the call, using *netmgr strtond()* or another function that converts nodenames into node identifiers.

The *ham detach name node()* function is used when a nodename is used to specify a remote HAM instead of a node identifier (*nd*).

There are no flags defined at this time.

This function automatically calls *ham connect()* and *ham disconnect()* for the client.

#### **Returns:**

- 0 Success.
- -1 An error occurred (*errno* is set).

#### **Errors:**

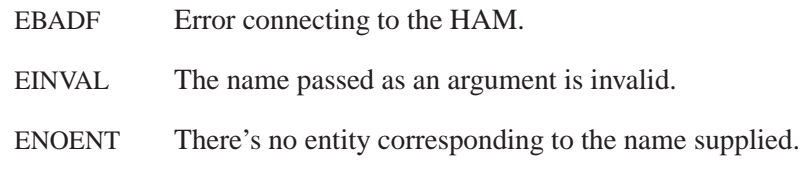

In addition to the above errors, the HAM returns any error it encounters while servicing the request to remove the entity from its context.

# **Classification:**

QNX 6

#### **Safety**

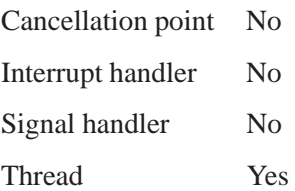

#### **See also:**

*ham attach()*, *ham attach self()*, *ham connect()*, *ham detach()*, *ham detach self()*, *ham disconnect()*

# **ham detach self() 2005, QNX Software Systems**

*Detach a self-attached entity from the HAM*

#### **Synopsis:**

**#include <ha/ham.h>**

**int ham detach self( ham entity t \****ehdl* **unsigned** *flags* **);**

#### **Library:**

#### **libham**

#### **Description:**

This function detaches a self-attached entity from the HAM. The entity being detached *must* be a self-attached entity.

The handle passed into this function (*ehdl*) is either returned by a previous *ham attach self()* call or obtained from *ham entity handle()*.

There are no flags defined at this time.

This function automatically calls *ham connect()* and *ham disconnect()* for the client.

#### **Returns:**

- 0 Success.
- -1 An error occurred (*errno* is set).

#### **Errors:**

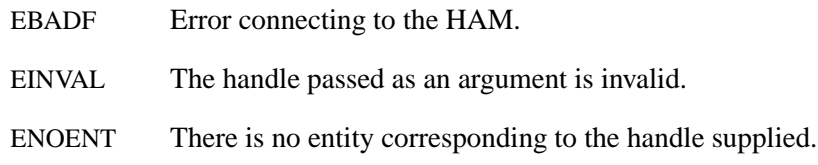

In addition to the above errors, the HAM returns any error it encounters while servicing the request to remove the entity from its context.

# **Classification:**

QNX 6

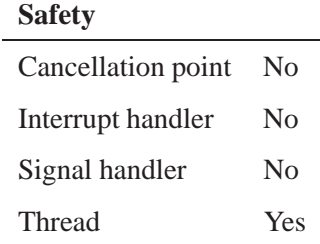

# **See also:**

*ham attach()*, *ham attach self()*, *ham connect()*, *ham detach()*, *ham detach name()*, *ham disconnect()*

## **ham disconnect(), ham disconnect nd(), ham disconnect node() 2005, QNX Software Systems**

*Disconnect from the HAM*

#### **Synopsis:**

**#include <ha/ham.h>**

**int ham disconnect( unsigned** *flags***); int ham disconnect nd( int** *nd***, unsigned** *flags***); int ham disconnect node( const char \****nodename***, unsigned** *flags***);**

#### **Library:**

**libham**

#### **Description:**

The *ham disconnect()* function closes a previously open connection to a HAM. The *ham disconnect nd()* and *ham disconnect node()* functions close previously opened connections to remote HAMs.

The *nd* specified to **ham disconnect nd** is the node identifier of the remote node at the time the *ham disconnect nd()* call is made.

☞

Since node identifiers are transient objects, you should obtain the value for *nd* immediately before the call, using *netmgr strtond()* or another function that converts nodenames into node identifiers.

The *ham disconnect node()* function takes as a parameter a fully qualified node name (FQNN).

Because the library maintains a reference count, the actual connection to the HAM is released only when the number of calls made to *ham disconnect()* matches the number of calls previously made to *ham connect()*.

When a process calls *ham connect()* and then calls *fork()*, the connection is no longer valid in the child process. To reconnect to the HAM, the child process must call either:

 *ham connect()* directly, which will automatically close the existing connection and reopen a new one

 **2005, QNX Software Systems ham disconnect(), ham disconnect nd(), ham disconnect node()**

or:

*ham disconnect()*, followed by *ham connect()*.

There are no flags defined at this time.

#### **Returns:**

- 0 Success.
- -1 An error occurred (*errno* is set).

#### **Errors:**

EINVAL There's no valid connection to the HAM to disconnect.

# **Classification:**

QNX 6

#### **Safety**

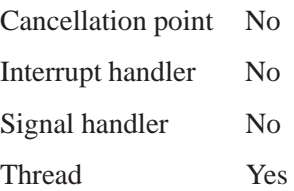

## **See also:**

*ham attach self()*, *ham connect()*, *ham connect nd()*, *ham connect node()*, *ham stop()*

In the *Library Reference*: *fork()*

# **ham entity(), ham entity node() 2005, QNX Software Systems**

*Create entity placeholder objects in a HAM*

#### **Synopsis:**

**#include <ha/ham.h>**

**ham entity t \*ham entity( const char \****ename***, int** *nd***, unsigned** *flags***);**

**ham entity t \*ham entity node( const char \****ename***, const char \****nodename***, unsigned** *flags***);**

#### **Library:**

#### **libham**

#### **Description:**

These functions are used to create placeholders for entity objects in a HAM. The *ham entity node()* function is used when a nodename is used to specify a remote HAM instead of a node identifier (*nd*).

You can use these functions to create entities, and associate conditions and actions with them, before the process associated with an entity is started (or attached). Subsequent *ham attach\*()* calls by entities can attach to these placeholder and thereby enable conditions and actions when they occur.

The *nd* variable specifies the node identifier of the remote node at the time the call is made.

Since node identifiers are transient objects, we recommend that the value for *nd* is obtained at the time of the call, using *netmgr strtond()* or another function that converts nodenames into node identifiers. ☞

The *ham entity node()* function takes as a parameter a fully qualified node name (FQNN).
### **Returns:**

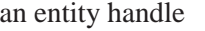

Success.

NULL Failure (*errno* is set).

### **Errors:**

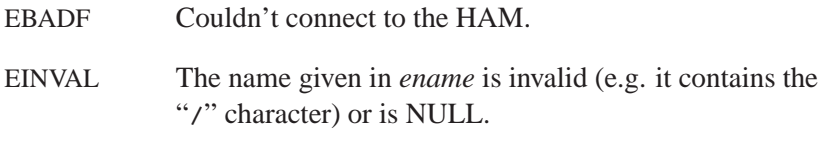

#### ENAMETOOLONG

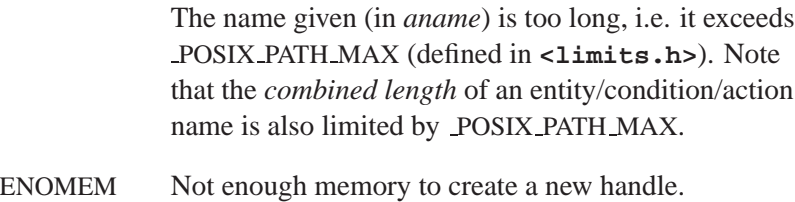

In addition to the above errors, the HAM returns any error it encounters while servicing this request.

# **Classification:**

QNX 6

#### **Safety**

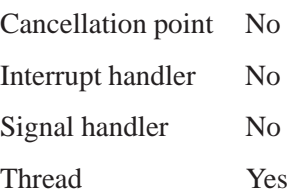

# **See also:**

*ham attach()*, *ham attach self()*, *ham condition()*, *ham condition control()*, *ham condition handle()*, *ham condition handle free()*, *ham condition remove()*, *ham detach()*, *ham detach name()*, *ham detach self()*,

**170** Chapter 6 . HAM API Reference **Conserverse Conserverse Conserverse Conserverse Conserverse Conserverse Conserverse Conserverse Conserverse Conserverse Conserverse Conserverse Conserverse Conserverse Conserverse Conse** 

# **2005, QNX Software Systems ham entity condition raise()**

*Used by an entity to raise a condition*

### **Synopsis:**

**#include <ha/ham.h>**

```
int ham entity condition raise(
```
**ham entity t \****ehdl***, unsigned** *rtype***, unsigned** *rclass***, unsigned** *rseverity***, unsigned** *flags* **);**

### **Library:**

**libham**

### **Description:**

This function is used by an entity to notify a HAM of an interesting event of its choice. This in turn triggers a CONDITION RAISE in the HAM, which will search for matching subscribers for this event and execute all associated actions.

The values of *rtype*, *rclass*, and *rseverity* can be used to permit finer grain matching and to gather additional information relating to the condition.

To learn more about the matching mechanism, refer to the API documentation for *ham condition raise()*.

#### **Returns:**

- 0 Success.
- -1 An error occurred (*errno* is set).

#### **Errors:**

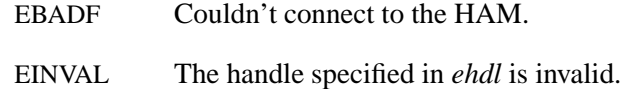

The connection to the HAM is invalid. This happens when the process that opened the connection (using *ham connect()*) and the process that's calling this function are not the same.

ENOENT There's no entity by the given handle (*ehdl*).

In addition to the above errors, the HAM returns any error it encounters while servicing this request.

### **Classification:**

QNX 6

### **Safety**

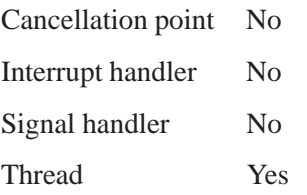

### **See also:**

*ham condition()*, *ham condition raise()*, *ham condition state()*, *ham attach() ham attach self() ham entity() ham entity control() ham entity handle() ham entity handle free() ham entity node()*

# **2005, QNX Software Systems ham entity condition state()**

*Used by an entity to notify the HAM of a state transition*

### **Synopsis:**

**#include <ha/ham.h>**

**int ham entity condition state(**

**ham entity t \****ehdl***, unsigned** *tostate***, unsigned** *flags* **);**

### **Library:**

**libham**

### **Description:**

This function enables an entity to report a transition to the HAM; the value *tostate* indicates the transitional state. The HAM in turn triggers a condition state event for this entity, and will search for matching subscribers for this event and execute all associated actions. For more details of the matching mechanisms refer to the API documentation for *ham condition state()*.

### **Returns:**

- 0 Success.
- -1 An error occurred (*errno* is set).

### **Errors:**

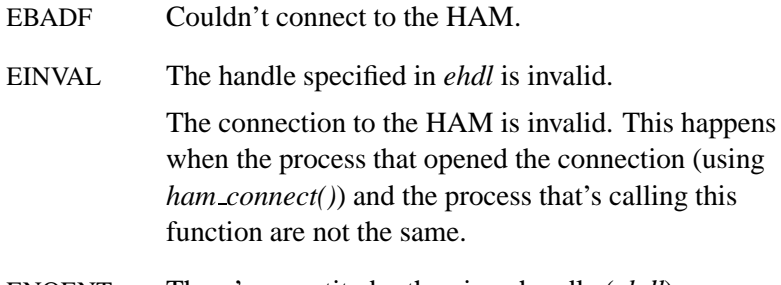

ENOENT There's no entity by the given handle (*ehdl*).

In addition to the above errors, the HAM returns any error it encounters while servicing this request.

# **Classification:**

QNX 6

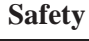

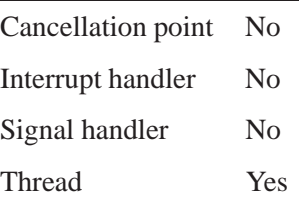

# **See also:**

*ham condition()*, *ham condition raise()*, *ham condition state()*, *ham attach() ham attach self() ham entity() ham entity control() ham entity handle() ham entity handle free() ham entity node()*

**2005, QNX Software Systems ham entity control()**

*Perform control operations on an entity object in a HAM*

### **Synopsis:**

**#include <ha/ham.h>**

**int ham entity control( ham entity t \****ehdl***, int** *command***, unsigned** *flags***);**

### **Library:**

**libham**

### **Description:**

The *ham entity control()* function can be used to control the state of an entity object in a HAM. This function is designed to be extensible with additional commands. Currently, the following commands are defined:

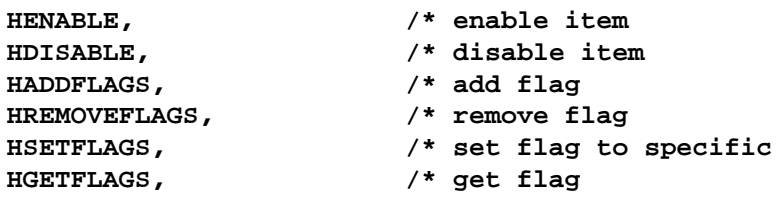

When an entity item is enabled (the default), any event that occurs in relation to this event will trigger appropriate conditions and actions related to the entity. If an entity item is disabled, no events relating to that entity will be *reacted to*. If an entity is disabled, all conditions and actions under it are also disabled. Individual conditions and actions can be enabled and disabled using the corresponding control functions for conditions and actions, respectively.

The HADDFLAGS, HREMOVEFLAGS, and HSETFLAGS commands can be used to modify the set of flags associated with the entity being controlled. Add flags and remove flags are used to either add to or remove from the current set of flags, the specified set of flags (as

given in *flags*). The set flags function is called when the current set of flags is to be replaced by *flags*.

#### **Flags**

Any flag that is valid for the corresponding entity can be used when *ham entity control()* is being used to set flags.

For the HENABLE and HDISABLE commands:

HRECURSE Applies the command recursively.

### **Returns:**

For enable, disable, add flags, remove flags, and set flags functions:

- 0 Success.
- -1 An error occurred (*errno* is set).

For get flags function

- *flags* Success.
- -1 An error occurred (*errno* is set).

### **Errors:**

- EBADF Couldn't connect to the HAM.
- EINVAL The *command* or *flags* variable is invalid.

In addition to the above errors, the HAM returns any error it encounters while servicing this request.

# **Classification:**

QNX 6

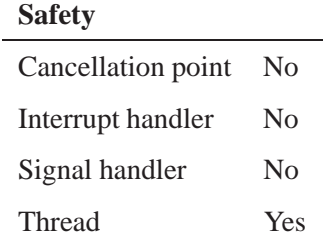

# **See also:**

*ham action control()*, *ham condition control()*

# **ham entity handle(), ham entity handle node() 2005,**

**QNX Software Systems**

*Get a handle to an entity*

## **Synopsis:**

**#include <ha/ham.h>**

```
ham entity t *ham entity handle( int nd,
                                   const char *ename,
                                   unsigned flags );
ham entity t *ham entity handle node( const char *nodename,
                                        const char *ename,
```
**unsigned** *flags* **);**

### **Library:**

#### **libham**

### **Description:**

The *ham entity handle()* function returns a handle to an entity (*ename*). The handle can then be passed to other functions that expect a handle to an entity (such as *ham condition()* or *ham entity handle free()*).

The handle returned is opaque — its contents are internal to the library.

If a node (*nd*) is specified, the handle is to an entity/condition/action combination that refers to a process on that remote node. The *ham entity handle node()* function is used when a nodename is used to specify a remote HAM instead of a node identifier (*nd*).

There are no flags defined at this time.

### **Returns:**

A valid **ham entity t** or NULL if an error occurred (*errno* is set).

# **2005, QNX Software Systems ham entity handle(), ham entity handle node()**

### **Errors:**

EINVAL The name given in *ename* is invalid (e.g. it contains the "**/**" character) or is NULL.

#### ENAMETOOLONG

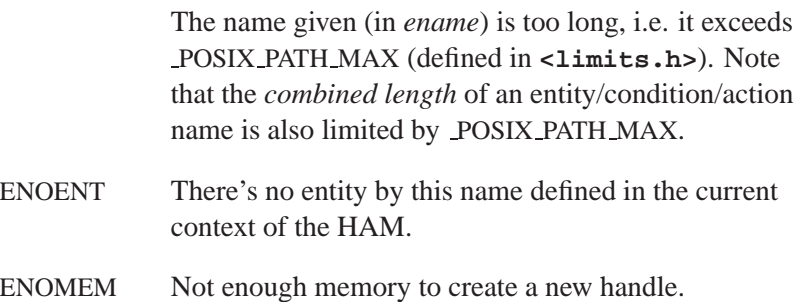

# **Classification:**

QNX 6

#### **Safety**

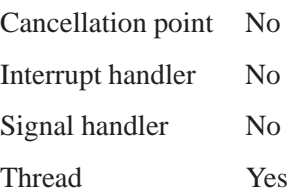

### **Caveats:**

A call to *ham entity handle()* and a subsequent use of the handle returned in a call such as *ham condition()* are completely *asynchronous*. Therefore, a valid action/condition/entity may no longer exist when the handle is used at a later time.

In such an event, the *ham condition\*()* functions will return an error (ENOENT) that the action in the condition doesn't exist in the given entity.

**ham entity handle(), ham entity handle node() 2005,**

**QNX Software Systems**

# **See also:**

*ham action handle()*, *ham action handle free()*, *ham condition()*, *ham condition handle()*, *ham condition handle free()*, *ham condition remove()*, *ham entity handle free()*

# **2005, QNX Software Systems ham entity handle free()**

*Free a previously obtained handle to an entity*

### **Synopsis:**

**#include <ha/ham.h>**

**int ham entity handle free( ham entity t \****ehdl* **);**

### **Library:**

**libham**

### **Description:**

The *ham entity handle free()* function frees a handle associated with an entity (*ehdl*) and reclaims all storage associated with the given handle.

The handle (*ehdl*) must be obtained from *ham entity handle()*, *ham attach()*, or *ham attach self()*. Once a handle is freed, it is no longer available to refer to any condition. The *ham entity handle free()* call frees storage allocated for the handle but does not remove the condition itself, which is in the HAM.

### **Returns:**

- 0 Success.
- -1 An error occurred (*errno* is set).

### **Errors:**

EINVAL The name given in *ename* isn't valid.

### **Classification:**

QNX 6

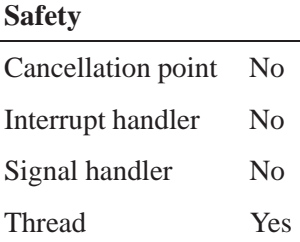

### **Caveats:**

The *ham entity handle free()* function frees storage related only to the handle in the client — it doesn't remove the corresponding entity.

### **See also:**

*ham action handle free()*, *ham condition()*, *ham condition handle()*, *ham entity handle free()*

**2005, QNX Software Systems ham heartbeat()**

*Send a heartbeat to the HAM*

# **Synopsis:**

**#include <ha/ham.h>**

**int ham heartbeat( void );**

### **Library:**

**libham**

### **Description:**

Self-attached entities that have committed to sending heartbeats at prescribed intervals need to call *ham heartbeat()* when they want to transmit a heartbeat.

The *ham heartbeat()* function does nothing if the client isn't a self-attached entity or hasn't committed to sending heartbeats.

### **Returns:**

This function always succeeds.

### **Classification:**

QNX 6

#### **Safety**

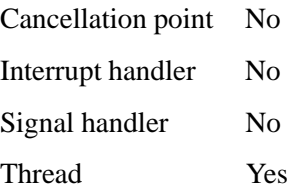

### **Caveats:**

Although this function always succeeds, the HAM doesn't always receive the heartbeat right away.

For example, if a client commits to sending a heartbeat every 5 seconds (at 5-, 10-, 15-second intervals, and so on), but instead transmits at the 2-second mark, then the HAM won't receive a heartbeat until the 5-second mark.

Or if the client sends a heartbeat at the 7-second mark and another at the 8-second mark, then the HAM will receive only *one heartbeat* at the 10-second mark.

### **See also:**

*ham attach self()*, *ham detach self()*

 **2005, QNX Software Systems ham stop(), ham stop nd(), ham stop node()**

*Stop the HAM*

### **Synopsis:**

**#include <ha/ham.h>**

**int ham stop( void ); int ham stop nd( int** *nd***); int ham stop node( const char \****nodename***);**

### **Library:**

**libham**

### **Description:**

The *ham stop()* function instructs the HAM to terminate. The *ham stop nd()*, and *ham stop node()* functions are used to terminate remote HAMs. These are the only proper ways to stop the HAM.

The *nd* specified to *ham stop nd()* is the node identifier of the remote node at the time the *ham stop nd()* call is made.

Since node identifiers are transient objects, you should obtain the value for *nd* immediately before the call, using *netmgr strtond()* or another function that converts nodenames into node identifiers. ☞

The *ham stop node()* function takes as a parameter a fully qualified node name (FQNN). The *ham stop node()* function is used when a nodename is used to specify a remote HAM instead of a node identifier (*nd*).

Since the HAM and its "clone" the Guardian monitor each other, and re-spawn should the other fail, the HAM must first terminate the Guardian before it terminates itself.

### **Returns:**

- 0 Success.
- -1 An error occurred (*errno* is set).

**QNX Software Systems**

### **Errors:**

EBADF Couldn't connect to the HAM.

In addition to the above, the HAM returns any error it encounters while servicing the request to terminate.

# **Classification:**

QNX 6

#### **Safety**

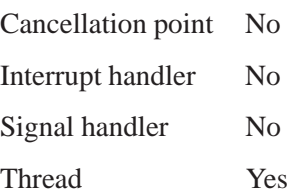

**2005, QNX Software Systems ham verbose()**

*Modifies the verbosity of a HAM*

# **Synopsis:**

**#include <ha/ham.h>**

**int ham verbose(const char \****nodename***, int** *op***, int** *value***);**

# **Library:**

#### **libham**

### **Description:**

The *ham verbose* function can be used to modify the verbosity of a HAM. This is used to programmatically modify the verbosity. (The *ham stop()* utility can also be used to do this.)

These are the variables:

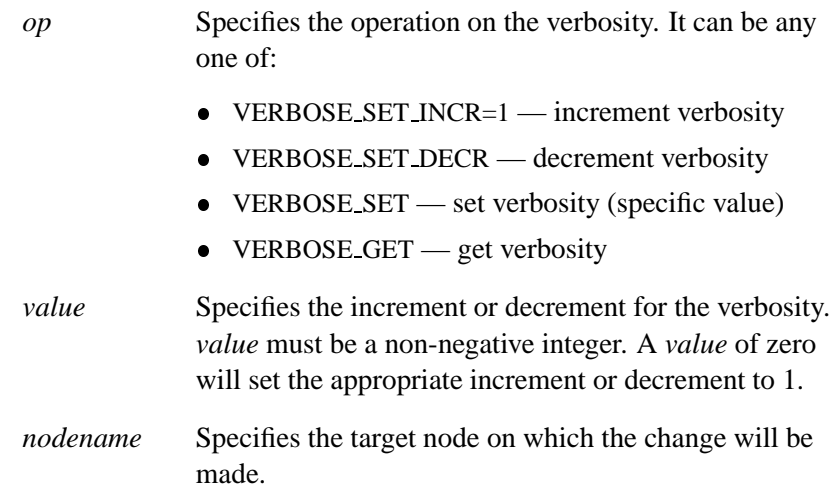

### **Returns:**

For set functions:

0 Success.

-1 An error occurred (*errno* is set).

For get function:

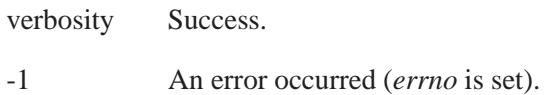

### **Errors:**

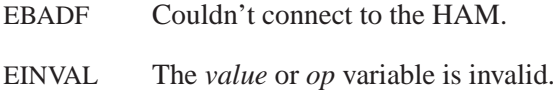

In addition to the above errors, the HAM returns any error it encounters while servicing this request.

# **Classification:**

QNX 6

#### **Safety**

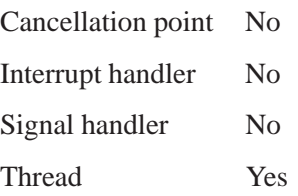

### **See also:**

*ham stop()*,

**188** Chapter 6 . HAM API Reference **Conserverse Conserverse Conserverse Conserverse Conserverse Conserverse Conserverse Conserverse Conserverse Conserverse Conserverse Conserverse Conserverse Conserverse Conserverse Conse** 

**Chapter 7**

**Client Recovery Library Reference**

 $\mathbb{R}^2$ 

 $\overline{\phantom{a}}$ 

The HAT Client Recovery Library includes the following convenience functions you can use in your applications to transparently restore client/server connections in the event of failures:

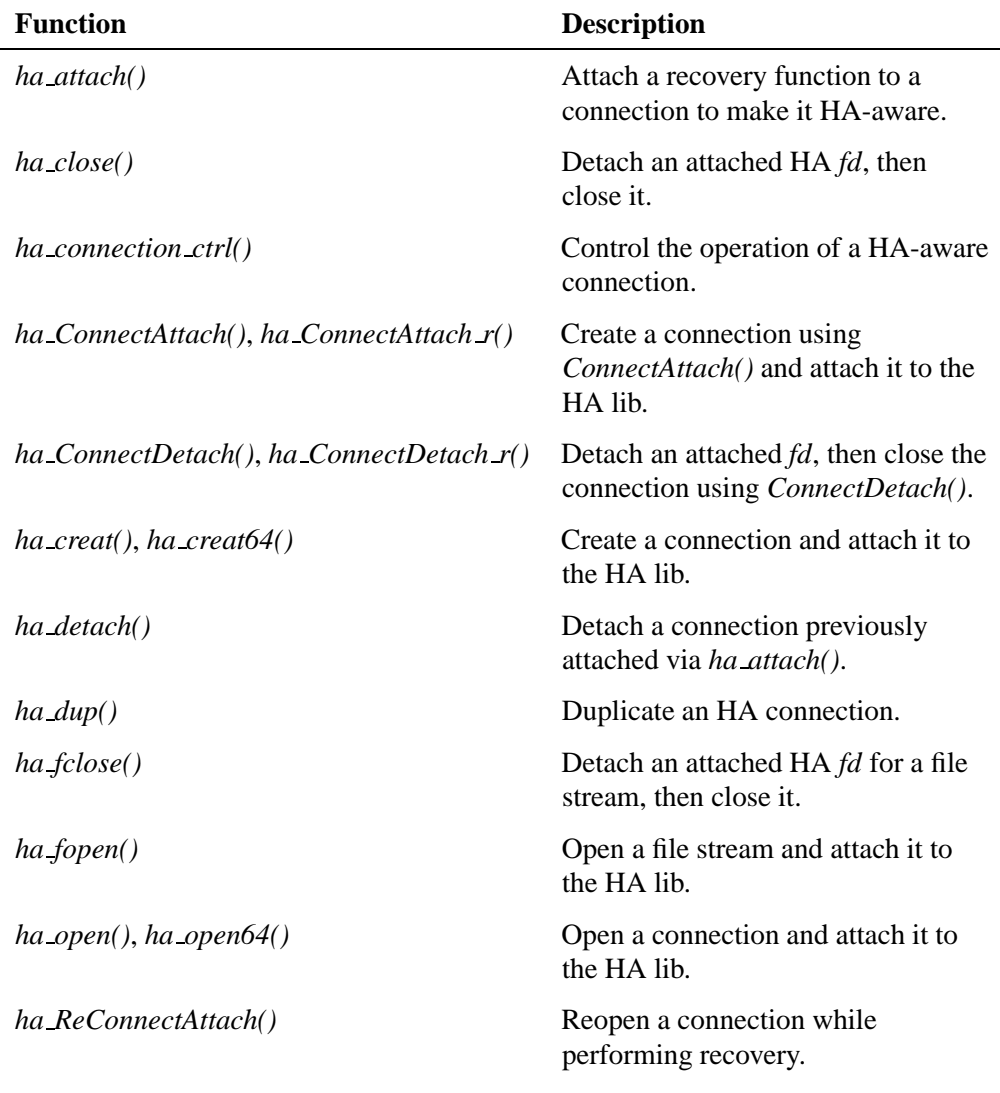

*continued. . .*

October 6, 2005 Chapter 7 . Client Recovery Library Reference 191

2005, QNX Software Systems

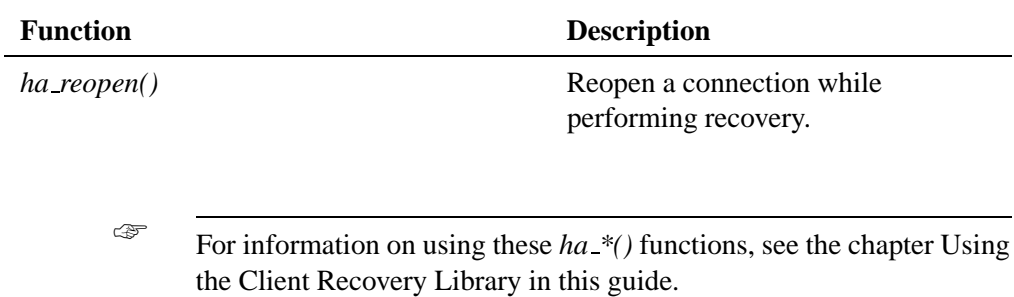

**192** Chapter 7 • Client Recovery Library Reference **Chapter 3 Corober 6, 2005** 

**2005, QNX Software Systems ha attach()**

*Attach a recovery function to a connection to make it HA-aware*

### **Synopsis:**

**#include <ha/cover.h>**

```
int ha attach(int coid,
               RFp rfn,
                void *rhdl,
                unsigned flags);
```
**Library:**

**libha**

### **Description:**

The *ha attach()* function attaches a recovery function to a connection in order to make the connection identified by *coid* HA-aware. If any operation on the connection *coid* returns an EBADF error, the recovery function pointed to by *rfn* will be called. The recovery function is defined by the following type declaration in **<ha/types.h>**:

```
typedef int (*RFp)(int coid, void *rhdl);
```
The recovery function identified by *rfn* will be called with *rhdl* as a parameter. The *rhdl* parameter is an opaque handle to data that will be interpreted and used by the recovery function itself. The recovery function is expected to perform client-specific recovery on the existing connection.

The recovery function returns a connection ID associated with the recovered connection. This connection ID must be the same as the one that had failed. The client can choose to recover in any way it thinks appropriate. It could reconnect to the same server (if the service is available), and then reconstruct its state with respect to the connection as appropriate from the client's perspective.

The client could also reconnect to a new server. The client recovery function must return the same connection ID in order to indicate successful recovery to the HA library so that the library can re-initiate the previous failed operation on the connection.

If the client doesn't want to — or can't — recover, it can return -1 to the library. The library will then immediately propagate the error relating to the failed operation on the connection back to the caller. For convenience, the HA library provides *ha reopen()* and *ha ReConnectAttach()* calls that close the old connection and obtain the new connection appropriately.

You normally call *ha\_attach()* after a connection is established and a valid *coid* is available.

The other method to make a connection HA-aware is to call the convenience functions *ha open()*, *ha creat***|***64()*, *ha ConnectAttach***|** *r()*, or *ha fopen()*.

Currently the following flag is defined:

#### HAREPLACERECOVERYFN

Indicates that the call to *ha attach()* is replacing the recovery function with a new one. You can replace recovery functions only if the connection already has a recovery function associated with it.

### **Returns:**

#### 0 Success

-1 An error occurred (*errno* is set).

### **Errors:**

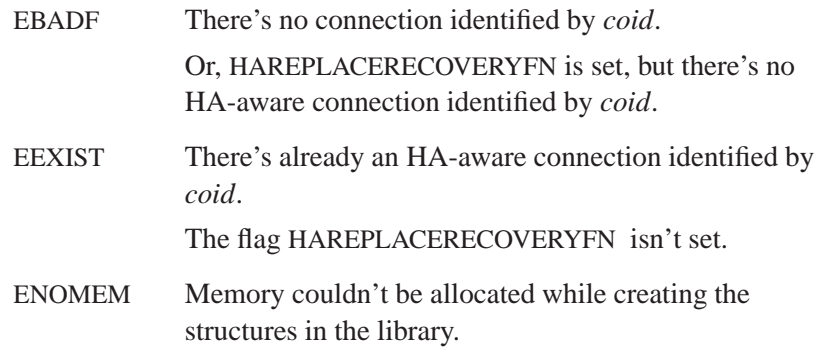

# **Classification:**

QNX 6

 $\overline{a}$ 

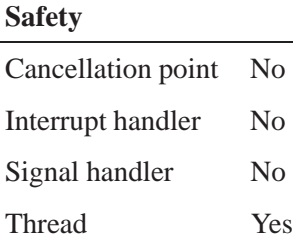

# **See also:**

*ha close()*, *ha detach()*, *ha ConnectAttach()*, *ha ConnectDetach()*, *ha creat()*, *ha fclose()*, *ha fopen()*, *ha open()*, *ha ReConnectAttach()*, *ha reopen()*

# **ha close() 2005, QNX Software Systems**

*Detach an attached HA file descriptor, then close it*

### **Synopsis:**

**#include <ha/unistd.h>**

**int ha close(int** *fd***);**

### **Library:**

**libha**

### **Description:**

The *ha close()* convenience function detaches a connection that was previously attached using *ha attach()*, and then closes the connection.

The *fd* is the file descriptor originally obtained from *ha open()*.

### **Returns:**

0 Success

-1 An error occurred (*errno* is set).

#### **Errors:**

The *ha close()* function returns errors as returned by either the underlying *close()* call or the *ha detach()* call.

## **Classification:**

QNX 6

#### **Safety**

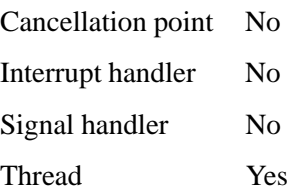

196 Chapter 7 · Client Recovery Library Reference **Communication** October 6, 2005

# **See also:**

*ha attach()*, *ha ConnectDetach()*, *ha detach()*, *ha open()* In the *Library Reference*: *close()*

# **ha connection ctrl() 2005, QNX Software Systems**

*Control the operation of a HA-aware connection*

#### **Synopsis:**

**#include <ha/cover.h>**

**int ha connection ctrl(int coid, int command, void \*args)**

### **Library:**

**libha**

### **Description:**

The *ha connection ctrl()* function can be used to control the operation of the HA-aware conenction. Specifically it can be used to control the recovery method, temporarily suspend recovery and also control the number of times that will be attempted both consecutively for a single failure, or across all failures. Currently the following commands are defined:

#### HA RECOVERY ACOUNT

This sets the maximum number of times recovery is performed for this connection. The value is specified by passing it via "args" as an integer. A negative value implies that there is no limit on the number of times recovery will be performed, and this is the default state of the connection when it is made HA aware.

#### HA RECOVERY ICOUNT

This sets the maximum number of iterations, recovery is performed for this connection, each time a connection is found to have failed. This count is reset each time the connection is successfully recovered. The value is specified by passing it via "args" as an integer. A negative value implies that there is no limit on the number of times recovery will be performed, and this is the default state of the connection when it is made HA aware.

#### HA RECOVERY SUSPEND

Temporarily suspends any recovery on this connection. It will behave like a normal connection.

#### HA RECOVERY ENABLE

Re-enables any recovery on this connection. All other recovery options are unaffected. This just toggles the "recovery enabled/disabled" bit.

#### HA RECOVERY RESET ICOUNT

Resets the iteration count used by HA RECOVERY ICOUNT above. This sets the internal count per iteration to zero.

#### HA RECOVERY RESET ACOUNT

Resets the total count used by HA RECOVERY ACOUNT above. This sets the internal count of recoveries to zero.

### **Returns:**

- 0 Success.
- -1 An error occurred (*errno* is set).

#### **Errors:**

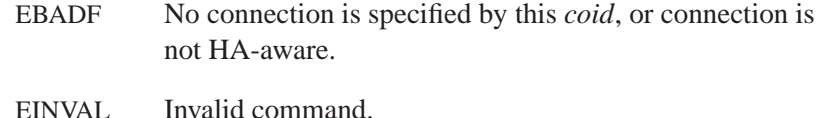

# **Classification:**

QNX 6

### **Safety**

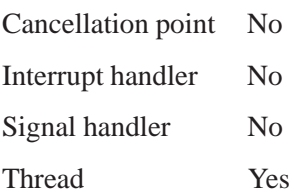

# **See also:**

*ha attach()*, *ha detach()*, *ha open()*, *ha reopen()*, *ha ConnectAttach()*, *ha ConnectDetach()*

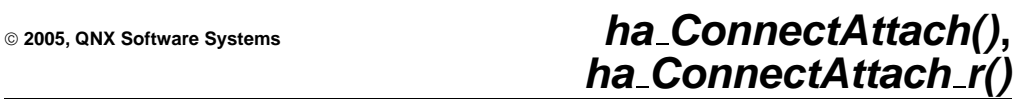

*Create a connection and attach it to the HA lib*

### **Synopsis:**

**#include <ha/neutrino.h>**

**int ha ConnectAttach( Uint32t \****nd***, pid t** *pid***, int** *chid***, unsigned** *index***, unsigned** *flags***, RFp** *rfn***, void \****rhdl***, unsigned** *haflags***); int ha ConnectAttach r( Uint32t \****nd***, pid t** *pid***, int** *chid***,**

**unsigned** *index***, unsigned** *flags***, RFp** *rfn***, void \****rhdl***, unsigned** *haflags***);**

### **Library:**

**libha**

### **Description:**

The *ha ConnectAttach()* and *ha ConnectDetach r()* functions are identical except in the way they return errors. (For details, see the "Returns" section.)

In addition to creating the connection using the standard *ConnectAttach***|** *r()* call, these convenience functions also call *ha attach()* with the connection returned by the *ConnectAttach()* call.

The parameters *rfn()*, and *rhdl()*, and *haflags()* are passed to the *ha attach()* call along with the connection ID returned by the *ConnectAttach()* call.

The remaining parameters are passed to the corresponding parameters in the *ConnectAttach()* call in their appropriate positions.

**Software Systems**

### **Returns:**

The only difference between these functions is the way they indicate errors:

#### *ha ConnectAttach()*

A connection ID that's used by the message primitives. If an error occurs, -1 is returned and *errno* is set.

#### *ha ConnectAttach r()*

A connection ID that's used by the message primitives. This function does NOT set *errno*. If an error occurs, the negative of a value from the errors returned by either the underlying *ConnectAttach()* call or the *ha attach()* call.

### **Errors:**

The *ha ConnectAttach***|** *r()* call returns errors as returned by either the underlying *ConnectAttach()* call or the *ha attach()* call.

### **Classification:**

QNX 6

#### **Safety**

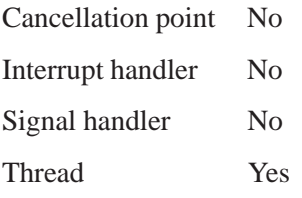

### **See also:**

*ha attach()*, *ha close()*, *ha ConnectAttach()*, *ha creat()*, *ha detach()*, *ha open()*

# **2005, QNX Software Systems ha ConnectAttach(), ha ConnectAttach r()**

In the *Library Reference*: *ConnectAttach()*

# **ha ConnectDetach(), ha ConnectDetach r() 2005, QNX**

#### **Software Systems**

*Detach an attached file descriptor, then close the connection*

#### **Synopsis:**

**#include <ha/neutrino.h>**

**int ha ConnectDetach(int** *coid***);**

**int ha ConnectDetach r(int** *coid***);**

### **Library:**

**libha**

#### **Description:**

The *ha ConnectDetach()* and *ha ConnectDetach r()* functions are identical except in the way they return errors. (For details, see the "Returns" section.)

The *ha ConnectDetach***|** *r()* call detaches a connection (*coid*) that was previously attached using *ha attach()*, and then closes the connection by calling the appropriate *ConnectDetach***|** *r()* call.

### **Returns:**

The only difference between these functions is the way they indicate errors:

#### *ha ConnectDetach()*

If an error occurs, -1 is returned and *errno* is set. Any other value returned indicates success.

#### *ha ConnectDetach r()*

EOK is returned on success. This function does NOT set *errno*. If an error occurs, any value from the errors returned by either the underlying *ConnectDetach()* call or the *ha detach()* call may be returned.
# **Errors:**

The *ha ConnectDetach***|** *r()* call returns errors as returned by either the underlying *ConnectDetach()* call or the *ha detach()* call.

# **Classification:**

QNX 6

#### **Safety**

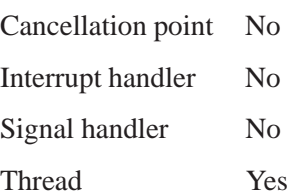

# **See also:**

*ha attach()*, *ha ConnectAttach()*, *ha detach()* In the *Library Reference*: *ConnectDetach()*

# **ha creat(), ha creat64() 2005, QNX Software Systems**

*Create a connection and attach it to the HA lib*

# **Synopsis:**

**#include <ha/fcntl.h>**

**int ha creat(const char \****path***, mode t** *mode***, RFp** *rfn***, void \****rhdl***, unsigned** *haflags***);**

**int ha creat64(const char \****path***, mode t** *mode***, RFp** *rfn***, void \****rhdl***, unsigned** *haflags***);**

#### **Library:**

**libha**

# **Description:**

In addition to opening the connection using the standard *create***|***64()* call, these convenience functions also call *ha attach()* with the connection returned by the *creat()* call.

The parameters *rfn()*, and *rhdl()*, and *haflags()* are passed to the *ha attach()* call along with the connection ID returned by the *creat()* call.

The remaining parameters are passed to the corresponding parameters in the *creat()* call in their appropriate positions.

#### **Returns:**

A new connection ID or -1 if an error occurred (*errno* is set).

# **Errors:**

The *ha creat()* call returns errors as returned by either the underlying *creat()* call or the *ha attach()* call.

# **Classification:**

QNX 6

#### **Safety**

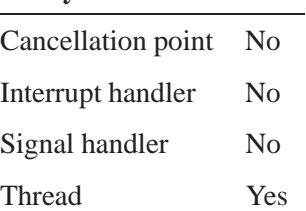

# **See also:**

*ha open()*, *ha attach()*, *ha close()*, *ha detach()* In the *Library Reference*: *creat()*

# **ha detach() 2005, QNX Software Systems**

*Detach a previously attached connection*

# **Synopsis:**

**#include <ha/cover.h>**

**int ha attach(int** *coid***)**

# **Library:**

**libha**

# **Description:**

The *ha detach()* function detaches a connection from the HA library. This effectively makes the connection non HA-aware. After the detach operation is complete, no more recovery will be performed for any message operations on this connection.

The connection referred to by *coid* must be a connection previously attached to using *ha attach()*. Normally, you detach connections just prior to closing them. The functions *ha close()*, *ha ConnectDetach***|** *r()*, and *ha fclose()* perform the required *ha detach()* operation before closing the connection.

#### **Returns:**

- 0 Success
- -1 An error occurred (*errno* is set).

#### **Errors:**

EBADF There's no connection *coid* that's currently attached.

# **Classification:**

QNX 6

**208** Chapter 7 • Client Recovery Library Reference **Conserverse Conserverse Conserverse Conserverse Conserverse Conserverse Conserverse Conserverse Conserverse Conserverse Conserverse Conserverse Conserverse Conserverse C** 

 $\overline{a}$ 

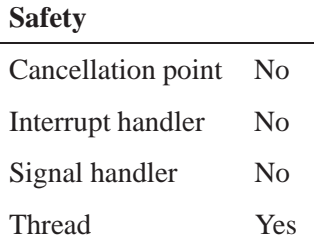

# **See also:**

*ha attach()*, *ha close()*, *ha ConnectDetach()*, *ha fclose()*

# **ha dup() 2005, QNX Software Systems**

*Duplicate an HA connection*

# **Synopsis:**

**#include <ha/unistd.h>**

**int ha dup(int** *oldfd***);**

#### **Library:**

**libha**

# **Description:**

The *ha dup()* function duplicates the HA-aware file descriptor specified by *oldfd*. The functionality of *ha dup()* is similar to that of the standard *dup()* call, with the addition that the new file descriptor also shares the recovery mechanisms associated with *oldfd*.

Changing the recovery function for one file descriptor will automatically change the recovery function for the other as well.

Note that HA connections are also reference-counted across *ha dup()* calls. This implies that when HA connections that have been *dup()*'d are closed, the recovery functions will continue to exist until the last reference to them has been closed.

#### **Returns:**

The new file descriptor or -1 if an error occurred (*errno* is set).

#### **Errors:**

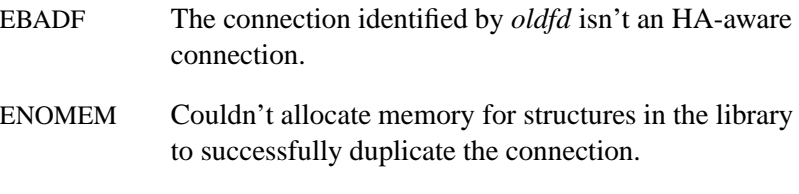

In addition, the *ha dup()* call returns any errors returned by the underlying *dup()* call.

# **Classification:**

QNX 6

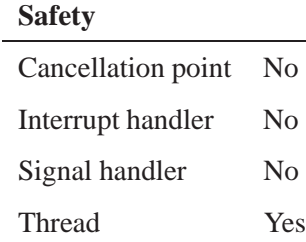

# **See also:**

*ha attach()*, *ha close()*, *ha detach()*, *ha open()* In the *Library Reference*: *dup()*

# **ha fclose() 2005, QNX Software Systems**

*Detach an attached HA file descriptor for a file stream, then close it*

# **Synopsis:**

**#include <ha/stdio.h>**

**int ha fclose(FILE \****stp***);**

# **Library:**

**libha**

# **Description:**

The *ha fclose()* convenience function detaches a connection associated with the file stream *stp* that was previously attached using *ha attach()*, and then closes the connection.

#### **Returns:**

0 Success

-1 An error occurred (*errno* is set).

#### **Errors:**

The *ha fclose()* function returns errors as returned by either the underlying *fclose()* call or the *ha detach()* call.

# **Classification:**

QNX 6

#### **Safety**

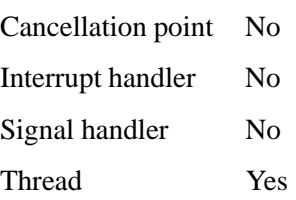

**212** Chapter 7 • Client Recovery Library Reference **Case Contract Contract Contract Contract** Control October 6, 2005

# **See also:**

*ha attach()*, *ha ConnectDetach()*, *ha detach()*, *ha open()* In the *Library Reference*: *fclose()*

# **ha fopen() 2005, QNX Software Systems**

*Open a file stream and attach it to the HA lib*

# **Synopsis:**

**#include <ha/stdio.h>**

**int ha fopen(const char \****path***, const char \****mode***, RFp** *rfn***, void \****rhdl***, unsigned** *haflags***);**

# **Library:**

**libha**

# **Description:**

In addition to opening the connection using the standard *fopen()* call, this convenience function also calls *ha attach()* with the connection returned by the *fopen()* call.

The parameters *rfn()*, and *rhdl()*, and *haflags()* are passed to the *ha attach()* call along with the connection ID returned by the underlying *fopen()* call.

The remaining parameters are passed to the corresponding parameters in the *fopen()* call in their appropriate positions.

#### **Returns:**

A pointer to a file stream or NULL if an error occurs (*errno* is set).

#### **Errors:**

The *ha fopen()* call returns errors as returned by either the underlying *fopen()* call or the *ha attach()* call.

# **Classification:**

QNX 6

**214** Chapter 7 • Client Recovery Library Reference **Capacity Corporation** October 6, 2005

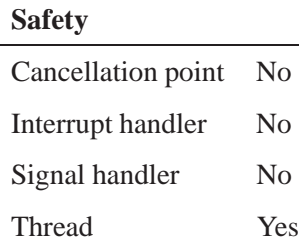

# **See also:**

*ha attach()*, *ha detach()*, *ha fclose()* In the *Library Reference*: *fclose()*, *fopen()*

# **ha open(), ha open64() 2005, QNX Software Systems**

*Open a connection and attach it to the HA lib*

#### **Synopsis:**

**#include <ha/fcntl.h>**

**int ha open(const char \****path***, int** *oflag***, RFp** *rfn***, void \****rhdl***, unsigned** *haflags***, ...); int ha open64(const char \****path***, int** *oflag***, RFp** *rfn***, void \****rhdl***,**

**unsigned** *haflags***, ...);**

#### **Library:**

**libha**

# **Description:**

In addition to opening the connection using the standard *open***|***64()* call, these convenience functions also call *ha attach()* with the connection returned by the *open()* call.

The parameters *rfn()*, and *rhdl()*, and *haflags()* are passed to the *ha attach()* call along with the connection ID returned by the *open()* call.

The remaining parameters are passed to the corresponding parameters in the *open()* call in their appropriate positions.

#### **Returns:**

A new connection ID or -1 if an error occurred (*errno* is set).

# **Errors:**

The *ha open()* call returns errors as returned by either the underlying *open()* call or the *ha attach()* call.

# **Classification:**

QNX 6

#### **Safety**

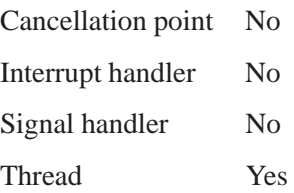

# **See also:**

*ha attach()*, *ha creat()*, *ha close()*, *ha detach()* In the *Library Reference*: *open()*

# **ha ReConnectAttach() 2005, QNX Software Systems**

*Reopen a connection while performing recovery*

# **Synopsis:**

**#include <ha/neutrino.h>**

**int ha ReConnectAttach(int** *oldcoid***, Uint32t** *nd***, pid t** *pid***, int** *chid***, unsigned** *index***, unsigned** *flags***);**

# **Library:**

**libha**

#### **Description:**

You can use the *ha ReConnectAttach()* convenience function to reopen a connection while in the recovery phase. The *oldcoid* argument refers to the connection that has failed. The *ha ReConnectAttach()* function closes the previous connection and opens a new connection using the parameters specified by calling *ConnectAttach()*.

The *ha ReConnectAttach()* function also verifies that the new connection ID returned is the same as the *oldcoid* (as required by the HA library mechanism).

#### **Returns:**

A new connection ID or -1 if an error occurred (*errno* is set).

#### **Errors:**

The *ha ReConnectAttach()* call returns errors as returned by the underlying *ConnectAttach()* call.

# **Classification:**

QNX 6

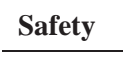

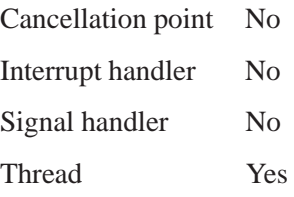

# **See also:**

*ha attach()*, *ha close()*, *Connect Attach()*, *Connect Detach()*, *ha detach()*, *ha open()* In the *Library Reference*: *ConnectAttach()*

# **ha reopen() 2005, QNX Software Systems**

*Reopen a connection while performing recovery*

# **Synopsis:**

**#include <ha/fcntl.h>**

**int ha reopen(int** *oldfd***, const char \****path***, int** *oflag***, ...);**

#### **Library:**

**libha**

#### **Description:**

You can use the *ha\_reopen()* convenience function to reopen a connection while in the recovery phase. The *oldfd* argument refers to the connection that has failed. The *ha reopen()* function closes the previous connection and opens a new connection using the parameters specified by calling *open()*.

The *ha reopen()* function also verifies that the new connection ID returned is the same as the *oldfd* (as required by the HA library mechanism). If the new connection ID obtained is not the same as *oldfd*, it will attempt to obtain the same *fd*, by calling the *dup2()* function.

#### **Returns:**

A new connection ID or -1 if an error occurred (*errno* is set).

#### **Errors:**

The *ha reopen()* call returns errors as returned by the underlying *open()* call.

# **Classification:**

QNX 6

**220** Chapter 7 • Client Recovery Library Reference **Case Contract Contract Contract Contract** Control October 6, 2005

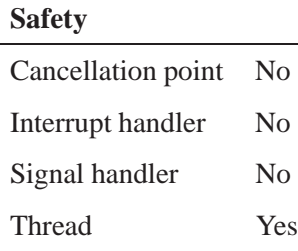

# **See also:**

*ha attach()*, *ha close()*, *ha detach()*, *ha open()*, *ReConnect Attach()* In the *Library Reference*: *open()*

 $\mathbb{R}^2$ 

 $\overline{\phantom{a}}$ 

# **Appendix A Examples**

# **In this appendix. . .**

Simple restart 225<br>Compound restart 226 Compound restart Death/condition notification 228 Heartbeating clients (liveness detection) 231 Process starvation 238

 $\mathbb{R}^2$ 

 $\overline{\phantom{a}}$ 

# **Simple restart**

The most basic form of recovery is the simple death-restart mechanism. Since the  $ONX^{\circledR}$  Neutrino  $\circledR$  realtime operating system provides virtually all non-kernel functionality via user-installable programs, and since it offers complete memory protection, not only for user applications, but also for OS components (device drivers, filesystems, etc.), a resource manager or other server program can be easily *decoupled from the OS*.

This decoupling lets you safely stop, start, and upgrade resource managers or other key programs *dynamically*, without compromising the availability of the rest of the system.

Consider the following code, where we restart the **inetd** daemon:

```
/* addinet.c */
```

```
#include <stdio.h>
#include <string.h>
#include <stdlib.h>
#include <unistd.h>
#include <sys/stat.h>
#include <sys/netmgr.h>
#include <fcntl.h>
#include "ha/ham.h"
int main(int argc, char *argv[])
{
     int status;
     char *inetdpath;
   ham entity t *ehdl;
   ham condition t *chdl;
   ham action t *ahdl;
    int inetdpid;
    if (argc > 1)
        inetdpath = strdup(argv[1]);
    else
        inetdpath = strdup("/usr/sbin/inetd");
    if (argc > 2)
       inetdpid = atoi(argv[2]);
    else
        inetdpid = -1;
    ham connect(0);
    ehdl = ham attach("inetd", ND LOCAL NODE, inetdpid, inetdpath, 0);
    if (ehdl != NULL)
    {
      chdl = ham condition(ehdl,CONDDEATH, "death", HREARMAFTERRESTART);
    if (chdl != NULL) {
        ahdl = ham action restart(chdl, "restart", inetdpath,
                              HREARMAFTERRESTART);
          if (ahdl == NULL)
              printf("add action failed\n");
```

```
}
    else
        printf("add condition failed\n");
}
else
   printf("add entity failed\n");
ham disconnect(0);
exit(0);
```
The above example attaches the **inetd** process to a HAM, and then establishes a condition *death* and an action *restart* under it.

When **inetd** terminates, the HAM will automatically restart it by running the program specified by **inetdpath**. If **inetd** were already running on the system, we can pass the *pid* of the existing **inetd** into **inetdpid** and it will be attached to directly. Otherwise, the HAM will start and begin to monitor **inetd**.

You could use the same code to monitor, say, **slogger** (by specifying **/usr/sbin/slogger**), **mqueue** (by specifying **/sbin/mqueue**), etc. Just remember to specify the *full path* of the executable with all its required command-line parameters.

# **Compound restart**

**}**

Recovery often involves more than restarting a single component. The death of one component might actually require restarting and resetting many other components. We might also have to do some initial cleanup before the dead component is restarted.

A HAM lets you specify a list of actions that will be performed when a given condition is triggered. For example, suppose the entity being monitored is **fs-nfs2**, and there's a set of directories that have been mounted and are currently in use. If **fs-nfs2** were to die, the simple restart of that component won't remount the directories and make them available again! We'd have to restart **fs-nfs2**, and then follow that up with the explicit mounting of the appropriate directories.

Similarly, if **io-net** were to die, it would take down the network drivers and TCP/IP stack (**npm-tcpip.so**) with it. So restarting **io-net** involves also reloading the TCP/IP stack and reinitializing **{**

the network driver. Also, any other components that use the network connection will also need to be reset (like **inetd**) so that they can reestablish their connections again.

Consider the following example of performing a compound restart mechanism.

```
/* addnfs.c */
#include <stdio.h>
#include <string.h>
#include <stdlib.h>
#include <unistd.h>
#include <sys/stat.h>
#include <sys/netmgr.h>
#include <fcntl.h>
#include <ha/ham.h>
int main(int argc, char *argv[])
     int status;
   ham entity t *ehdl;
   ham condition t *chdl;
   ham action t *ahdl;
   char *fsnfspath;
    int fsnfs2pid;
   if (argc > 1)
       fsnfspath = strdup(argv[1]);
    else
       fsnfspath = strdup("/usr/sbin/fs-nfs2");
    if (argc > 2)
       fsnfs2pid = atoi(argv[2]);
    else
       fsnfs2pid = -1;
   ham connect(0);
    ehdl = ham attach("Fs-nfs2", ND LOCAL NODE, fsnfs2pid, fsnfspath, 0);
    if (ehdl != NULL)
    {
      chdl = ham condition(ehdl,CONDDEATH, "Death", HREARMAFTERRESTART);
   if (chdl != NULL) {
        ahdl = ham action restart(chdl, "Restart", fsnfspath,
                              HREARMAFTERRESTART);
          if (ahdl == NULL)
             printf("add action failed\n");
            /* else {
          ahdl = ham action waitfor(chdl, "Delay1", NULL, 2000, HREARMAFTERRESTART);
           if (ahdl == NULL)
               printf("add action failed\n");
          ahdl = ham action execute(chdl, "MountPPCBE",
                  "/bin/mount -t nfs 10.12.1.115:/ppcbe /ppcbe",
                  HREARMAFTERRESTART|((fsnfs2pid == -1) ? HACTIONDONOW:0));
           if (ahdl == NULL)
               printf("add action failed\n");
          ahdl = ham action waitfor(chdl, "Delay2", NULL, 2000, HREARMAFTERRESTART);
            if (ahdl == NULL)
               printf("add action failed\n");
          ahdl = ham action execute(chdl, "MountWeb",
```

```
"/bin/mount -t nfs 10.12.1.115:/web /web",
```
**}**

```
HREARMAFTERRESTART|((fsnfs2pid == -1) ? HACTIONDONOW:0));
        if (ahdl == NULL)
            printf("add action failed\n");
        } */
    }
    else
        printf("add condition failed\n");
}
else
   printf("add entity failed\n");
ham disconnect(0);
exit(0);
```
This example attaches **fs-nfs2** as an entity, and then attaches a series of *execute* and *waitfor* actions to the condition *death*. When **fs-nfs2** dies, HAM will restart it and also remount the remote directories that need to be remounted in sequence. Note that you can specify *delays* as actions and also wait for specific names to appear in the namespace.

# **Death/condition notification**

Fault notification is a crucial part of the availability of a system. Apart from performing recovery per se, we also need to keep track of failures in order to be able to analyze the system at a later point.

For fault notification, you can use standard notification mechanisms such as pulses or signals. Clients specify what pulse/signal with specific values they want for each notification, and a HAM delivers the notifications at the appropriate times.

```
/* regevent.c */
#include <stdio.h>
#include <string.h>
#include <stdlib.h>
#include <unistd.h>
#include <sys/stat.h>
#include <fcntl.h>
#include <errno.h>
#include <sys/neutrino.h>
#include <sys/iomsg.h>
#include <sys/netmgr.h>
#include <signal.h>
#include <ha/ham.h>
#define PCODEINETDDEATH PULSE CODE MINAVAIL+1
#define PCODEINETDDETACH PULSE CODE MINAVAIL+2
```

```
#define PCODENFSDELAYED PULSE CODE MINAVAIL+3
#define PCODEINETDRESTART1 PULSE CODE MINAVAIL+4
#define PCODEINETDRESTART2 PULSE CODE MINAVAIL+5
#define MYSIG SIGRTMIN+1
int fsnfs value;
/* Signal handler to handle the death notify of fs-nfs2 */
void MySigHandler(int signo, siginfo t *info, void *extra)
{
 printf("Received signal %d, with code = %d, value %d\n",
       signo, info->si code, info->si value.sival int);
  if (info->si value.sival int == fsnfs value)
   printf("FS-nfs2 died, this is the notify signal\n");
  return;
}
int main(int argc, char *argv[])
{
 int chid, coid, rcvid;
 struct pulse pulse;
 pid t pid;
  int status;
  int value;
 ham entity t *ehdl;
 ham condition t *chdl;
 ham action t *ahdl;
 struct sigaction sa;
  int scode;
  int svalue;
  /* we need a channel to receive the pulse notification on */
 chid = ChannelCreate( 0 );
  /* and we need a connection to that channel for the pulse to be
    delivered on */
  coid = ConnectAttach( 0, 0, chid, NTO SIDE CHANNEL, 0 );
  /* fill in the event structure for a pulse */
 pid = getpid();
 value = 13;
 ham connect(0);
  /* Assumes there is already an entity by the name "inetd" */
  chdl = ham condition handle(ND LOCAL NODE, "inetd","death",0);
  ahdl = ham action notify pulse(chdl, "notifypulsedeath",ND LOCAL NODE, pid, chid,
                             PCODEINETDDEATH, value, HREARMAFTERRESTART);
 ham action handle free(ahdl);
 ham condition handle free(chdl);
  ehdl = ham entity handle(ND LOCAL NODE, "inetd", 0);
  chdl = ham condition(ehdl, CONDDETACH, "detach", HREARMAFTERRESTART);
 ahdl = ham action notify pulse(chdl, "notifypulsedetach",ND LOCAL NODE, pid, chid,
                             PCODEINETDDETACH, value, HREARMAFTERRESTART);
 ham action handle free(ahdl);
 ham condition handle free(chdl);
 ham entity handle free(ehdl);
 fsnfs value = 18; /* value we expect when fs-nfs dies */
  scode = 0;
 svalue = fsnfs value;
 sa.sa sigaction = MySigHandler;
```

```
sigemptyset(&sa.sa mask);
sa.sa flags = SA SIGINFO;
sigaction(MYSIG, &sa, NULL);
/*
 Assumes there is an entity by the name "Fs-nfs2".
 We use "Fs-nfs2" to symbolically represent the entity
 fs-nfs2. Any name can be used to represent the
 entity, but it's best to use a readable and meaningful name.
*/
ehdl = ham entity handle(ND LOCAL NODE, "Fs-nfs2", 0);
/*
 Add a new condition, which will be an "independent" condition
 this means that notifications/actions inside this condition
 are not affected by "waitfor" delays in other action
 sequence threads
*/
chdl = ham condition(ehdl,CONDDEATH, "DeathSep",
                HCONDINDEPENDENT|HREARMAFTERRESTART);
ahdl = ham action notify signal(chdl, "notifysignaldeath",ND LOCAL NODE, pid, MYSIG,
                  scode, svalue, HREARMAFTERRESTART);
ham action handle free(ahdl);
ham condition handle free(chdl);
ham entity handle free(ehdl);
chdl = ham condition handle(ND LOCAL NODE, "Fs-nfs2","Death",0);
/*
 this actions is added to a condition that does not
have a hcondnowait. Since we are unaware what the condition
 already contains, we might end up getting a delayed notification
 since the action sequence might have "arbitrary" delays, and
 "waits" in it.
*/
ahdl = ham action notify pulse(chdl, "delayednfsdeathpulse", ND LOCAL NODE,
          pid, chid, PCODENFSDELAYED, value, HREARMAFTERRESTART);
ham action handle free(ahdl);
ham condition handle free(chdl);
ehdl = ham entity handle(ND LOCAL NODE, "inetd", 0);
chdl = ham condition(ehdl, CONDRESTART, "restart",
                           HREARMAFTERRESTART|HCONDINDEPENDENT);
ahdl = ham action notify pulse(chdl, "notifyrestart imm", ND LOCAL NODE,
                  pid, chid, PCODEINETDRESTART1, value, HREARMAFTERRESTART);
ham action handle free(ahdl);
ahdl = ham action waitfor(chdl, "delay",NULL,6532, HREARMAFTERRESTART);
ham action handle free(ahdl);
ahdl = ham action notify pulse(chdl, "notifyrestart delayed", ND LOCAL NODE,
                 pid, chid, PCODEINETDRESTART2, value, HREARMAFTERRESTART);
ham action handle free(ahdl);
ham condition handle free(chdl);
ham entity handle free(ehdl);
while (1) {
  rcvid = MsgReceivePulse( chid, &pulse, sizeof( pulse ), NULL );
  if (rcvid < 0) {
    if (errno != EINTR) {
      exit(-1);
    }
  }
  else {
          switch (pulse.code) {
              case PCODEINETDDEATH:
```
**printf("Inetd Death Pulse\n");**

#### 2005, QNX Software Systems Heartbeating clients (liveness detection)

```
break;
                case PCODENFSDELAYED:
                     printf("Fs-nfs2 died: this is the possibly delayed pulse\n");
                     break;
                case PCODEINETDDETACH:
                     printf("Inetd detached, so quitting\n");
                     goto the end;
                case PCODEINETDRESTART1:
                     printf("Inetd Restart Pulse: Immediate\n");
                   break;
                case PCODEINETDRESTART2:
                     printf("Inetd Restart Pulse: Delayed\n");
                    break;
              }
   }
  }
  /*
  At this point we are no longer waiting for the
  information about inetd, since we know that it
  has exited.
  We will still continue to obtain information about the
  death of fs-nfs2, since we did not remove those actions
  if we exit now, the next time those actions are executed
   they will fail (notifications fail if the receiver does
   exist anymore), and they will automatically get removed and
  cleaned up.
  */
the end:
 ham disconnect(0);
  exit(0);
}
```
In the above example a client registers for various different types of notifications relating to significant events concerning **inetd** and **fs-nfs2**. Notifications can be sent immediately or after a certain delay.

The notifications can also be received for each condition *independently* — for the entity's death (CONDDEATH), restart (CONDRESTART), and detaching (CONDDETACH).

The CONDRESTART is asserted by a HAM when an entity is successfully restarted.

# **Heartbeating clients (liveness detection)**

Sometimes components become unavailable not because of the occurrence of a specific "bad" event, but because the components become unresponsive by getting stuck somewhere to the extent that the service they provide becomes effectively unavailable.

One example of this is when a process or a collection of processes/threads enters a state of deadlock or starvation, where none or only some of the involved processes can make any useful progress. Such situations are often difficult to pinpoint since they occur quite randomly.

You can have your clients assert "liveness" properties by actively sending heartbeats to a HAM. When a process deadlocks (or starves) and makes no progress, it will no longer heartbeat, and the HAM will automatically detect this condition and take corrective action.

The corrective action can range from simply terminating the offending application to restarting it and also delivering notifications about its state to other components that depend on the safe and correct functioning of this component. If necessary, a HAM can restart those other components as well.

We can demonstrate this condition by showing a simple process that has two threads that use mutual-exclusion locks incorrectly (by a design flaw), which causes them on occasion to enter a state of deadlock — each of the threads holds a resource that the other wants.

Essentially, each thread runs through a segment of code that involves the use of two mutexes.

```
Thread 1 Thread 2
... ...
while true while true
 do do
 obtain lock a obtain lock b
 (compute section1) (compute section1)
 obtain lock b obtain lock a
   (compute section2) (compute section2)
 release lock b release lock a
 release lock a release lock b
done done
... ...
```
The code segments for each thread are shown below. The only difference between the two is the order in which the locks are obtained. The two threads deadlock upon execution, quite randomly; the exact moment of deadlock is related to the lengths of the "compute sections" of the two threads.

```
/* mutexdeadlock.c */
#include <errno.h>
#include <stdio.h>
#include <stdlib.h>
#include <string.h>
#include <unistd.h>
#include <sys/types.h>
#include <sys/wait.h>
#include <signal.h>
#include <pthread.h>
#include <process.h>
#include <sys/neutrino.h>
#include <sys/procfs.h>
#include <sys/procmgr.h>
#include <ha/ham.h>
pthread mutex t mutex a = PTHREAD MUTEX INITIALIZER;
pthread mutex t mutex b = PTHREAD MUTEX INITIALIZER;
FILE *logfile;
pthread_t threadID;
int doheartbeat=0;
#define COMPUTE DELAY 100
void *func1(void *arg)
{
    int id;
    /* obtain the two locks in the order
       a -> b
       perform some computation and then
       release the locks ...
       do this continuously
    */
    id = <b>otherwise</b>while (1) {
        delay(85); /* delay to let the other one go */
        if (doheartbeat)
           ham heartbeat();
        pthread mutex lock(&mutex a);
        fprintf(logfile, "Thread 1: Obtained lock a\n");
        fprintf(logfile, "Thread 1: Waiting for lock b\n");
        pthread mutex lock(&mutex b);
        fprintf(logfile, "Thread 1: Obtained lock b\n");
        fprintf(logfile, "Thread 1: Performing computation\n");
        delay(rand()%COMPUTE DELAY+5); /* delay for computation */
        fprintf(logfile, "Thread 1: Unlocking lock b\n");
        pthread mutex unlock(&mutex b);
        fprintf(logfile, "Thread 1: Unlocking lock a\n");
        pthread mutex unlock(&mutex a);
    }
    return(NULL);
}
```

```
void *func2(void *arg)
{
   int id;
   /* obtain the two locks in the order
      b -> a
      perform some computation and then
      release the locks ...
      do this continuously
   */
   id = pthread self();
   while (1) {
       delay(25);
       if (doheartbeat)
           ham heartbeat();
       pthread mutex lock(&mutex b);
       fprintf(logfile, "\tThread 2: Obtained lock b\n");
       fprintf(logfile, "\tThread 2: Waiting for lock a\n");
       pthread mutex lock(&mutex a);
        fprintf(logfile, "\tThread 2: Obtained lock a\n");
        fprintf(logfile, "\tThread 2: Performing computation\n");
       delay(rand()%COMPUTE DELAY+5); /* delay for computation */
       fprintf(logfile, "\tThread 2: Unlocking lock a\n");
       pthread mutex unlock(&mutex a);
       fprintf(logfile, "\tThread 2: Unlocking lock b\n");
       pthread mutex unlock(&mutex b);
   }
   return(NULL);
}
int main(int argc, char *argv[])
{
   pthread attr t attrib;
   struct sched param param;
   ham entity t *ehdl;
   ham condition t *chdl;
   ham action t *ahdl;
   int i=0;
   char c;
   logfile = stderr;
   while ((c = getopt(argc, argv, "f:l" )) != -1 ) {
       switch(c) {
           case 'f': /* log file */
               logfile = fopen(optarg, "w");
               break;
           case 'l': /* do liveness heartbeating */
               if (access("/proc/ham",F OK) == 0)
                   doheartbeat=1;
               break;
        }
   }
   setbuf(logfile, NULL);
   srand(time(NULL));
   fprintf(logfile, "Creating separate competing compute thread\n");
   pthread attr init (&attrib);
   pthread attr setinheritsched (&attrib, PTHREAD EXPLICIT SCHED);
```
**234** Appendix: A · Examples **October 6, 2005** October 6, 2005

**}**

```
pthread attr setschedpolicy (&attrib, SCHED RR);
param.sched priority = getprio (0);
pthread_attr_setschedparam (&attrib, &param);
if (doheartbeat) {
    /* attach to ham */
   ehdl = ham attach self("mutex-deadlock",1000000000UL,5 ,5, 0);
   chdl = ham condition(ehdl, CONDHBEATMISSEDHIGH, "heartbeat-missed-high", 0);
   ahdl = ham action execute(chdl, "terminate",
                           "/proc/boot/mutex-deadlock-heartbeat.sh", 0);
}
/* create competitor thread */
pthread create (&threadID, &attrib, func1, NULL);
pthread detach(threadID);
func2(NULL);
exit(0);
```
Upon execution, what we see is:

**1** Starting two-threaded process.

The threads will execute as described earlier, but will eventually deadlock. We'll wait for a reasonable amount of time (a few seconds) until they do end in deadlock. The threads write out a simple execution log into

#### **/dev/shmem/mutex-deadlock.log.**

**2** Waiting for them to deadlock.

Here's the current state of the threads in process 73746:

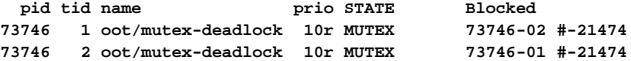

And here's the tail from the threads' log file:

```
Thread 2: Obtained lock b
Thread 2: Waiting for lock a
Thread 2: Obtained lock a
Thread 2: Performing computation
Thread 2: Unlocking lock a
Thread 2: Unlocking lock b
Thread 2: Obtained lock b
Thread 2: Waiting for lock a
Thread 1: Obtained lock a
Thread 1: Waiting for lock b
```
**<sup>3</sup>** Extracting core current process information:

Heartbeating clients (liveness detection) **2006** 2005, QNX Software Systems

```
/tmp/mutex-deadlock.core:
processor=PPC num cpus=2
 cpu 1 cpu=602370 name=604e speed=299
 flags=0xc0000001 FPU MMU EAR
 cpu 2 cpu=602370 name=604e speed=299
  flags=0xc0000001 FPU MMU EAR
cyc/sec=16666666 tod adj=999522656000000000 nsec=5190771360840 inc=999960
boot=999522656 epoch=1970 intr=-2147483648
rate=600000024 scale=-16 load=16666
  MACHINE="mtx604-smp" HOSTNAME="localhost"
hwflags=0x000004
pretend cpu=0 init msr=36866
pid=73746 parent=49169 child=0 pgrp=73746 sid=1
flags=0x000300 umask=0 base addr=0x48040000 init stack=0x4803fa20
ruid=0 euid=0 suid=0 rgid=0 egid=0 sgid=0
ign=0000000006801000 queue=ff00000000000000 pending=0000000000000000
fds=4 threads=2 timers=0 chans=1
thread 1 REQUESTED
 ip=0xfe32f838 sp=0x4803f920 stkbase=0x47fbf000 stksize=528384
 state=MUTEX flags=0 last cpu=1 timeout=00000000
 pri=10 realpri=10 policy=RR
thread 2
 ip=0xfe32f838 sp=0x47fbef80 stkbase=0x47f9e000 stksize=135168
 state=MUTEX flags=4020000 last cpu=2 timeout=00000000
 pri=10 realpri=10 policy=RR
```
The processes are deadlocked, with each process holding one lock and waiting for the other.

# **The process is made to heartbeat**

Now consider the case where the client can be made to heartbeat so that a HAM will automatically detect when it's unresponsive and will terminate it.

```
Thread 1 Thread 2
... ...
while true while true
do do
obtain lock a obtain lock b
 (compute section1) (compute section1)
 obtain lock b obtain lock a
  send heartbeat send heartbeat
  (compute section2) (compute section2)
 release lock b release lock a
release lock a release lock b
done done
... ...
```
Here the process is expected to send heartbeats to a HAM. By placing the heartbeat call within the inside loop, the deadlock condition is trapped. The HAM notices that the heartbeats have stopped and can then perform recovery.

Let's look at what happens now:

**1** Starting two-threaded process.

The threads will execute as described earlier, but will eventually deadlock. We'll wait for a reasonable amount of time (a few seconds) until they do end in deadlock. The threads write out a simple execution log into

**/dev/shmem/mutex-deadlock-heartbeat.log**. The HAM detects that the threads have stopped heartbeating and terminates the process, after saving its state for postmortem analysis.

**2** Waiting for them to deadlock.

Here's the current state of the threads in process 462866 and the state of mutex-deadlock when it missed heartbeats:

```
pid tid name prio STATE Blocked
  462866 1 oot/mutex-deadlock 10r MUTEX 462866-03 #-2147
  462866 2 oot/mutex-deadlock 63r RECEIVE 1
 462866 3 oot/mutex-deadlock 10r MUTEX 462866-01 #-2147
   Entity state from HAM
Path : mutex-deadlock
Entity Pid : 462866
Num conditions : 1
Condition type : ATTACHEDSELF
Stats:
HeartBeat Period: 1000000000
HB Low Mark : 5
HB High Mark : 5
Last Heartbeat : 2001/09/03 14:40:41:406575120
HeartBeat State : MISSEDHIGH
Created : 2001/09/03 14:40:40:391615720
Num Restarts : 0
And here's the tail from the threads' log file:
Thread 2: Obtained lock b
Thread 2: Waiting for lock a
Thread 2: Obtained lock a
Thread 2: Performing computation
Thread 2: Unlocking lock a
```

```
Thread 2: Unlocking lock b
Thread 2: Obtained lock b
Thread 2: Waiting for lock a
Thread 1: Obtained lock a
Thread 1: Waiting for lock b
```

```
3 Extracting core current process information:
```

```
/tmp/mutex-deadlock.core:
processor=PPC num cpus=2
 cpu 1 cpu=602370 name=604e speed=299
  flags=0xc0000001 FPU MMU EAR
 cpu 2 cpu=602370 name=604e speed=299
  flags=0xc0000001 FPU MMU EAR
cyc/sec=16666666 tod adj=999522656000000000 nsec=5390696363520 inc=999960
boot=999522656 epoch=1970 intr=-2147483648
rate=600000024 scale=-16 load=16666
  MACHINE="mtx604-smp" HOSTNAME="localhost"
hwflags=0x000004
pretend cpu=0 init msr=36866
pid=462866 parent=434193 child=0 pgrp=462866 sid=1
flags=0x000300 umask=0 base addr=0x48040000 init stack=0x4803f9f0
ruid=0 euid=0 suid=0 rgid=0 egid=0 sgid=0
ign=0000000006801000 queue=ff00000000000000 pending=0000000000000000
fds=5 threads=3 timers=1 chans=4
thread 1 REQUESTED
 ip=0xfe32f838 sp=0x4803f8f0 stkbase=0x47fbf000 stksize=528384
 state=MUTEX flags=0 last cpu=2 timeout=00000000
 pri=10 realpri=10 policy=RR
thread 2
 ip=0xfe32f1a8 sp=0x47fbef50 stkbase=0x47f9e000 stksize=135168
 state=RECEIVE flags=4000000 last cpu=2 timeout=00000000
 pri=63 realpri=63 policy=RR
 blocked chid=1
thread 3
 ip=0xfe32f838 sp=0x47f9df80 stkbase=0x47f7d000 stksize=135168
 state=MUTEX flags=4020000 last cpu=1 timeout=00000000
 pri=10 realpri=10 policy=RR
```
# **Process starvation**

We can demonstrate this condition by showing a simple process containing two threads that use mutual exclusion locks to manage a critical section. Thread 1 runs at a high priority, while Thread 2 runs at a lower priority. Essentially, each thread runs through a segment of code that looks like this:

```
Thread1 Thread 2
```
**... ...**

```
(Run at high priority) (Run at low priority)
while true while true
do do
 obtain lock a obtain lock a
   (compute section1) (compute section1)
 release lock a release lock a
done done
... ...
```
The code segments for each thread is shown below; the only difference being the priorities of the two threads. Upon execution, Thread 2 eventually starves.

```
/* mutexstarvation.c */
#include <errno.h>
#include <stdio.h>
#include <stdlib.h>
#include <string.h>
#include <unistd.h>
#include <sys/types.h>
#include <sys/wait.h>
#include <signal.h>
#include <pthread.h>
#include <process.h>
#include <sys/neutrino.h>
#include <sys/procfs.h>
#include <sys/procmgr.h>
#include <ha/ham.h>
pthread mutex t mutex a = PTHREAD MUTEX INITIALIZER;
FILE *logfile;
int doheartbeat=0;
#define COMPUTE DELAY 900
void *func1(void *arg)
{
    int id;
    id = pthread self();
    while (1) {
       pthread mutex lock(&mutex a);
        fprintf(logfile, "Thread 1: Locking lock a\n");
        delay(rand()%COMPUTE DELAY+50); /* delay for computation */
        fprintf(logfile, "Thread 1: Unlocking lock a\n");
        pthread mutex unlock(&mutex a);
    }
    return(NULL);
}
void *func2(void *arg)
{
    int id;
```

```
id = pthread self();
   while (1) {
       pthread mutex lock(&mutex a);
        fprintf(logfile, "\tThread 2: Locking lock a\n");
       if (doheartbeat)
           ham heartbeat();
       delay(rand()%COMPUTE DELAY+50); /* delay for computation */
       fprintf(logfile, "\tThread 2: Unlocking lock a\n");
       pthread mutex unlock(&mutex a);
   }
   return(NULL);
}
int main(int argc, char *argv[])
{
   pthread attr t attrib;
   struct sched param param;
   ham entity t *ehdl;
   ham condition t *chdl;
   ham action t *ahdl;
   int i=0;
   char c;
   pthread attr t attrib2;
   struct sched param param2;
   pthread t threadID;
   pthread_t threadID2;
   logfile = stderr;
   while ((c = getopt(argc, argv, "f:l" )) != -1 ) {
       switch(c) {
           case 'f': /* log file */
               logfile = fopen(optarg, "w");
               break;
           case 'l': /* do liveness heartbeating */
               if (access("/proc/ham",F OK) == 0)
                   doheartbeat=1;
               break;
        }
   }
   setbuf(logfile, NULL);
   srand(time(NULL));
   fprintf(logfile, "Creating separate competing compute thread\n");
   if (doheartbeat) {
       /* attach to ham */
       ehdl = ham attach self("mutex-starvation",1000000000UL, 5, 5, 0);
       chdl = ham condition(ehdl, CONDHBEATMISSEDHIGH, "heartbeat-missed-high", 0);
       ahdl = ham action execute(chdl, "terminate",
                               "/proc/boot/mutex-starvation-heartbeat.sh", 0);
   }
    /* create competitor thread */
   pthread attr init (&attrib2);
   pthread attr setinheritsched (&attrib2, PTHREAD EXPLICIT SCHED);
   pthread attr setschedpolicy (&attrib2, SCHED RR);
   param2.sched priority = sched get priority min(SCHED RR);
   pthread_attr_setschedparam (&attrib2, &param2);
```

```
pthread create (&threadID2, &attrib2, func2, NULL);
```
**}**

```
delay(3000); /* let the other thread go on for a while... */
pthread attr init (&attrib);
pthread attr setinheritsched (&attrib, PTHREAD EXPLICIT SCHED);
pthread attr setschedpolicy (&attrib, SCHED RR);
param.sched priority = sched get priority max(SCHED RR);
pthread_attr_setschedparam (&attrib, &param);
pthread create (&threadID, &attrib, func1, NULL);
pthread join(threadID, NULL);
pthread join(threadID2, NULL);
exit(0);
```
Upon execution, here's what we see:

**1** Starting two-threaded process.

The threads will execute as described earlier, but eventually Thread 2 will starve. We'll wait for a reasonable amount of time (some seconds) until Thread 2 ends up starving. The threads write out a simple execution log into

**/dev/shmem/mutex-starvation.log**.

**2** Waiting for them to run for a while.

Here's the current state of the threads in process 622610:

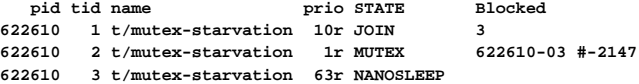

And here's the tail from the threads' log file:

**Thread 1: Unlocking lock a Thread 1: Locking lock a Thread 1: Unlocking lock a Thread 1: Locking lock a Thread 1: Unlocking lock a Thread 1: Locking lock a Thread 1: Unlocking lock a Thread 1: Locking lock a Thread 1: Unlocking lock a Thread 1: Locking lock a**

**3** Extracting core current process information:

```
/tmp/mutex-starvation.core:
processor=PPC num cpus=2
 cpu 1 cpu=602370 name=604e speed=299
  flags=0xc0000001 FPU MMU EAR
 cpu 2 cpu=602370 name=604e speed=299
  flags=0xc0000001 FPU MMU EAR
cyc/sec=16666666 tod adj=999522656000000000 nsec=5561011550640 inc=999960
boot=999522656 epoch=1970 intr=-2147483648
rate=600000024 scale=-16 load=16666
  MACHINE="mtx604-smp" HOSTNAME="localhost"
hwflags=0x000004
pretend cpu=0 init msr=36866
pid=622610 parent=598033 child=0 pgrp=622610 sid=1
flags=0x000300 umask=0 base addr=0x48040000 init stack=0x4803fa10
ruid=0 euid=0 suid=0 rgid=0 egid=0 sgid=0
ign=0000000006801000 queue=ff00000000000000 pending=0000000000000000
fds=4 threads=3 timers=0 chans=1
thread 1 REQUESTED
 ip=0xfe32f8c8 sp=0x4803f8a0 stkbase=0x47fbf000 stksize=528384
 state=JOIN flags=0 last cpu=1 timeout=00000000
 pri=10 realpri=10 policy=RR
thread 2
 ip=0xfe32f838 sp=0x47fbef80 stkbase=0x47f9e000 stksize=135168
 state=MUTEX flags=4000000 last cpu=2 timeout=00000000
 pri=1 realpri=1 policy=RR
 thread 3
 ip=0xfe32f9a0 sp=0x47f9df20 stkbase=0x47f7d000 stksize=135168
 state=NANOSLEEP flags=4000000 last cpu=2 timeout=0x1001000
 pri=63 realpri=63 policy=RR
```
#### **Thread 2 is made to heartbeat**

Now consider the case where Thread 2 is made to heartbeat. A HAM will automatically detect when the thread is unresponsive and can terminate it and/or perform recovery.

```
Thread 1 Thread 2
... ...
(Run at high priority) (Run at low priority)
while true while true
do do
 obtain lock a obtain lock a
                     send heartbeat
   (compute section1) (compute section1)
 release lock a release lock a
done done
... ...
```
Here Thread 2 is expected to send heartbeats to a HAM. By placing the heartbeat call within the inside loop, the HAM detects when Thread 2 begins to starve.

The threads will execute as described earlier, but eventually Thread 2 will starve. We'll wait for a reasonable amount of time (some seconds) until it does. The threads write out a simple execution log into **/dev/shmem/mutex-starvation-heartbeat.log**. The HAM detects that the thread has stopped heartbeating and terminates the process, after saving its state for postmortem analysis.

Let's look at what happens:

#### **1** Waiting for some time.

Here's the current state of the threads in process 753682 and the state of mutex-starvation when it missed heartbeats:

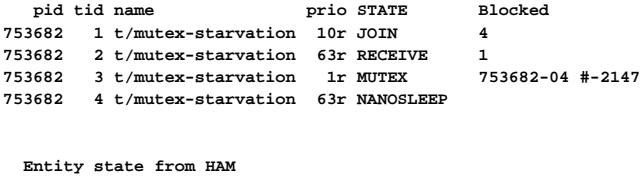

**Path : mutex-starvation Entity Pid : 753682 Num conditions : 1 Condition type : ATTACHEDSELF Stats: HeartBeat Period: 1000000000 HB Low Mark : 5 HB High Mark : 5 Last Heartbeat : 2001/09/03 14:44:37:796119160 HeartBeat State : MISSEDHIGH Created : 2001/09/03 14:44:34:780239800 Num Restarts : 0**

And here's the tail from the threads' log file:

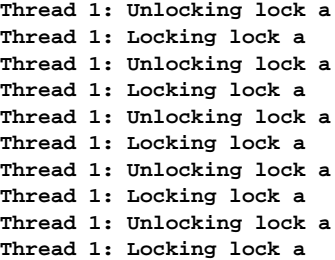

#### **2** Extracting core current process information: **/tmp/mutex-starvation.core: processor=PPC num cpus=2 cpu 1 cpu=602370 name=604e speed=299 flags=0xc0000001 FPU MMU EAR cpu 2 cpu=602370 name=604e speed=299 flags=0xc0000001 FPU MMU EAR cyc/sec=16666666 tod adj=999522656000000000 nsec=5627098907040 inc=999960 boot=999522656 epoch=1970 intr=-2147483648 rate=600000024 scale=-16 load=16666 MACHINE="mtx604-smp" HOSTNAME="localhost" hwflags=0x000004 pretend cpu=0 init msr=36866 pid=753682 parent=729105 child=0 pgrp=753682 sid=1 flags=0x000300 umask=0 base addr=0x48040000 init stack=0x4803f9f0 ruid=0 euid=0 suid=0 rgid=0 egid=0 sgid=0 ign=0000000006801000 queue=ff00000000000000 pending=0000000000000000 fds=5 threads=4 timers=1 chans=4 thread 1 REQUESTED ip=0xfe32f8c8 sp=0x4803f880 stkbase=0x47fbf000 stksize=528384 state=JOIN flags=0 last cpu=2 timeout=00000000 pri=10 realpri=10 policy=RR thread 2 ip=0xfe32f1a8 sp=0x47fbef50 stkbase=0x47f9e000 stksize=135168 state=RECEIVE flags=4000000 last cpu=2 timeout=00000000 pri=63 realpri=63 policy=RR blocked chid=1 thread 3 ip=0xfe32f838 sp=0x47f9df80 stkbase=0x47f7d000 stksize=135168 state=MUTEX flags=4000000 last cpu=2 timeout=00000000 pri=1 realpri=1 policy=RR thread 4 ip=0xfe32f9a0 sp=0x47f7cf20 stkbase=0x47f5c000 stksize=135168 state=NANOSLEEP flags=4000000 last cpu=1 timeout=0x1001000 pri=63 realpri=63 policy=RR**

# **Glossary**

October 6, 2005 Glossary **245** 

 $\mathbb{R}^2$ 

 $\overline{\phantom{a}}$ 

#### **action**

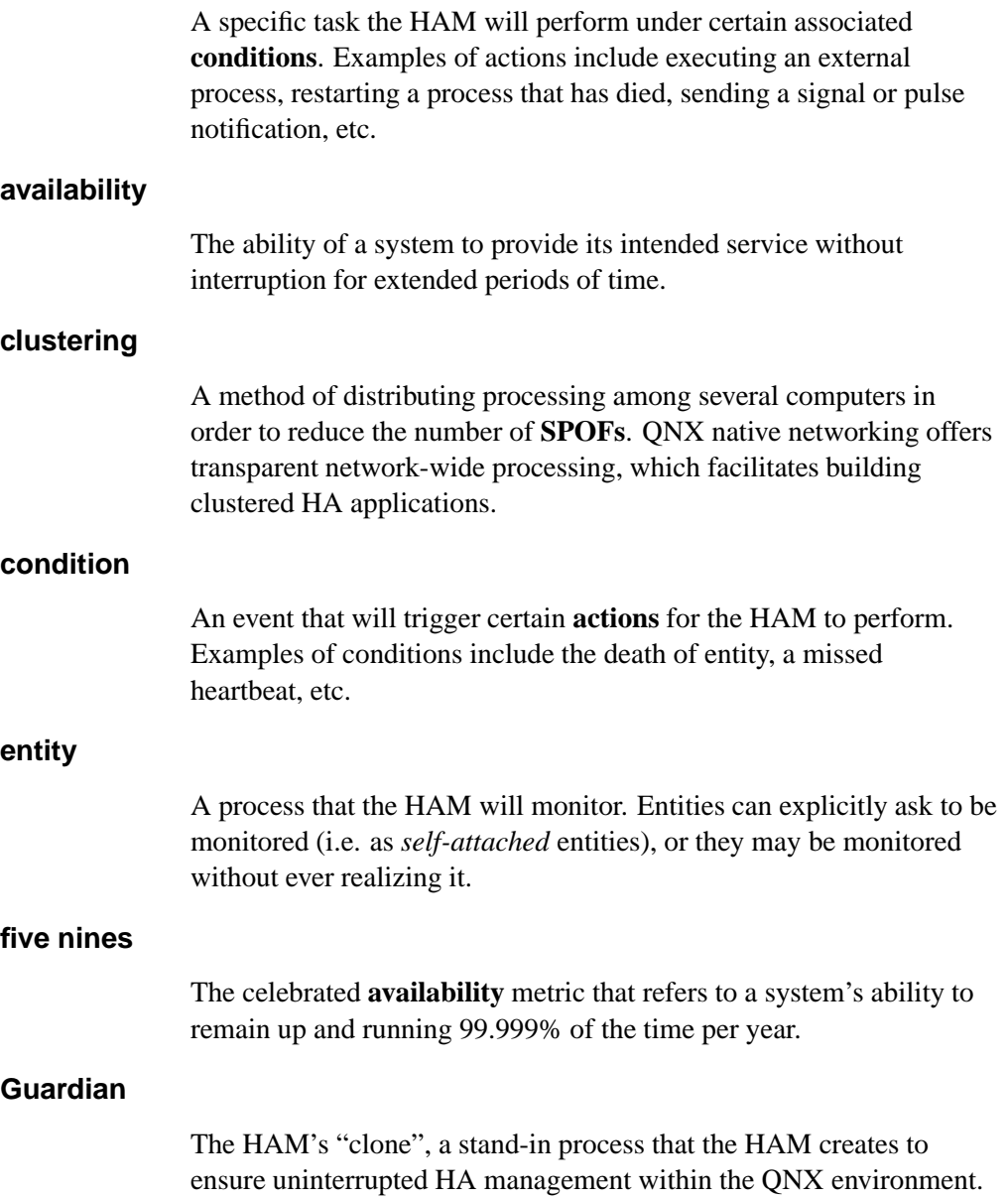

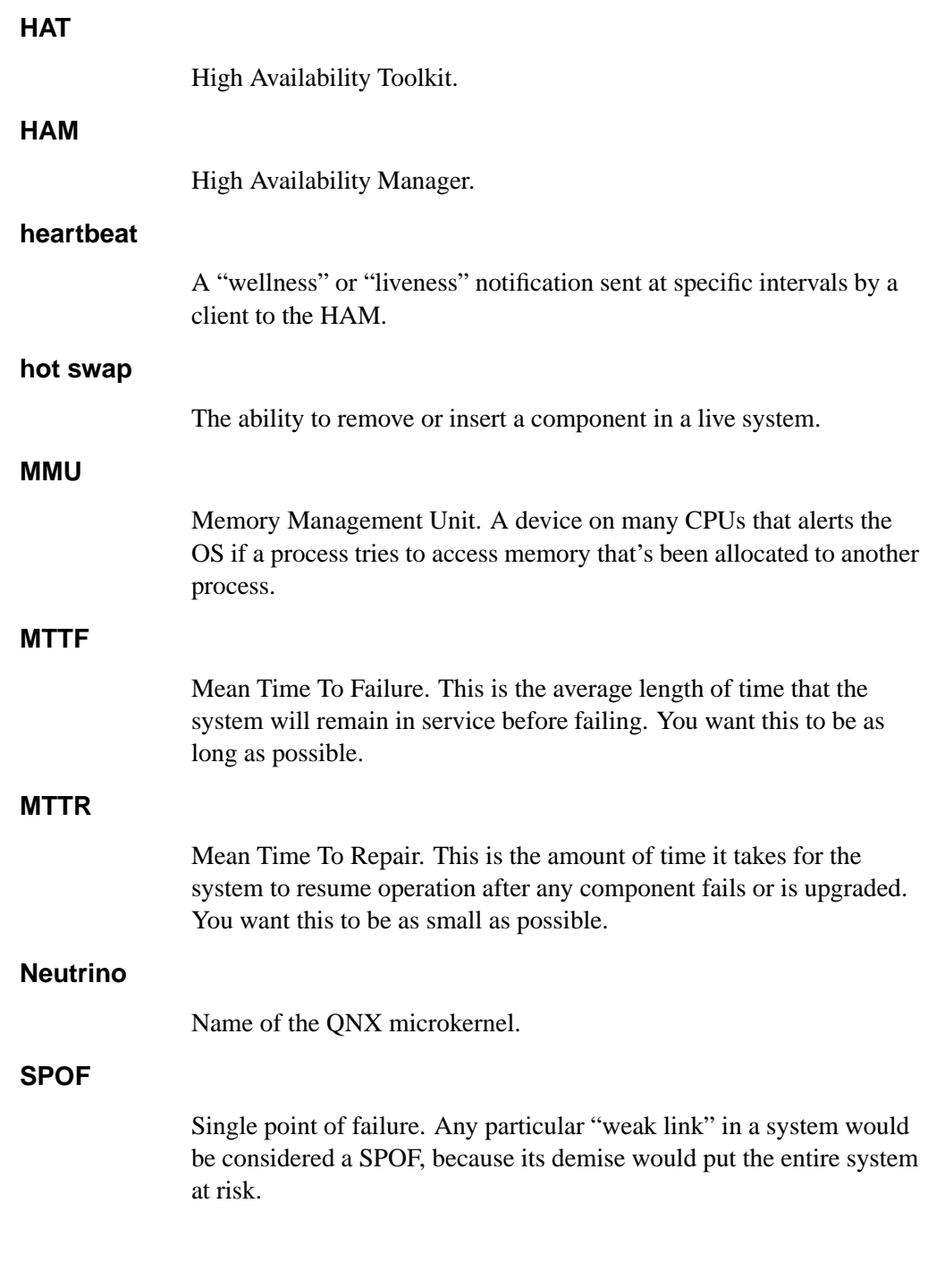

#### **watchdog**

A trusted piece of hardware whose main purpose is to trigger code that will check the sanity of the system. There are software watchdogs as well; the HAM may be considered a "smart watchdog."

 $\mathbb{R}^2$ 

 $\overline{\phantom{a}}$ 

# **Index**

# **!**

"five nines" metric 3

#### **A**

action adding a notify pulse action to an action on failure 93 adding a notify signal action to an action on failure 96 adding a restart 122 control 80 defined 24 executing a waitfor action on action fail 99 executing an external command 84 executing an external command on action fail 88 inserting delays into a sequence of actions 126 log activity 109

logging messages on action fail 90 removing from a condition 120 restart can be associated only with death conditions 122 restarting a program 123 action fail defined 27

# **C**

checkpoint 69 *close()* 196 code example compound restart 226 death/condition notification 228 heartbeating clients (liveness detection) 231 process starvation 238 simple restart 225 CONDABNORMALDEATH 40 CONDANY 41 CONDATTACH 41

CONDDEATH 40, 138 CONDDETACH 40, 138 CONDHBEATMISSEDHIGH 41, 138 CONDHBEATMISSEDLOW 41, 138 condition associated with a condition raise condition 149 defined 22 flags 42 freeing 147 removing 152 restart 123 setting up 137 triggered on state change 154 types of  $40, 137$ CONDRESTART 41, 138 *ConnectAttach()* 201, 218 *ConnectDetach()* 204 connection attaching a recovery function 193 attaching to the HA lib 201, 206, 216 closing 166, 196, 204 creating 201, 206 detaching 196, 204, 208, 212 duplicating 210 opening 216 reopening during recovery 218, 220 setting up 157 *creat()* 206

#### **D**

deadlock 233 death and restart actions 122 *dup()* 210

## **E**

entity attaching 129 control 141, 175 defined 20 detaching 160, 162, 164 externally attached 21 getting a handle to an 178 global 22 handle 137 self-attached 21, 134, 160, 164 externally attached entity 21

# **F**

failure designing for in order to recover 5 *fclose()* 212 file stream attaching to the HA lib 214 detaching a connection associated with a 212 *fopen()* 214

**252** Index **October 6, 2005** 

## **G**

global entity 22 Guardian (HAM "stand-in") 19, 30, 32

#### **H**

HA microkernel architecture inherently suited for 9 *ha attach()* 193, 196, 212, 216 *ha close()* 196 *ha ConnectAttach()* 194, 201 *ha ConnectAttach r()* 194 *ha ConnectDetach()* 204 *ha creat()* 194, 206 *ha creat64()* 194 *ha detach()* 208, 212 *ha dup()* 210 *ha fclose()* 212 *ha fopen()* 194, 214 HAM as self-monitoring manager 9 hierarchy 20 multistage recovery 5 starting 53 stopping 54 **ham** (utility) 53 *ham action control()* 80 *ham action execute()* 84, 123 *ham action fail execute()* 88 *ham action fail log()* 90 *ham action fail notify pulse()* 93 *ham action fail notify pulse node()* 93

*ham action fail notify signal()* 96 *ham action fail notify signal node()* 96 *ham action fail waitfor()* 99 *ham action handle()* 102 *ham action handle free()* 105 *ham action log()* 109 *ham action notify pulse()* 112 *ham action notify pulse node()* 112 *ham action notify signal()* 116 *ham action notify signal node()* 116 *ham action remove()* 120 *ham action restart()* 122 *ham action waitfor()* 126 *ham attach()* 129 *ham attach node()* 129 *ham attach self()* 134 *ham condition()* 137 *ham condition handle()* 144 *ham condition handle free()* 147 *ham condition raise()* 149 *ham condition remove()* 152 *ham condition state()* 154 *ham connect()* 157 *ham connect\*()* reference counts and 157 *ham connect nd()* 157 *ham connect node()* 157 **hamctrl** (utility) 54 *ham detach()* 160 *ham detach name()* 162 *ham detach name node()* 162 *ham detach self()* 164 *ham disconnect()* 166 reference counts and 166

*ham disconnect nd()* 166 *ham disconnect node()* 166 *ham entity()* 168 *ham entity condition raise()* 171 *ham entity condition state()* 173 *ham entity control()* 141, 175 *ham entity handle()* 178 *ham entity handle free()* 181 *ham heartbeat()* 183 *ham stop()* 54 *ham verbose()* 187 handle entity 178 freeing 105, 181 functions that expect 102 getting 102 getting a condition 144 subsequent use of after a call to *ham action handle()* 104 subsequent use of after a call to *ham condition handle()* 146 subsequent use of after a call to *ham entity handle()* 179 *ha open()* 194, 216 *ha ReConnectAttach()* 194, 218 *ha reopen()* 194, 220 HAREPLACERECOVERYFN 194 HCONDINDEPENDENT 138 HCONDNOWAIT 139 heartbeat as a way to detect deadlock 236 as a way to detect starvation 243 clients assert "liveness" by sending 232

possible delay in receiving 184 resetting the state of 107 setting interval for 135 transmitting 183 HREARMAFTERRESTART 107, 113, 123, 127, 139 caveat regarding 117

#### **I**

**inetd** restarting 225

#### **M**

message passing 16 MMU 4 MTTR 14

## **N**

Neutrino microkernel 15

# **O**

*open()* 159, 216, 220

## **P**

placeholders

for entity objects 168 POSIX process model 15 postmortem analysis 4, 237, 243 pulse setting up notification of 112

# **Q**

QNX key factors for intrinsic HA 15 microkernel architecture inherently reduces SPOFs 4

# **R**

recovery functions attaching to a connection 193 defined in **<ha/types.h>** 193 restart action 122 condition 123

# **S**

self-attached entity 21, 134, 160, 164 session 1 129, 134 signal

October 6, 2005 **Index** 255

setting up notification of 116 software faults detecting 13 isolating 4 main cause of system failure 3 traditional ways to handle 13 SPOF 4 starting a HAM 53 starvation condition resulting from mutex problem 241 detected by HAM 243 stopping a HAM 54

# **V**

verbosity modifying 187

#### **W**

watchdog 13, 19